# <span id="page-0-0"></span>**OASIS N**

# **WS-Trust 1.3**

# **OASIS Standard incorporating Proposed Errata 02**

# **15 August 2008**

#### **Specification URIs:**

### **This Version:**

<http://docs.oasis-open.org/ws-sx/ws-trust/200512/ws-trust-1.3-spec-errata-cd-02.doc> <http://docs.oasis-open.org/ws-sx/ws-trust/200512/ws-trust-1.3-spec-errata-cd-02.pdf> <http://docs.oasis-open.org/ws-sx/ws-trust/200512/ws-trust-1.3-spec-errata-cd-02.html>

#### **Previous Version:**

<http://docs.oasis-open.org/ws-sx/ws-trust/200512/ws-trust-1.3-spec-errata-cd-01.doc> <http://docs.oasis-open.org/ws-sx/ws-trust/200512/ws-trust-1.3-spec-errata-cd-01.pdf> <http://docs.oasis-open.org/ws-sx/ws-trust/200512/ws-trust-1.3-spec-errata-cd-01.html>

#### **Latest Version:**

<http://docs.oasis-open.org/ws-sx/ws-trust/v1.3/ws-trust.doc> <http://docs.oasis-open.org/ws-sx/ws-trust/v1.3/ws-trust.pdf> <http://docs.oasis-open.org/ws-sx/ws-trust/v1.3/ws-trust.html>

#### **Technical Committee:**

[OASIS Web Service Secure Exchange TC](http://www.oasis-open.org/committees/ws-sx/)

#### **Chair(s):**

Kelvin Lawrence, IBM Chris Kaler, Microsoft

#### **Editor(s):**

Anthony Nadalin, IBM Marc Goodner, Microsoft Martin Gudgin, Microsoft Abbie Barbir, Nortel Hans Granqvist, VeriSign

### **Related work:**

N/A

### **Declared XML namespace(s):**

<http://docs.oasis-open.org/ws-sx/ws-trust/200512>

#### **Abstract:**

This specification defines extensions that build on [\[WS-Security\]](#page-9-0) to provide a framework for requesting and issuing security tokens, and to broker trust relationships.

#### **Status:**

This document was last revised or approved by the WS-SX TC on the above date. The level of approval is also listed above. Check the current location noted above for possible later revisions of this document. This document is updated periodically on no particular schedule.

Technical Committee members should send comments on this specification to the Technical Committee's email list. Others should send comments to the Technical Committee by using the "Send A Comment" button on the Technical Committee's web page at [http://www.oasis](http://www.oasis-open.org/committees/ws-sx)[open.org/committees/ws-sx.](http://www.oasis-open.org/committees/ws-sx)

For information on whether any patents have been disclosed that may be essential to implementing this specification, and any offers of patent licensing terms, please refer to the Intellectual Property Rights section of the Technical Committee web page ([http://www.oasis](http://www.oasis-open.org/committees/ws-sx/ipr.php)[open.org/committees/ws-sx/ipr.php](http://www.oasis-open.org/committees/ws-sx/ipr.php)).

The non-normative errata page for this specification is located at [http://www.oasis](http://www.oasis-open.org/committees/ws-sx)[open.org/committees/ws-sx.](http://www.oasis-open.org/committees/ws-sx)

# **Notices**

Copyright © OASIS® 1993–2008. All Rights Reserved. OASIS trademark, IPR and other policies apply.

All capitalized terms in the following text have the meanings assigned to them in the OASIS Intellectual Property Rights Policy (the "OASIS IPR Policy"). The full Policy may be found at the OASIS website.

This document and translations of it may be copied and furnished to others, and derivative works that comment on or otherwise explain it or assist in its implementation may be prepared, copied, published, and distributed, in whole or in part, without restriction of any kind, provided that the above copyright notice and this section are included on all such copies and derivative works. However, this document itself may not be modified in any way, including by removing the copyright notice or references to OASIS, except as needed for the purpose of developing any document or deliverable produced by an OASIS Technical Committee (in which case the rules applicable to copyrights, as set forth in the OASIS IPR Policy, must be followed) or as required to translate it into languages other than English.

The limited permissions granted above are perpetual and will not be revoked by OASIS or its successors or assigns.

This document and the information contained herein is provided on an "AS IS" basis and OASIS DISCLAIMS ALL WARRANTIES, EXPRESS OR IMPLIED, INCLUDING BUT NOT LIMITED TO ANY WARRANTY THAT THE USE OF THE INFORMATION HEREIN WILL NOT INFRINGE ANY OWNERSHIP RIGHTS OR ANY IMPLIED WARRANTIES OF MERCHANTABILITY OR FITNESS FOR A PARTICULAR PURPOSE.

OASIS requests that any OASIS Party or any other party that believes it has patent claims that would necessarily be infringed by implementations of this OASIS Committee Specification or OASIS Standard, to notify OASIS TC Administrator and provide an indication of its willingness to grant patent licenses to such patent claims in a manner consistent with the IPR Mode of the OASIS Technical Committee that produced this specification.

OASIS invites any party to contact the OASIS TC Administrator if it is aware of a claim of ownership of any patent claims that would necessarily be infringed by implementations of this specification by a patent holder that is not willing to provide a license to such patent claims in a manner consistent with the IPR Mode of the OASIS Technical Committee that produced this specification. OASIS may include such claims on its website, but disclaims any obligation to do so.

OASIS takes no position regarding the validity or scope of any intellectual property or other rights that might be claimed to pertain to the implementation or use of the technology described in this document or the extent to which any license under such rights might or might not be available; neither does it represent that it has made any effort to identify any such rights. Information on OASIS' procedures with respect to rights in any document or deliverable produced by an OASIS Technical Committee can be found on the OASIS website. Copies of claims of rights made available for publication and any assurances of licenses to be made available, or the result of an attempt made to obtain a general license or permission for the use of such proprietary rights by implementers or users of this OASIS Committee Specification or OASIS Standard, can be obtained from the OASIS TC Administrator. OASIS makes no representation that any information or list of intellectual property rights will at any time be complete, or that any claims in such list are, in fact, Essential Claims.

The name "OASIS" is a trademark of OASIS, the owner and developer of this specification, and should be used only to refer to the organization and its official outputs. OASIS welcomes reference to, and implementation and use of, specifications, while reserving the right to enforce its marks against misleading uses. Please see <http://www.oasis-open.org/who/trademark.php>for above guidance.

# **Table of Contents**

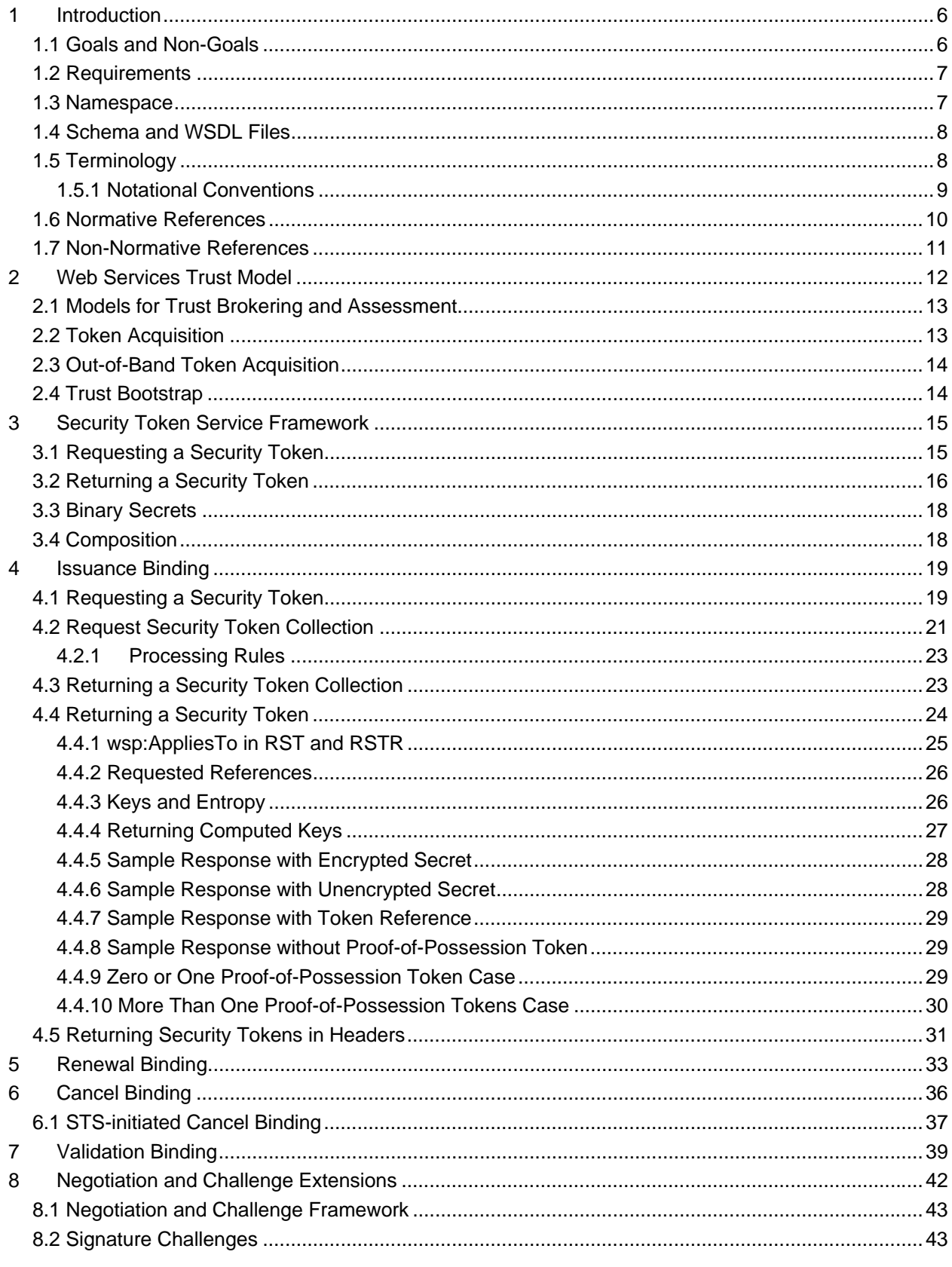

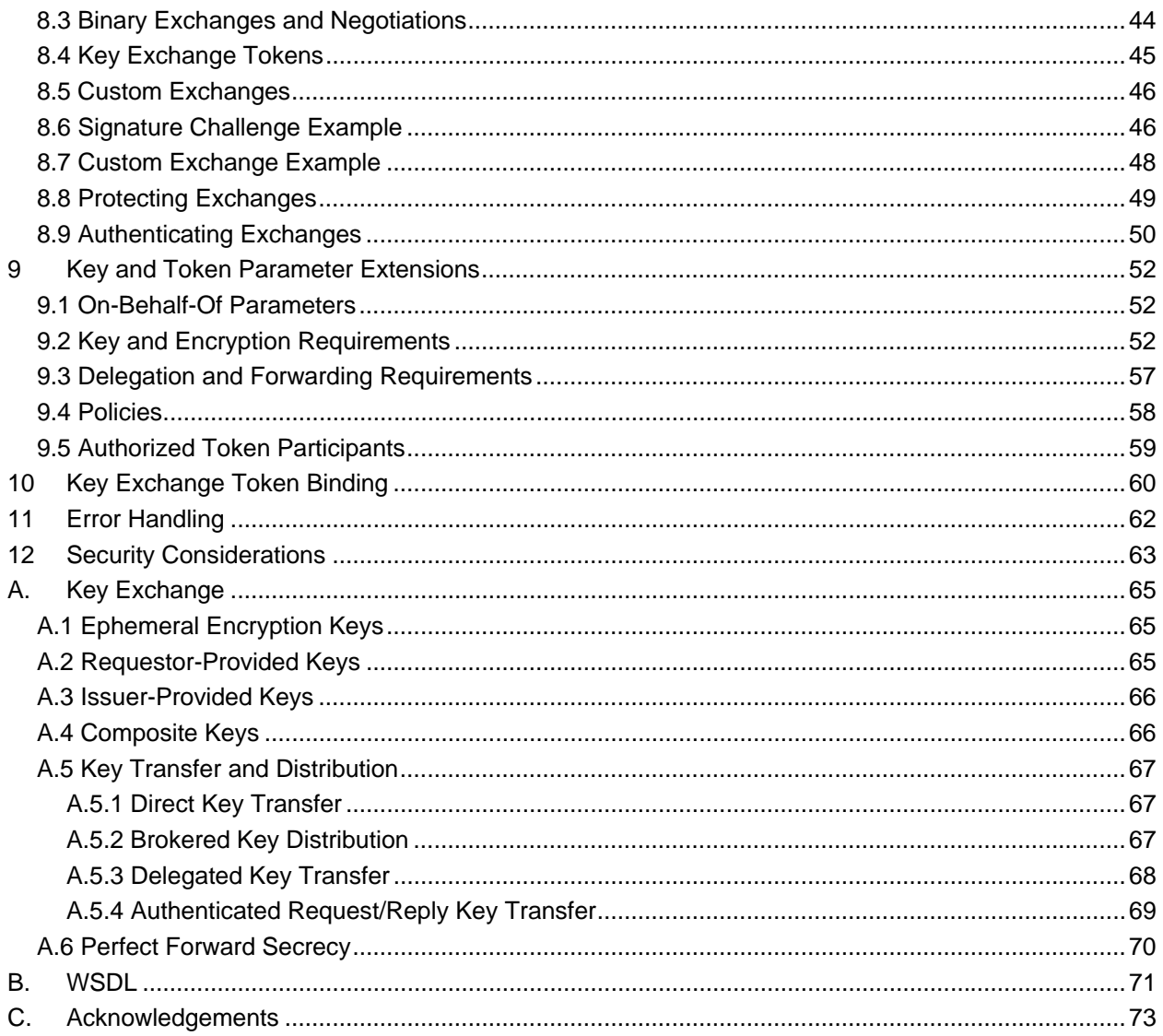

# <span id="page-5-1"></span><span id="page-5-0"></span><sup>1</sup>**1 Introduction**

2 [[WS-Security](#page-9-0)] defines the basic mechanisms for providing secure messaging. This specification uses 3 these base mechanisms and defines additional primitives and extensions for security token exchange to 4 enable the issuance and dissemination of credentials within different trust domains.

5

6 In order to secure a communication between two parties, the two parties must exchange security 7 credentials (either directly or indirectly). However, each party needs to determine if they can "trust" the 8 asserted credentials of the other party.

- 9
- 10 In this specification we define extensions to [\[WS-Security\]](#page-9-0) that provide:
- 11 Methods for issuing, renewing, and validating security tokens.
- 12 Ways to establish assess the presence of, and broker trust relationships.
- 13

14 Using these extensions, applications can engage in secure communication designed to work with the 15 general Web services framework, including WSDL service descriptions, UDDI businessServices and 16 bindingTemplates, and [[SOAP\]](#page-9-0) [SOAP2] messages.

17

18 To achieve this, this specification introduces a number of elements that are used to request security 19 tokens and broker trust relationships.

20

21 This specification defines a number of extensions; compliant services are NOT REQUIRED to implement 22 everything defined in this specification. However, if a service implements an aspect of the specification, it

- 23 MUST comply with the requirements specified (e.g. related "MUST" statements).
- 24
- 25 Section 12 is non-normative.

### <span id="page-5-2"></span>26 **1.1 Goals and Non-Goals**

27 The goal of WS-Trust is to enable applications to construct trusted [[SOAP\]](#page-9-0) message exchanges. This 28 trust is represented through the exchange and brokering of security tokens. This specification provides a 29 protocol agnostic way to issue, renew, and validate these security tokens.

- 30
- 31 This specification is intended to provide a flexible set of mechanisms that can be used to support a range 32 of security protocols; this specification intentionally does not describe explicit fixed security protocols.
- 33

34 As with every security protocol, significant efforts must be applied to ensure that specific profiles and 35 message exchanges constructed using WS-Trust are not vulnerable to attacks (or at least that the attacks 36 are understood).

- 37
- 38 The following are explicit non-goals for this document:
- 39 Password authentication
- 40 Token revocation
- <span id="page-6-0"></span>41 • Management of trust policies
- 42
- 43 Additionally, the following topics are outside the scope of this document:
- 44 Establishing a security context token
- 45 Key derivation

### <span id="page-6-1"></span>46 **1.2 Requirements**

47 The Web services trust specification must support a wide variety of security models. The following list 48 identifies the key driving requirements for this specification:

- 49 Requesting and obtaining security tokens
- 50 Establishing, managing and assessing trust relationships

### <span id="page-6-2"></span>51 **1.3 Namespace**

52 The [[URI](#page-9-0)] that MUST be used by implementations of this specification is:

53 http://docs.oasis-open.org/ws-sx/ws-trust/200512

54 Table 1 lists XML namespaces that are used in this specification. The choice of any namespace prefix is 55 arbitrary and not semantically significant.

56 *Table 1: Prefixes and XML Namespaces used in this specification.* 

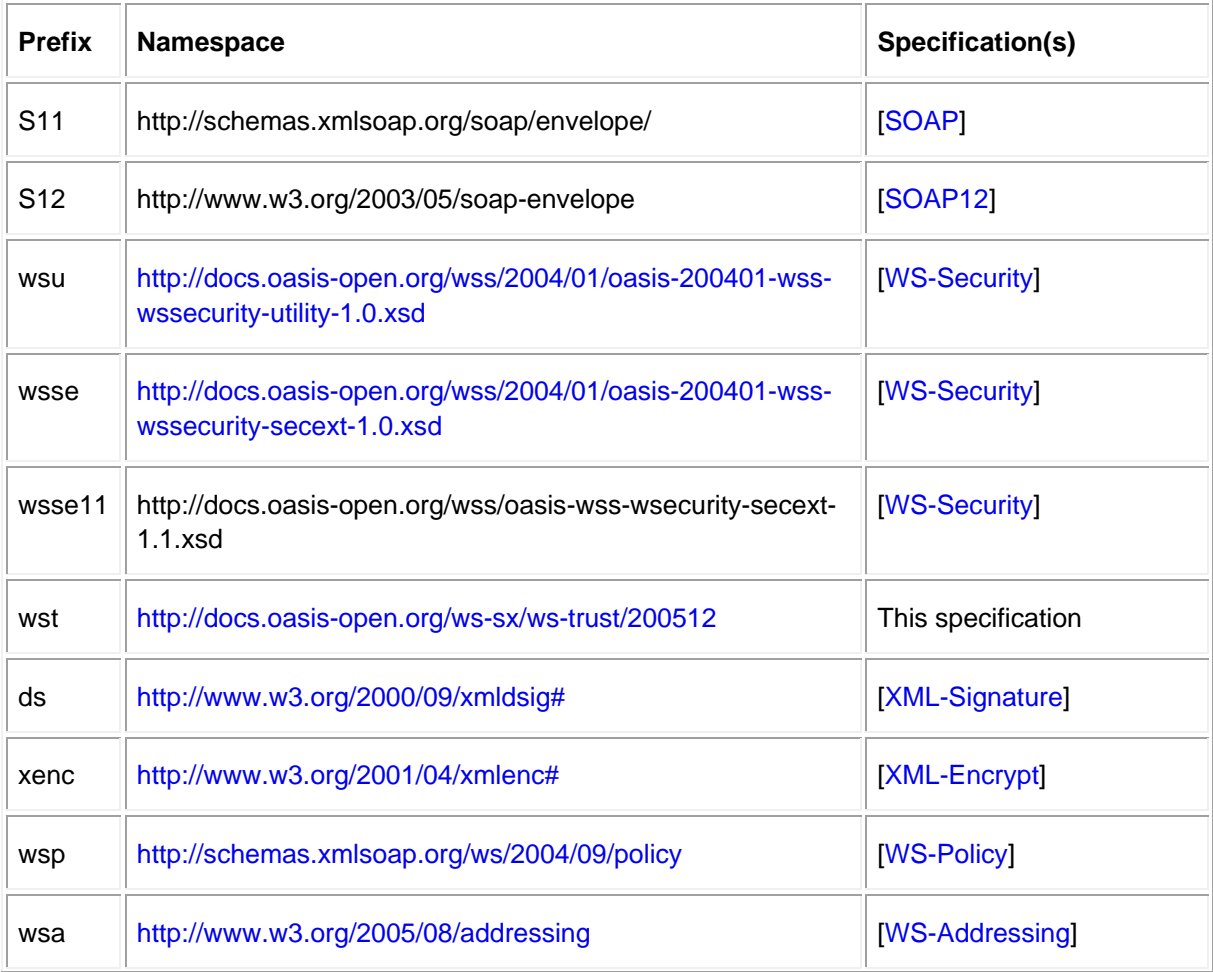

<span id="page-7-0"></span>xs <http://www.w3.org/2001/XMLSchema>[[XML-Schema1](#page-9-0)]

### <span id="page-7-1"></span>57 **1.4 Schema and WSDL Files**

58 The schema [[XML-Schema1\]](#page-9-0), [[XML-Schema2](#page-9-0)] for this specification can be located at:

59 http://docs.oasis-open.org/ws-sx/ws-trust/200512/ws-trust.xsd

60

61 The WSDL for this specification can be located in Appendix II of this document as well as at:

62 http://docs.oasis-open.org/ws-sx/ws-trust/200512/ws-trust.wsdl

63 In this document, reference is made to the  $wsu:Id$  attribute,  $wsu:Created$  and  $wsu:Expires$ 

64 elements in the utility schema. These were added to the utility schema with the intent that other

65 specifications requiring such an ID or timestamp could reference it (as is done here).

### <span id="page-7-2"></span>66 **1.5 Terminology**

- 67 **Claim** A *claim* is a statement made about a client, service or other resource (e.g. name, identity, key, 68 group, privilege, capability, etc.).
- 69 **Security Token** A *security token* represents a collection of claims.
- 70 **Signed Security Token** A *signed security token* is a security token that is cryptographically endorsed 71 by a specific authority (e.g. an X.509 certificate or a Kerberos ticket).
- 72 **Proof-of-Possession Token** A *proof-of-possession (POP) token* is a security token that contains
- 73 secret data that can be used to demonstrate authorized use of an associated security token. Typically,
- 74 although not exclusively, the proof-of-possession information is encrypted with a key known only to the
- 75 recipient of the POP token.
- 76 **Digest** A *digest* is a cryptographic checksum of an octet stream.
- 77 **Signature** A *signature* is a value computed with a cryptographic algorithm and bound to data in such a
- 78 way that intended recipients of the data can use the signature to verify that the data has not been altered
- 79 and/or has originated from the signer of the message, providing message integrity and authentication.
- 80 The signature can be computed and verified with symmetric key algorithms, where the same key is used 81 for signing and verifying, or with asymmetric key algorithms, where different keys are used for signing and
- 82 verifying (a private and public key pair are used).
- 83 **Trust Engine** The *trust engine* of a Web service is a conceptual component that evaluates the security84 related aspects of a message as described in [section 2](#page-11-0) below.
- 85 **Security Token Service** A *security token service (STS)* is a Web service that issues security tokens
- 86 (see [\[WS-Security\]](#page-9-0)). That is, it makes assertions based on evidence that it trusts, to whoever trusts it (or
- 87 to specific recipients). To communicate trust, a service requires proof, such as a signature to prove
- 88 knowledge of a security token or set of security tokens. A service itself can generate tokens or it can rely
- 89 on a separate STS to issue a security token with its own trust statement (note that for some security token
- 90 formats this can just be a re-issuance or co-signature). This forms the basis of trust brokering.
- 91 **Trust** *Trust* is the characteristic that one entity is willing to rely upon a second entity to execute a set of 92 actions and/or to make set of assertions about a set of subjects and/or scopes.
- 93 **Direct Trust** *Direct trust* is when a relying party accepts as true all (or some subset of) the claims in the
- 94 token sent by the requestor.
- 95 **Direct Brokered Trust** *Direct Brokered Trust* is when one party trusts a second party who, in turn,
- 96 trusts or vouches for, a third party.

<span id="page-8-1"></span><span id="page-8-0"></span>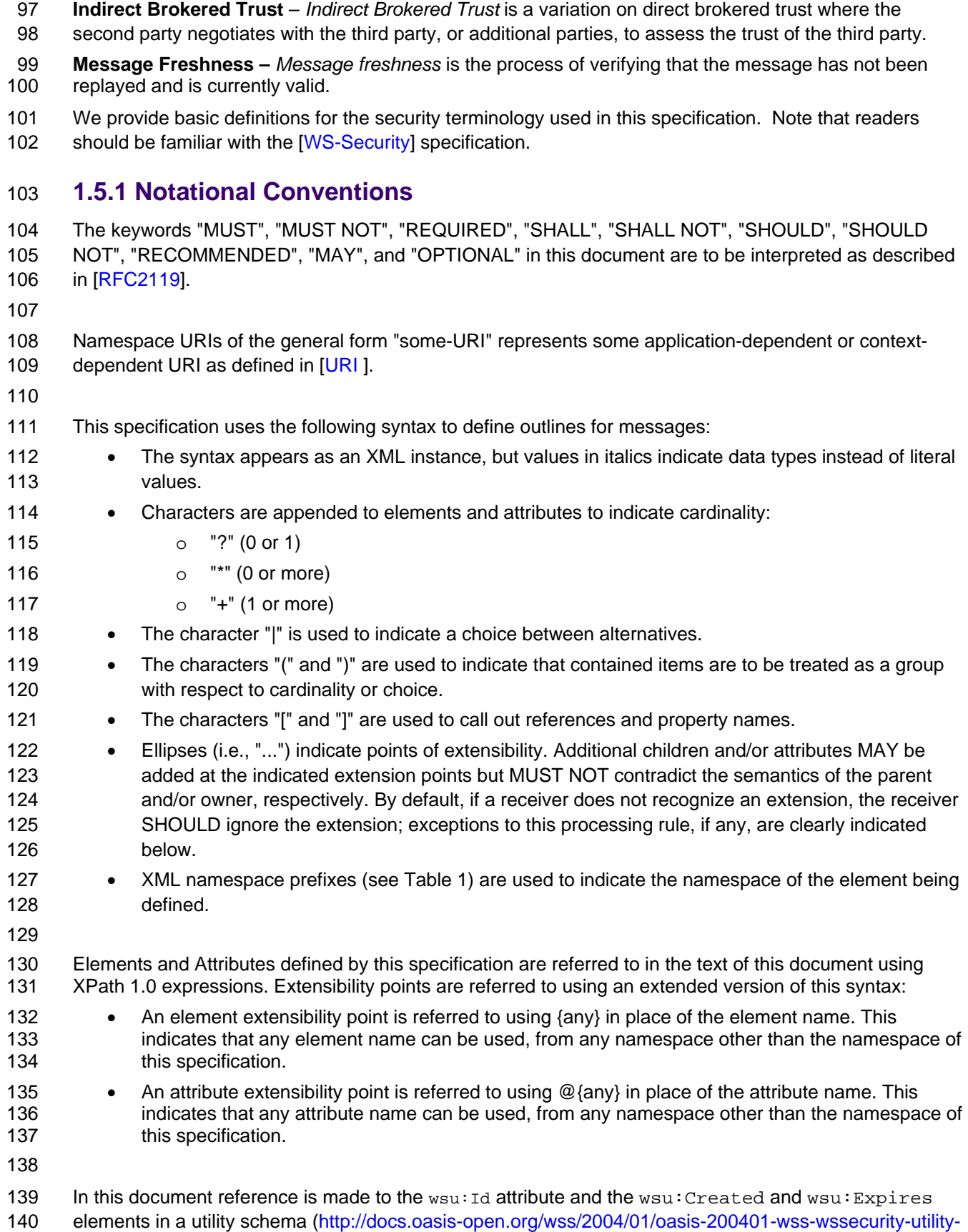

<span id="page-9-0"></span>141 1.0.xsd). The wsu: Id attribute and the wsu: Created and wsu: Expires elements were added to the 142 utility schema with the intent that other specifications requiring such an ID type attribute or timestamp 143 element could reference it (as is done here).

144

### <span id="page-9-1"></span>145 **1.6 Normative References**

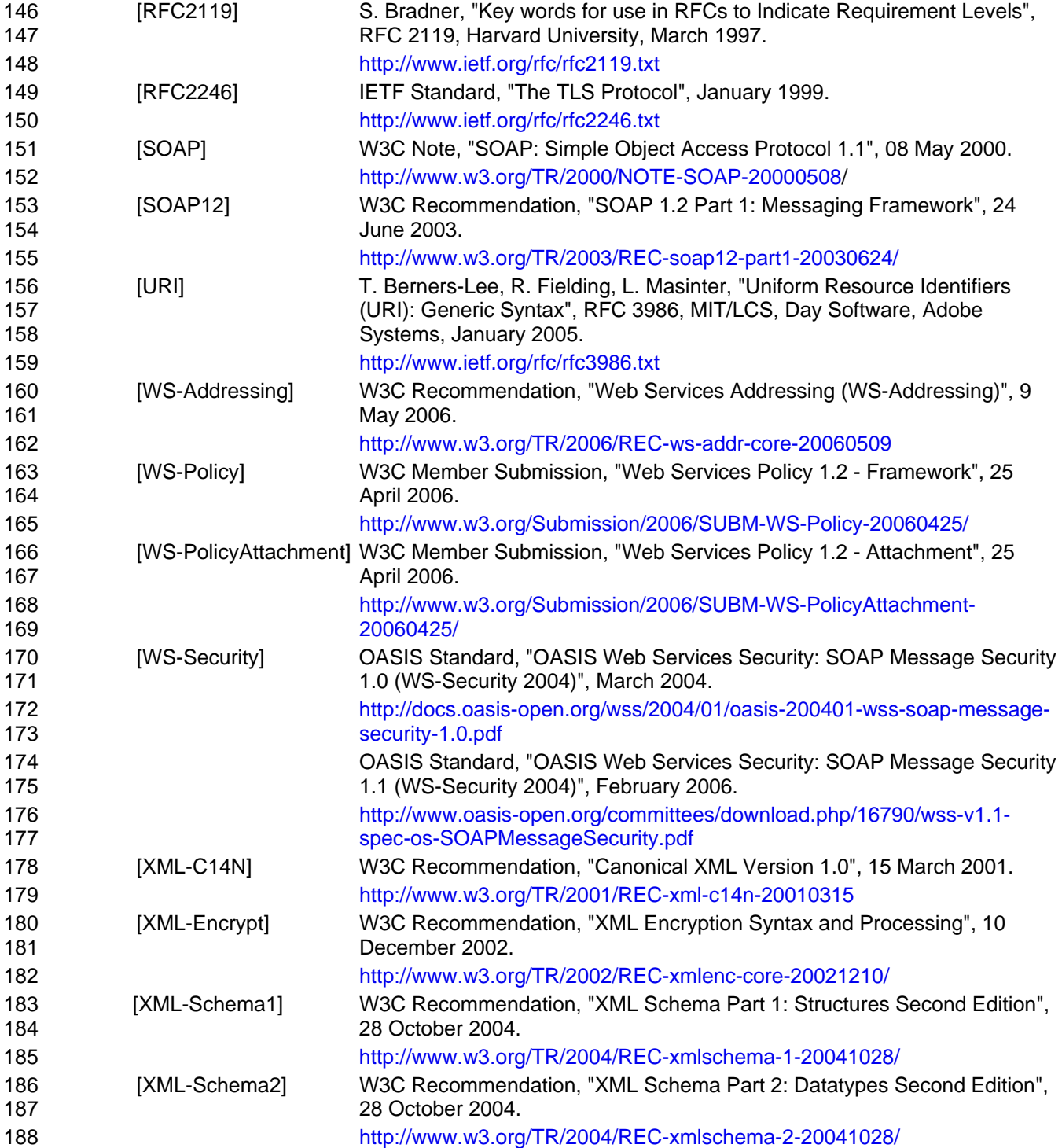

<span id="page-10-0"></span>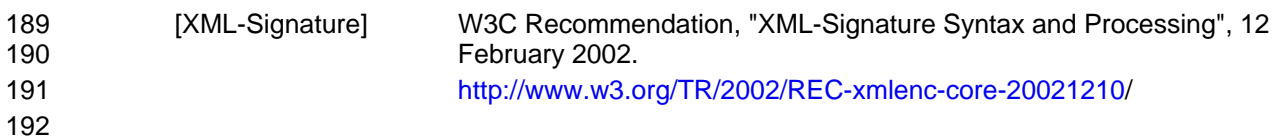

# <span id="page-10-1"></span>193 **1.7 Non-Normative References**

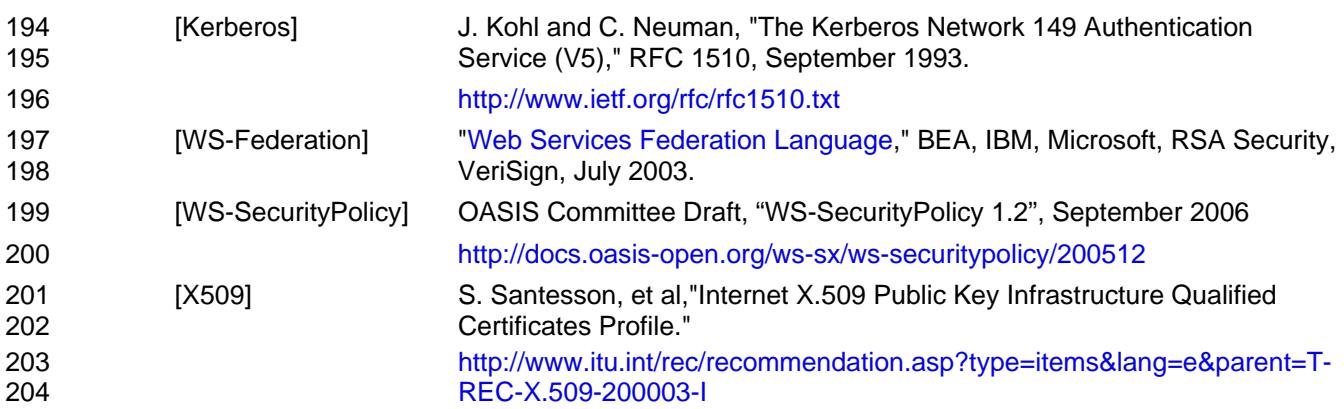

# <span id="page-11-1"></span><span id="page-11-0"></span><sup>205</sup>**2 Web Services Trust Model**

206 The Web service security model defined in WS-Trust is based on a process in which a Web service can 207 require that an incoming message prove a set of claims (e.g., name, key, permission, capability, etc.). If a 208 message arrives without having the required proof of claims, the service SHOULD ignore or reject the 209 message. A service can indicate its required claims and related information in its policy as described by 210 [[WS-Policy\]](#page-9-0) and [[WS-PolicyAttachment](#page-9-0)] specifications.

211

212 Authentication of requests is based on a combination of OPTIONAL network and transport-provided 213 security and information (claims) proven in the message. Requestors can authenticate recipients using 214 network and transport-provided security, claims proven in messages, and encryption of the request using 215 a key known to the recipient.

- 216
- 217 One way to demonstrate authorized use of a security token is to include a digital signature using the 218 associated secret key (from a proof-of-possession token). This allows a requestor to prove a required set 219 of claims by associating security tokens (e.g., PKIX, X.509 certificates) with the messages.
- 220 If the requestor does not have the necessary token(s) to prove required claims to a service, it can 221 contact appropriate authorities (as indicated in the service's policy) and request the needed tokens 222 with the proper claims. These "authorities", which we refer to as *security token services*, may in turn 223 require their own set of claims for authenticating and authorizing the request for security tokens. 224 Security token services form the basis of trust by issuing a range of security tokens that can be used 225 to broker trust relationships between different trust domains.
- 226 This specification also defines a general mechanism for multi-message exchanges during token 227 acquisition. One example use of this is a challenge-response protocol that is also defined in this 228 specification. This is used by a Web service for additional challenges to a requestor to ensure 229 message freshness and verification of authorized use of a security token.
- 230

231 This model is illustrated in the figure below, showing that any requestor may also be a service, and that 232 the Security Token Service is a Web service (that is, it MAY express policy and require security tokens).

233

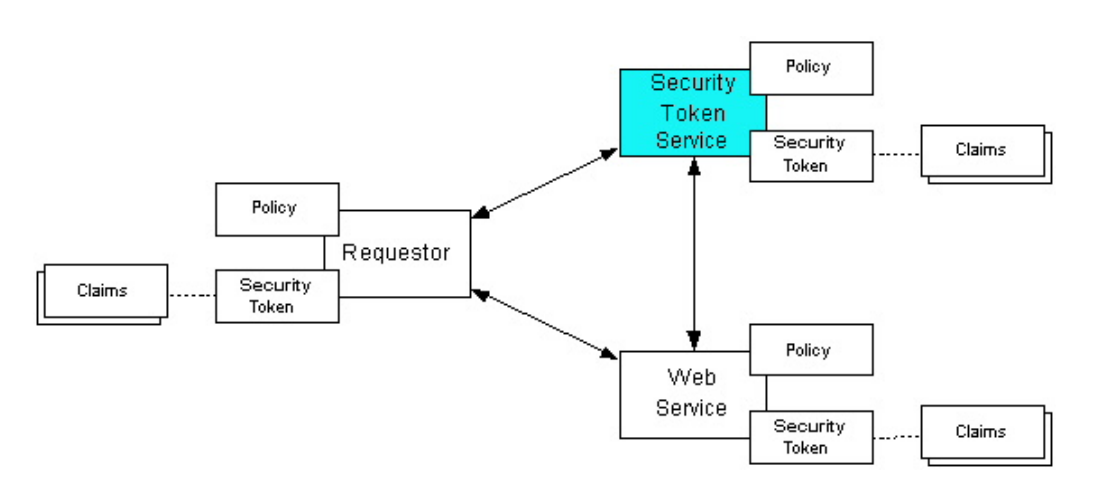

234

- 235 This general security model claims, policies, and security tokens subsumes and supports several
- 236 more specific models such as identity-based authorization, access control lists, and capabilities-based
- 237 authorization. It allows use of existing technologies such as X.509 public-key certificates, XML-based

<span id="page-12-0"></span>238 tokens, Kerberos shared-secret tickets, and even password digests. The general model in combination 239 with the [\[WS-Security\]](#page-9-0) and [\[WS-Policy\]](#page-9-0) primitives is sufficient to construct higher-level key exchange,

- 240 authentication, policy-based access control, auditing, and complex trust relationships.
- 241

242 In the figure above the arrows represent possible communication paths; the requestor MAY obtain a 243 token from the security token service, or it MAY have been obtained indirectly. The requestor then

244 demonstrates authorized use of the token to the Web service. The Web service either trusts the issuing

- 245 security token service or MAY request a token service to validate the token (or the Web service MAY
- 246 validate the token itself).
- 247

248 In summary, the Web service has a policy applied to it, receives a message from a requestor that possibly 249 includes security tokens, and MAY have some protection applied to it using [\[WS-Security\]](#page-9-0) mechanisms. 250 The following key steps are performed by the trust engine of a Web service (note that the order of 251 processing is non-normative):

- 252 1. Verify that the claims in the token are sufficient to comply with the policy and that the message 253 conforms to the policy.
- 254 2. Verify that the attributes of the claimant are proven by the signatures. In brokered trust models, 255 the signature MAY NOT verify the identity of the claimant – it MAY verify the identity of the 256 intermediary, who MAY simply assert the identity of the claimant. The claims are either proven or 257 not based on policy.
- 258 3. Verify that the issuers of the security tokens (including all related and issuing security token) are 259 trusted to issue the claims they have made. The trust engine MAY need to externally verify or 260 broker tokens (that is, send tokens to a security token service in order to exchange them for other 261 security tokens that it can use directly in its evaluation).
- 262

263 If these conditions are met, and the requestor is authorized to perform the operation, then the service can 264 process the service request.

- 265 In this specification we define how security tokens are requested and obtained from security token
- 266 services and how these services MAY broker trust and trust policies so that services can perform step 3.
- 267 Network and transport protection mechanisms such as IPsec or TLS/SSL [[RFC2246\]](#page-9-0) can be used in 268 conjunction with this specification to support different security requirements and scenarios. If available,
- 269 requestors should consider using a network or transport security mechanism to authenticate the service
- 270 when requesting, validating, or renewing security tokens, as an added level of security.
- 271

272 The [[WS-Federation](#page-9-0)] specification builds on this specification to define mechanisms for brokering and 273 federating trust, identity, and claims. Examples are provided in [[WS-Federation](#page-9-0)] illustrating different trust 274 scenarios and usage patterns.

# <span id="page-12-1"></span>275 **2.1 Models for Trust Brokering and Assessment**

276 This section outlines different models for obtaining tokens and brokering trust. These methods depend 277 on whether the token issuance is based on explicit requests (token acquisition) or if it is external to a 278 message flow (out-of-band and trust management).

## <span id="page-12-2"></span>279 **2.2 Token Acquisition**

280 As part of a message flow, a request MAY be made of a security token service to exchange a security 281 token (or some proof) of one form for another. The exchange request can be made either by a requestor <span id="page-13-0"></span>282 or by another party on the requestor's behalf. If the security token service trusts the provided security 283 token (for example, because it trusts the issuing authority of the provided security token), and the request 284 can prove possession of that security token, then the exchange is processed by the security token 285 service.

286

287 The previous paragraph illustrates an example of token acquisition in a direct trust relationship. In the

- 288 case of a delegated request (one in which another party provides the request on behalf of the requestor
- 289 rather than the requestor presenting it themselves), the security token service generating the new token
- 290 MAY NOT need to trust the authority that issued the original token provided by the original requestor 291 since it does trust the security token service that is engaging in the exchange for a new security token.
- 292 The basis of the trust is the relationship between the two security token services.

### <span id="page-13-1"></span>293 **2.3 Out-of-Band Token Acquisition**

294 The previous section illustrated acquisition of tokens. That is, a specific request is made and the token is 295 obtained. Another model involves out-of-band acquisition of tokens. For example, the token may be sent 296 from an authority to a party without the token having been explicitly requested or the token may have 297 been obtained as part of a third-party or legacy protocol. In any of these cases the token is not received 298 in response to a direct SOAP request.

### <span id="page-13-2"></span>299 **2.4 Trust Bootstrap**

300 An administrator or other trusted authority MAY designate that all tokens of a certain type are trusted (e.g. 301 all Kerberos tokens from a specific realm or all X.509 tokens from a specific CA). The security token 302 service maintains this as a trust axiom and can communicate this to trust engines to make their own trust 303 decisions (or revoke it later), or the security token service MAY provide this function as a service to

- 304 trusting services.
- 305 There are several different mechanisms that can be used to bootstrap trust for a service. These
- 306 mechanisms are non-normative and are NOT REQUIRED in any way. That is, services are free to
- 307 bootstrap trust and establish trust among a domain of services or extend this trust to other domains using 308 any mechanism.
- 309
- 310 **Fixed trust roots** The simplest mechanism is where the recipient has a fixed set of trust relationships. 311 It will then evaluate all requests to determine if they contain security tokens from one of the trusted roots.
- 312
- 313 **Trust hierarchies** Building on the trust roots mechanism, a service MAY choose to allow hierarchies of 314 trust so long as the trust chain eventually leads to one of the known trust roots. In some cases the 315 recipient MAY require the sender to provide the full hierarchy. In other cases, the recipient MAY be able 316 to dynamically fetch the tokens for the hierarchy from a token store.
- 317
- 318 **Authentication service** Another approach is to use an authentication service. This can essentially be 319 thought of as a fixed trust root where the recipient only trusts the authentication service. Consequently, 320 the recipient forwards tokens to the authentication service, which replies with an authoritative statement
- 321 (perhaps a separate token or a signed document) attesting to the authentication.

# <span id="page-14-1"></span><span id="page-14-0"></span><sup>322</sup>**3 Security Token Service Framework**

- 323 This section defines the general framework used by security token services for token issuance.
- 324

325 A requestor sends a request, and if the policy permits and the recipient's requirements are met, then the 326 requestor receives a security token response. This process uses the <wst:RequestSecurityToken> 327 and <wst:RequestSecurityTokenResponse> elements respectively. These elements are passed as 328 the payload to specific WSDL ports (described in [section 1.4\)](#page-7-0) that are implemented by security token 329 services.

- 330
- 331 This framework does not define specific actions; each binding defines its own actions.
- 332 When requesting and returning security tokens additional parameters can be included in requests, or
- 333 provided in responses to indicate server-determined (or used) values. If a requestor specifies a specific
- 334 value that isn't supported by the recipient, then the recipient MAY fault with a wst: InvalidRequest (or
- 335 a more specific fault code), or they MAY return a token with their chosen parameters that the requestor
- 336 MAY then choose to discard because it doesn't meet their needs.
- 337
- 338 The requesting and returning of security tokens can be used for a variety of purposes. Bindings define 339 how this framework is used for specific usage patterns. Other specifications MAY define specific bindings 340 and profiles of this mechanism for additional purposes.
- 341 In general, it is RECOMMENDED that sources of requests be authenticated; however, in some cases an
- 342 anonymous request MAY be appropriate. Requestors MAY make anonymous requests and it is up to the
- 343 recipient's policy to determine if such requests are acceptable. If not a fault SHOULD be generated (but
- 344 is NOT REQUIRED to be returned for denial-of-service reasons).
- 345

346 The [[WS-Security](#page-9-0)] specification defines and illustrates time references in terms of the *dateTime* type 347 defined in XML Schema. It is RECOMMENDED that all time references use this type. It is further 348 RECOMMENDED that all references be in UTC time. Requestors and receivers SHOULD NOT rely on 349 other applications supporting time resolution finer than milliseconds. Implementations MUST NOT 350 generate time instants that specify leap seconds. Also, any required clock synchronization is outside the 351 scope of this document.

352

353 The following sections describe the basic structure of token request and response elements identifying 354 the general mechanisms and most common sub-elements. Specific bindings extend these elements with 355 binding-specific sub-elements. That is, sections 3.1 and 3.2 should be viewed as patterns or templates 356 on which specific bindings build.

### <span id="page-14-2"></span>357 **3.1 Requesting a Security Token**

358 The <wst:RequestSecurityToken> element (RST) is used to request a security token (for any 359 purpose). This element SHOULD be signed by the requestor, using tokens contained/referenced in the 360 request that are relevant to the request. If using a signed request, the requestor MUST prove any

361 required claims to the satisfaction of the security token service.

- 362 If a parameter is specified in a request that the recipient doesn't understand, the recipient SHOULD fault.
- 363 The syntax for this element is as follows:

<span id="page-15-0"></span>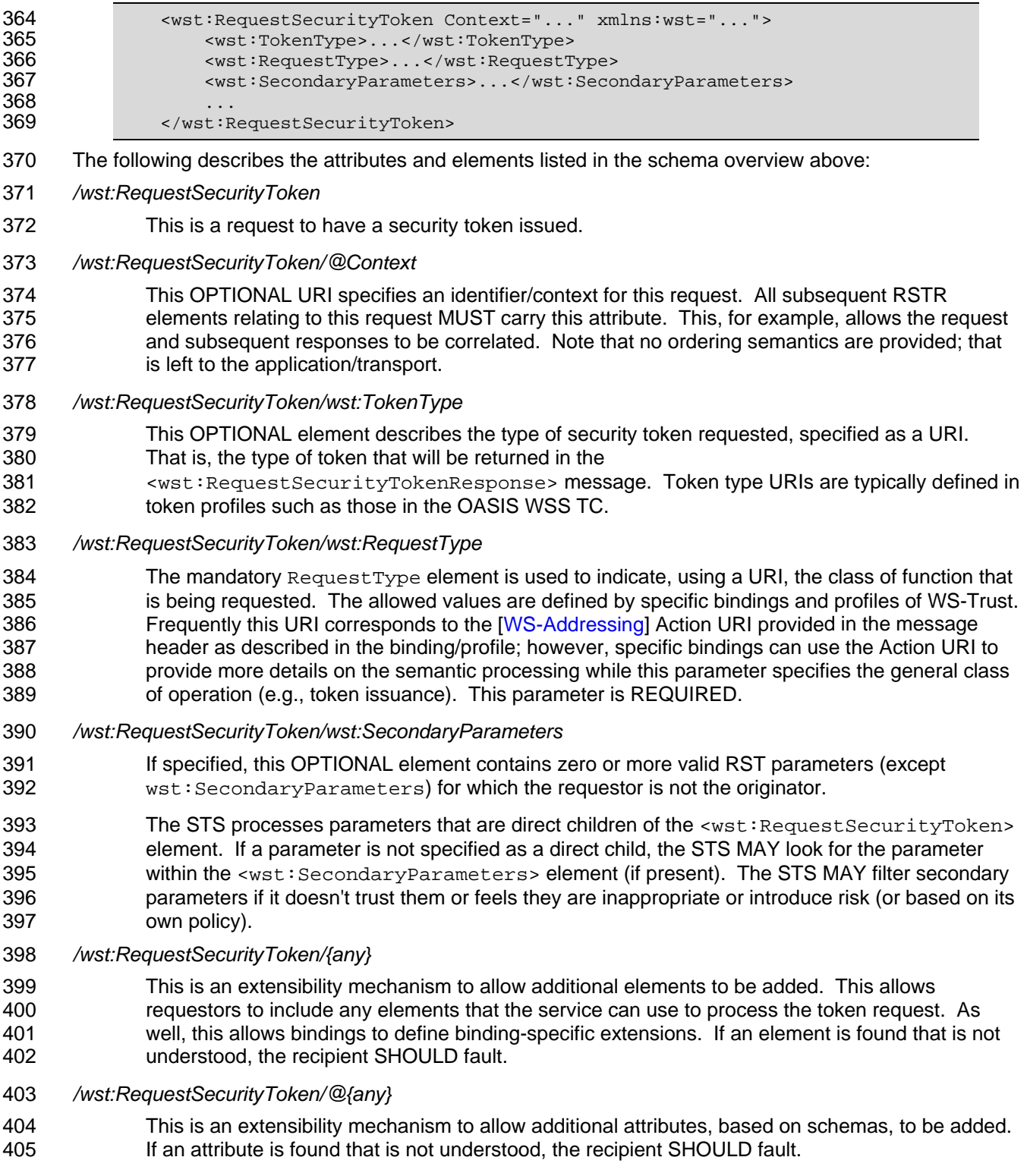

## <span id="page-15-1"></span>406 **3.2 Returning a Security Token**

407 The <wst:RequestSecurityTokenResponse> element (RSTR) is used to return a security token or 408 response to a security token request. The <wst:RequestSecurityTokenResponseCollection>

409 element (RSTRC) MUST be used to return a security token or response to a security token request on the

410 final response.

411

ws-trust-1.3-spec-errata-cd-02 15 August 2008 Copyright © OASIS® 1993–2008. All Rights Reserved. OASIS trademark, IPR and other policies apply. Page 17 of 76 416 SHOULD NOT be required to parse the returned token. As a result, information that the requestor may 417 desire, such as token lifetimes, SHOULD be returned in the response. Specifically, any field that the 418 requestor includes SHOULD be returned. If an issuer doesn't want to repeat all input parameters, then, at 419 a minimum, if the issuer chooses a value different from what was requested, the issuer SHOULD include 420 the parameters that were changed. 421 If a parameter is specified in a response that the recipient doesn't understand, the recipient SHOULD 422 fault. 423 In this specification the RSTR message is illustrated as being passed in the body of a message. 424 However, there are scenarios where the RSTR must be passed in conjunction with an existing application 425 message. In such cases the RSTR (or the RSTR collection) MAY be specified inside a header block. 426 The exact location is determined by layered specifications and profiles; however, the RSTR MAY be 427 located in the <wsse: Security> header if the token is being used to secure the message (note that the 428 RSTR SHOULD occur before any uses of the token). The combination of which header block contains 429 the RSTR and the value of the OPTIONAL *@Context* attribute indicate how the RSTR is processed. It 430 should be noted that multiple RSTR elements can be specified in the header blocks of a message. 431 It should be noted that there are cases where an RSTR is issued to a recipient who did not explicitly issue 432 an RST (e.g. to propagate tokens). In such cases, the RSTR MAY be passed in the body or in a header 433 block. 434 The syntax for this element is as follows: 435 <wst:RequestSecurityTokenResponse Context="..." xmlns:wst="..."><br>436 <wst:TokenType>...</wst:TokenType> 436 <wst:TokenType>...</wst:TokenType><br>437 <wst:RequestedSecurityToken>...</w 437 <wst:RequestedSecurityToken>...</wst:RequestedSecurityToken> 438<br>439 439 </wst:RequestSecurityTokenResponse> 440 The following describes the attributes and elements listed in the schema overview above: 441 */wst:RequestSecurityTokenResponse*  442 This is the response to a security token request. 443 */wst:RequestSecurityTokenResponse/@Context*  444 This OPTIONAL URI specifies the identifier from the original request. That is, if a context URI is 445 specified on a RST, then it MUST be echoed on the corresponding RSTRs. For unsolicited 446 RSTRs (RSTRs that aren't the result of an explicit RST), this represents a hint as to how the 447 recipient is expected to use this token. No values are pre-defined for this usage; this is for use by 448 specifications that leverage the WS-Trust mechanisms. 449 */wst:RequestSecurityTokenResponse/wst:TokenType*  450 This OPTIONAL element specifies the type of security token returned. 451 */wst:RequestSecurityTokenResponse/wst:RequestedSecurityToken*  452 This OPTIONAL element is used to return the requested security token. Normally the requested 453 security token is the contents of this element but a security token reference MAY be used instead. 454 For example, if the requested security token is used in securing the message, then the security 455 token is placed into the <wsse:Security> header (as described in [[WS-Security](#page-9-0)]) and a 456 <wsse:SecurityTokenReference> element is placed inside of the 457 <wst:RequestedSecurityToken> element to reference the token in the <wsse:Security><br>458 header. The response MAY contain a token reference where the token is located at a URI header. The response MAY contain a token reference where the token is located at a URI

412 It should be noted that any type of parameter specified as input to a token request MAY be present on 413 response in order to specify the exact parameters used by the issuer. Specific bindings describe

415 In general, the returned token SHOULD be considered opaque to the requestor. That is, the requestor

414 appropriate restrictions on the contents of the RST and RSTR elements.

- <span id="page-17-0"></span>459 outside of the message. In such cases the recipient is assumed to know how to fetch the token 460 from the URI address or specified endpoint reference. It should be noted that when the token is 461 not returned as part of the message it cannot be secured, so a secure communication 462 mechanism SHOULD be used to obtain the token.
- 463 */wst:RequestSecurityTokenResponse/{any}*
- 464 This is an extensibility mechanism to allow additional elements to be added. If an element is 465 found that is not understood, the recipient SHOULD fault.
- 466 */wst:RequestSecurityTokenResponse/@{any}*
- 467 This is an extensibility mechanism to allow additional attributes, based on schemas, to be added. 468 If an attribute is found that is not understood, the recipient SHOULD fault.

### <span id="page-17-1"></span>469 **3.3 Binary Secrets**

- 470 It should be noted that in some cases elements include a key that is not encrypted. Consequently, the 471 <xenc:EncryptedData> cannot be used. Instead, the <wst:BinarySecret> element can be used. 472 This SHOULD only be used when the message is otherwise protected (e.g. transport security is used or 473 the containing element is encrypted). This element contains a base64 encoded value that represents an 474 arbitrary octet sequence of a secret (or key). The general syntax of this element is as follows (note that 475 the ellipses below represent the different containers in which this element MAY appear, for example, a
- 476 <wst:Entropy> or <wst:RequestedProofToken> element):
- 477 *.../wst:BinarySecret*
- 478 This element contains a base64 encoded binary secret (or key). This can be either a symmetric 479 key, the private portion of an asymmetric key, or any data represented as binary octets.
- 480 *.../wst:BinarySecret/@Type*
- 481 This OPTIONAL attribute indicates the type of secret being encoded. The pre-defined values are 482 listed in the table below:

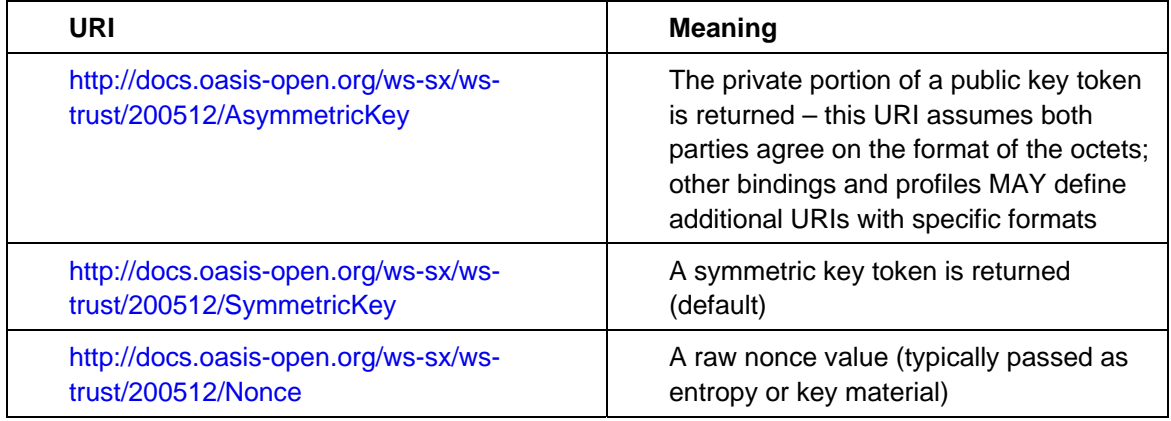

#### 483 *.../wst:BinarySecret/@{any}*

484 This is an extensibility mechanism to allow additional attributes, based on schemas, to be added. 485 If an attribute is found that is not understood, the recipient SHOULD fault.

### <span id="page-17-2"></span>486 **3.4 Composition**

487 The sections below, as well as other documents, describe a set of bindings using the model framework 488 described in the above sections. Each binding describes the amount of extensibility and composition with 489 other parts of WS-Trust that is permitted. Additional profile documents MAY further restrict what can be 490 specified in a usage of a binding.

# <span id="page-18-1"></span><span id="page-18-0"></span><sup>491</sup>**4 Issuance Binding**

- 492 Using the token request framework, this section defines bindings for requesting security tokens to be 493 issued:
- 494 **Issue** Based on the credential provided/proven in the request, a new token is issued, possibly 495 with new proof information.
- 496 For this binding, the following [\[WS-Addressing\]](#page-9-0) actions are defined to enable specific processing context 497 to be conveyed to the recipient:
- 

498 http://docs.oasis-open.org/ws-sx/ws-trust/200512/RST/Issue<br>499 http://docs.oasis-open.org/ws-sx/ws-trust/200512/RSTR/Issue 499 <http://docs.oasis-open.org/ws-sx/ws-trust/200512/RSTR/Issue> 500 http://docs.oasis-open.org/ws-sx/ws-trust/200512/RSTRC/IssueFinal

501 For this binding, the <wst:RequestType> element uses the following URI:

502 <http://docs.oasis-open.org/ws-sx/ws-trust/200512/Issue>

503 The mechanisms defined in this specification apply to both symmetric and asymmetric keys. As an 504 example, a Kerberos KDC could provide the services defined in this specification to make tokens 505 available; similarly, so can a public key infrastructure. In such cases, the issuing authority is the security 506 token service. It should be noted that in practice, asymmetric key usage often differs as it is common to 507 reuse existing asymmetric keys rather than regenerate due to the time cost and desire to map to a 508 common public key. In such cases a request might be made for an asymmetric token providing the public 509 key and proving ownership of the private key. The public key is then used in the issued token.

- 510
- 511 A public key directory is not really a security token service per se; however, such a service MAY
- 512 implement token retrieval as a form of issuance. It is also possible to bridge environments (security
- 513 technologies) using PKI for authentication or bootstrapping to a symmetric key.
- 514

515 This binding provides a general token issuance action that can be used for any type of token being 516 requested. Other bindings MAY use separate actions if they have specialized semantics.

517

518 This binding supports the OPTIONAL use of exchanges during the token acquisition process as well as 519 the OPTIONAL use of the key extensions described in a later section. Additional profiles are needed to 520 describe specific behaviors (and exclusions) when different combinations are used.

# <span id="page-18-2"></span>521 **4.1 Requesting a Security Token**

522 When requesting a security token to be issued, the following OPTIONAL elements MAY be included in 523 the request and MAY be provided in the response. The syntax for these elements is as follows (note that 524 the base elements described above are included here italicized for completeness):

```
525 <wst:RequestSecurityToken xmlns:wst="..."><br>526 <wst:TokenType>...</wst:TokenType>
526 <wst:TokenType>...</wst:TokenType> 
                527 <wst:RequestType>...</wst:RequestType> 
528 ... 
                529 <wsp:AppliesTo>...</wsp:AppliesTo> 
530 <wst:Claims Dialect="...">...</wst:Claims> 
531 <wst:Entropy>
532 <wst:BinarySecret>...</wst:BinarySecret> 
533 </wst:Entropy> 
                534 <wst:Lifetime>
```
535 <wsu:Created>...</wsu:Created> 536 <wsu:Expires>...</wsu:Expires><br>537 </wst:Lifetime> 537 </wst:Lifetime><br>538 </wst:RequestSecuri 538 </wst:RequestSecurityToken> 539 The following describes the attributes and elements listed in the schema overview above: 540 */wst:RequestSecurityToken/wst:TokenType*  541 **If this OPTIONAL element is not specified in an issue request, it is RECOMMENDED that the** 542 OPTIONAL element <wsp:AppliesTo> be used to indicate the target where this token will be 543 used (similar to the Kerberos target service model). This assumes that a token type can be 544 inferred from the target scope specified. That is, either the <wst:TokenType> or the 545 <wsp:AppliesTo> element SHOULD be defined within a request. If both the 546 <wst:TokenType> and <wsp:AppliesTo> elements are defined, the <wsp:AppliesTo> 547 element takes precedence (for the current request only) in case the target scope requires a 548 specific type of token. 549 */wst:RequestSecurityToken/wsp:AppliesTo*  550 This OPTIONAL element specifies the scope for which this security token is desired – for 551 example, the service(s) to which this token applies. Refer to [\[WS-PolicyAttachment](#page-9-0)] for more 552 information. Note that either this element or the <wst:TokenType> element SHOULD be 553 defined in a <wst:RequestSecurityToken> message. In the situation where BOTH fields 554 have values, the <wsp:AppliesTo> field takes precedence. This is because the issuing service 555 is more likely to know the type of token to be used for the specified scope than the requestor (and 556 because returned tokens should be considered opaque to the requestor). 557 */wst:RequestSecurityToken/wst:Claims*  558 This OPTIONAL element requests a specific set of claims. Typically, this element contains 559 REQUIRED and/or OPTIONAL claim information identified in a service's policy. 560 */wst:RequestSecurityToken/wst:Claims/@Dialect*  561 This REQUIRED attribute contains a URI that indicates the syntax used to specify the set of 562 requested claims along with how that syntax SHOULD be interpreted. No URIs are defined by 563 this specification; it is expected that profiles and other specifications will define these URIs and 564 the associated syntax. 565 */wst:RequestSecurityToken/wst:Entropy*  566 This OPTIONAL element allows a requestor to specify entropy that is to be used in creating the 567 key. The value of this element SHOULD be either a <xenc: EncryptedKey> or 568 <wst:BinarySecret> depending on whether or not the key is encrypted. Secrets SHOULD be 569 encrypted unless the transport/channel is already providing encryption. 570 */wst:RequestSecurityToken/wst:Entropy/wst:BinarySecret*  571 This OPTIONAL element specifies a base64 encoded sequence of octets representing the 572 requestor's entropy. The value can contain either a symmetric or the private key of an 573 asymmetric key pair, or any suitable key material. The format is assumed to be understood by 574 the requestor because the value space MAY be (a) fixed, (b) indicated via policy, (c) inferred from 575 the indicated token aspects and/or algorithms, or (d) determined from the returned token. (See 576 [Section](#page-17-0) 3.3) 577 */wst:RequestSecurityToken/wst:Lifetime*  578 This OPTIONAL element is used to specify the desired valid time range (time window during 579 which the token is valid for use) for the returned security token. That is, to request a specific time

580 interval for using the token. The issuer is not obligated to honor this range – they MAY return a 581 more (or less) restrictive interval. It is RECOMMENDED that the issuer return this element with 582 issued tokens (in the RSTR) so the requestor knows the actual validity period without having to 583 parse the returned token.

#### <span id="page-20-0"></span>584 */wst:RequestSecurityToken/wst:Lifetime/wsu:Created*

585 This OPTIONAL element represents the creation time of the security token. Within the SOAP 586 processing model, creation is the instant that the infoset is serialized for transmission. The 587 creation time of the token SHOULD NOT differ substantially from its transmission time. The 588 difference in time SHOULD be minimized. If this time occurs in the future then this is a request 589 for a postdated token. If this attribute isn't specified, then the current time is used as an initial 590 period.

### 591 */wst:RequestSecurityToken/wst:Lifetime/wsu:Expires*

- 592 This OPTIONAL element specifies an absolute time representing the upper bound on the validity 593 time period of the requested token. If this attribute isn't specified, then the service chooses the 594 lifetime of the security token. A Fault code (wsu:MessageExpired) is provided if the recipient 595 wants to inform the requestor that its security semantics were expired. A service MAY issue a 596 Fault indicating the security semantics have expired.
- 597

598 The following is a sample request. In this example, a username token is used as the basis for the request 599 as indicated by the use of that token to generate the signature. The username (and password) is 600 encrypted for the recipient and a reference list element is added. The  $\langle ds : KeyInf \circ > \text{element refers to}$ 601 a <wsse:UsernameToken> element that has been encrypted to protect the password (note that the 602 token has the *wsu:Id* of "myToken" prior to encryption). The request is for a custom token type to be 603 returned.

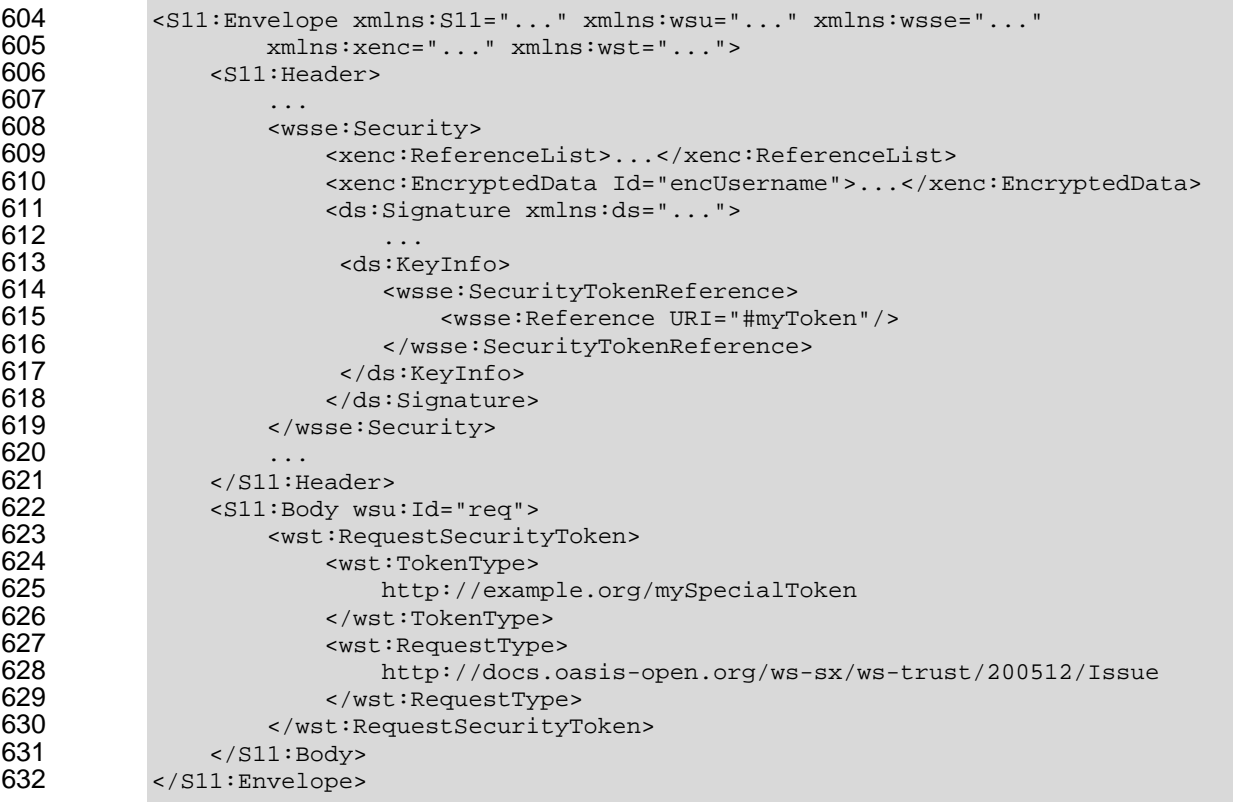

### <span id="page-20-1"></span>633 **4.2 Request Security Token Collection**

634 There are occasions where efficiency is important. Reducing the number of messages in a message 635 exchange pattern can greatly improve efficiency. One way to do this in the context of WS-Trust is to avoid 636 repeated round-trips for multiple token requests. An example is requesting an identity token as well as 637 tokens that offer other claims in a single batch request operation.

638

639 To give an example, imagine an automobile parts supplier that wishes to offer parts to an automobile 640 manufacturer. To interact with the manufacturer web service the parts supplier may have to present a 641 number of tokens, such as an identity token as well as tokens with claims, such as tokens indicating 642 various certifications to meet supplier requirements.

643

644 It is possible for the supplier to authenticate to a trust server and obtain an identity token and then 645 subsequently present that token to obtain a certification claim token. However, it may be much more

646 efficient to request both in a single interaction (especially when more than two tokens are required).

647

649

648 Here is an example of a collection of authentication requests corresponding to this scenario:

650 <wst:RequestSecurityTokenCollection xmlns:wst="..."> 651 652 <!-- identity token request --><br>653 <wst:RequestSecurityToken Conte 653 <wst:RequestSecurityToken Context="http://www.example.com/1"> 654 <wst:TokenType> 655 http://docs.oasis-open.org/wss/oasis-wss-saml-token-profile-656 1.1#SAMLV2.0<br>657 </ws 657 </wst:TokenType><br>658 <wst:RequestType 658 <wst:RequestType>http://docs.oasis-open.org/ws-sx/ws-<br>659 trust/200512/BatchIssue</wst:RequestType> 659 trust/200512/BatchIssue</wst:RequestType><br>660 <wsp:AppliesTo xmlns:wsp="..." xm 660 <wsp:AppliesTo xmlns:wsp="..." xmlns:wsa="..."> 661 <wsa:EndpointReference><br>662 <wsa:Address>http:// 662 <wsa:Address>http://manufacturer.example.com/</wsa:Address> 663 </wsa:EndpointReference> 664 </wsp:AppliesTo> 665 <wsp:PolicyReference xmlns:wsp="..." 666 URI='http://manufacturer.example.com/IdentityPolicy' /> 667 </wst:RequestSecurityToken> 668 669 <!-- certification claim token request --><br>670 <wst:RequestSecurityToken Context="http:// 670 <wst:RequestSecurityToken Context="http://www.example.com/2"> 671 <wst:TokenType> 672 http://docs.oasis-open.org/wss/oasis-wss-saml-token-profile-673 1.1#SAMLV2.0<br>674 </ws 674 </wst:TokenType> 675 <wst:RequestType>http://docs.oasis-open.org/ws-sx/ws-trust/200512<br>676 /BatchIssue</wst:RequestType> 676 / / BatchIssue</wst:RequestType><br>677 / vst:Claims xmlns:wsp 677 <wst:Claims xmlns:wsp="..."> 678 http://manufacturer.example.com/certification<br>679 </wst:Claims> 679 </wst:Claims><br>680 <wsp:PolicyRe 680 <wsp:PolicyReference<br>681 URI='http://certificationbod 681 URI='http://certificationbody.example.org/certificationPolicy' /> 682 </wst:RequestSecurityToken><br>683 </wst:RequestSecurityTokenCol 683 </wst:RequestSecurityTokenCollection> 684

685 The following describes the attributes and elements listed in the overview above:

686

687 */wst:RequestSecurityTokenCollection* 

688 The RequestSecurityTokenCollection (RSTC) element is used to provide multiple RST 689 requests. One or more RSTR elements in an RSTRC element are returned in the response to the 690 RequestSecurityTokenCollection.

### <span id="page-22-1"></span><span id="page-22-0"></span>691 **4.2.1 Processing Rules**

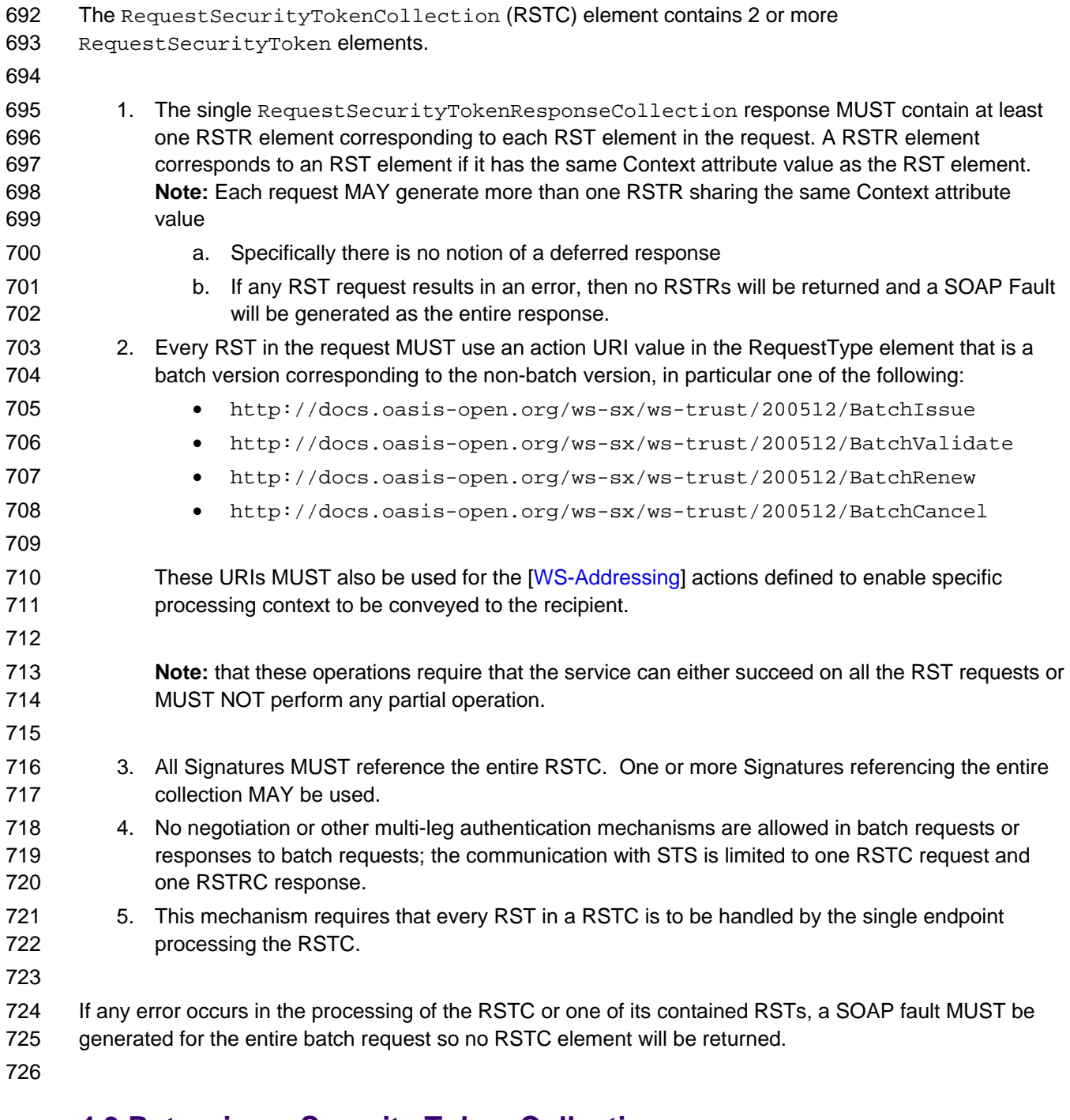

### <span id="page-22-2"></span>727 **4.3 Returning a Security Token Collection**

728 The <wst:RequestSecurityTokenResponseCollection> element (RSTRC) MUST be used to return a 729 security token or response to a security token request on the final response. Security tokens can only be 730 returned in the RSTRC on the final leg. One or more <wst:RequestSecurityTokenResponse> elements

- 731 are returned in the RSTRC.
- 732 The syntax for this element is as follows:
- <span id="page-23-0"></span>733 <wst:RequestSecurityTokenResponseCollection xmlns:wst="..."> 734 <wst:RequestSecurityTokenResponse>...</wst:RequestSecurityTokenResponse> + 735 </wst:RequestSecurityTokenResponseCollection> 736 The following describes the attributes and elements listed in the schema overview above: 737 */wst:RequestSecurityTokenResponseCollection*
- 738 This element contains one or more <wst:RequestSecurityTokenResponse> elements for a 739 security token request on the final response.
- 740 */wst:RequestSecurityTokenResponseCollection/wst:RequestSecurityTokenResponse*
- 741 See section 4.4 for the description of the <wst:RequestSecurityTokenResponse> element.

### <span id="page-23-1"></span>742 **4.4 Returning a Security Token**

743 When returning a security token, the following OPTIONAL elements MAY be included in the response. 744 Security tokens can only be returned in the RSTRC on the final leg. The syntax for these elements is as 745 follows (note that the base elements described above are included here italicized for completeness):

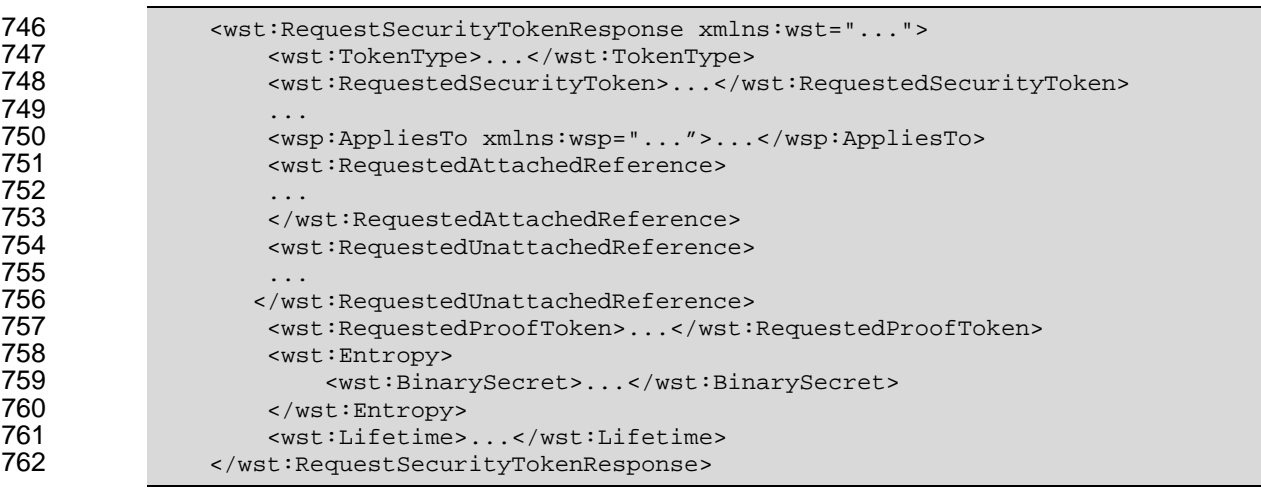

- 763 The following describes the attributes and elements listed in the schema overview above:
- 764 */wst:RequestSecurityTokenResponse/wsp:AppliesTo*
- [765 This OPTIONAL element specifies the scope to which this security token applies. Refer to \[WS-](#page-9-0)766 [PolicyAttach](#page-9-0)ment | for more information. Note that if an <wsp: AppliesTo> was specified in the 767 request, the same scope SHOULD be returned in the response (if a <wsp:AppliesTo> is 768 returned).
- 769 */wst:RequestSecurityTokenResponse/wst:RequestedSecurityToken*
- 770 This OPTIONAL element is used to return the requested security token. This element is 771 OPTIONAL, but it is REQUIRED that at least one of <wst:RequestedSecurityToken> or 772 <wst:RequestedProofToken> be returned unless there is an error or part of an on-going 773 message exchange (e.g. negotiation). If returning more than one security token see section 4.3, 774 Returning Multiple Security Tokens.
- 775 */wst:RequestSecurityTokenResponse/wst:RequestedAttachedReference*
- 776 Since returned tokens are considered opaque to the requestor, this OPTIONAL element is 777 specified to indicate how to reference the returned token when that token doesn't support 778 references using URI fragments (XML ID). This element contains a 779 <wsse:SecurityTokenReference> element that can be used *verbatim* to reference the token 780 (when the token is placed inside a message). Typically tokens allow the use of *wsu:Id* so this 781 element isn't required. Note that a token MAY support multiple reference mechanisms; this
- 782 indicates the issuer's preferred mechanism. When encrypted tokens are returned, this element is
- <span id="page-24-0"></span>783 not needed since the <xenc: EncryptedData> element supports an ID reference. If this 784 element is not present in the RSTR then the recipient can assume that the returned token (when 785 present in a message) supports references using URI fragments.
- 786 */wst:RequestSecurityTokenResponse/wst:RequestedUnattachedReference*
- 787 In some cases tokens need not be present in the message. This OPTIONAL element is specified 788 to indicate how to reference the token when it is not placed inside the message. This element 789 contains a <wsse:SecurityTokenReference> element that can be used *verbatim* to 790 reference the token (when the token is not placed inside a message) for replies. Note that a token 791 MAY support multiple external reference mechanisms; this indicates the issuer's preferred 792 mechanism.
- 793 */wst:RequestSecurityTokenResponse/wst:RequestedProofToken*
- 794 This OPTIONAL element is used to return the proof-of-possession token associated with the 795 requested security token. Normally the proof-of-possession token is the contents of this element 796 but a security token reference MAY be used instead. The token (or reference) is specified as the 797 contents of this element. For example, if the proof-of-possession token is used as part of the 798 securing of the message, then it is placed in the <wsse: Security> header and a
- 799 <wsse:SecurityTokenReference> element is used inside of the
- 800 <wst:RequestedProofToken> element to reference the token in the <wsse:Security>
- 801 header. This element is OPTIONAL, but it is REQUIRED that at least one of
- 802 <wst:RequestedSecurityToken> or <wst:RequestedProofToken> be returned unless 803 there is an error.
- 804 */wst:RequestSecurityTokenResponse/wst:Entropy*
- 805 This OPTIONAL element allows an issuer to specify entropy that is to be used in creating the key. 806 The value of this element SHOULD be either a <xenc: EncryptedKey> or
- 807 <wst:BinarySecret> depending on whether or not the key is encrypted (it SHOULD be unless 808 the transport/channel is already encrypted).
- 809 */wst:RequestSecurityTokenResponse/wst:Entropy/wst:BinarySecret*
- 810 This OPTIONAL element specifies a base64 encoded sequence of octets represent the 811 responder's entropy. (See Section 3.3)
- 812 */wst:RequestSecurityTokenResponse/wst:Lifetime*
- 813 This OPTIONAL element specifies the lifetime of the issued security token. If omitted the lifetime 814 is unspecified (not necessarily unlimited). It is RECOMMENDED that if a lifetime exists for a 815 token that this element be included in the response.

### <span id="page-24-1"></span>816 **4.4.1 wsp:AppliesTo in RST and RSTR**

- 817 Both the requestor and the issuer can specify a scope for the issued token using the <wsp: AppliesTo> 818 element. If a token issuer cannot provide a token with a scope that is at least as broad as that requested 819 by the requestor then it SHOULD generate a fault. This section defines some rules for interpreting the 820 various combinations of provided scope:
- 821 If neither the requestor nor the issuer specifies a scope then the scope of the issued token is 822 implied.
- 823 If the requestor specifies a scope and the issuer does not then the scope of the token is assumed 824 to be that specified by the requestor.
- 825 If the requestor does not specify a scope and the issuer does specify a scope then the scope of 826 the token is as defined by the issuers scope
- 827 If both requestor and issuer specify a scope then there are two possible outcomes:
- 828 **b** If both the issuer and requestor specify the same scope then the issued token has that 829 scope.
- <span id="page-25-0"></span>830 **b** If the issuer specifies a wider scope than the requestor then the issued token has the 831 scope specified by the issuer.
- 832
- 833 The following table summarizes the above rules:

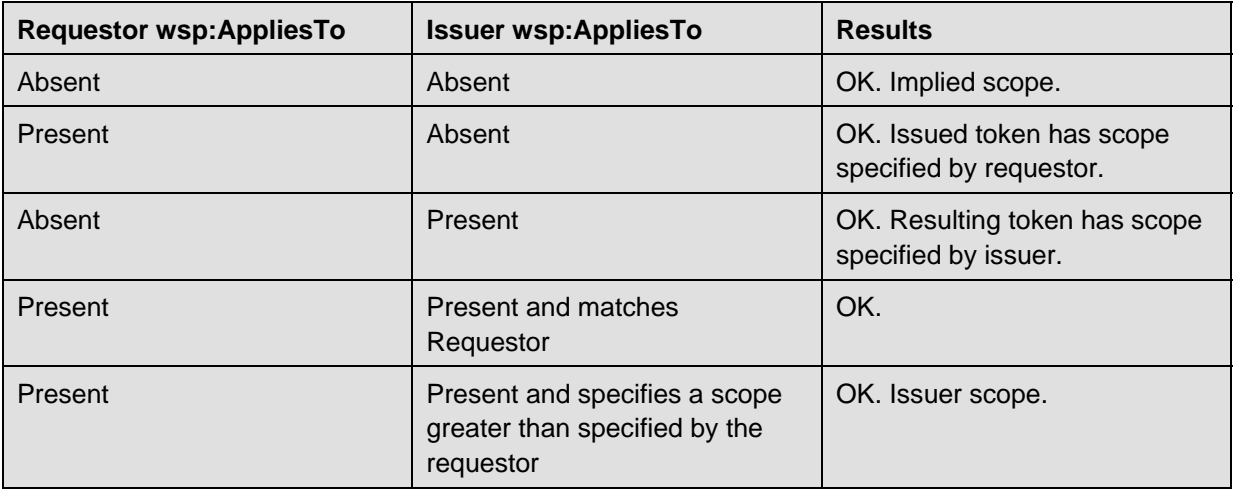

### <span id="page-25-1"></span>834 **4.4.2 Requested References**

835 The token issuer can OPTIONALLY provide <wst:RequestedAttachedReference> and/or 836 <wst:RequestedUnattachedReference> elements in the RSTR. It is assumed that all token types can be 837 referred to directly when present in a message. This section outlines the expected behaviour on behalf of 838 clients and servers with respect to various permutations:

- 839 If a <wst:RequestedAttachedReference> element is NOT returned in the RSTR then the client 840 SHOULD assume that the token can be referenced by ID. Alternatively, the client MAY use token-841 specific knowledge to construct an STR.
- 842 If a <wst:RequestedAttachedReference> element is returned in the RSTR then the token 843 cannot be referred to by ID. The supplied STR MUST be used to refer to the token.
- 844 If a <wst:RequestedUnattachedReference> element is returned then the server MAY reference 845 the token using the supplied STR when sending responses back to the client. Thus the client 846 MUST be prepared to resolve the supplied STR to the appropriate token. Note: the server 847 SHOULD NOT send the token back to the client as the token is often tailored specifically to the 848 server (i.e. it may be encrypted for the server). References to the token in subsequent messages, 849 whether sent by the client or the server, that omit the token MUST use the supplied STR.

### <span id="page-25-2"></span>850 **4.4.3 Keys and Entropy**

- 851 The keys resulting from a request are determined in one of three ways: specific, partial, and omitted.
- 852 In the case of specific keys, a <wst:RequestedProofToken> element is included in the 853 response which indicates the specific key(s) to use unless the key was provided by the requestor 854 (in which case there is no need to return it).
- 855 In the case of partial, the <wst: Entropy> element is included in the response, which indicates 856 partial key material from the issuer (not the full key) that is combined (by each party) with the 857 requestor's entropy to determine the resulting key(s). In this case a <wst:ComputedKey> 858 element is returned inside the <wst:RequestedProofToken> to indicate how the key is 859 computed.
- <span id="page-26-0"></span>860 • In the case of omitted, an existing key is used or the resulting token is not directly associated with 861 a key.
- 862
- 863 The decision as to which path to take is based on what the requestor provides, what the issuer provides, 864 and the issuer's policy.
- 865 If the requestor does not provide entropy or issuer rejects the requestor's entropy, a proof-of-866 possession token MUST be returned with an issuer-provided key.
- 867 If the requestor provides entropy and the responder doesn't (issuer uses the requestor's key), 868 then a proof-of-possession token need not be returned.
- 869 If both the requestor and the issuer provide entropy, then the partial form is used. Ideally both 870 entropies are specified as encrypted values and the resultant key is never used (only keys 871 derived from it are used). As noted above, the <wst:ComputedKey> element is returned inside 872 the <wst:RequestedProofToken> to indicate how the key is computed.

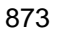

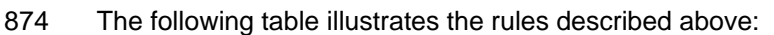

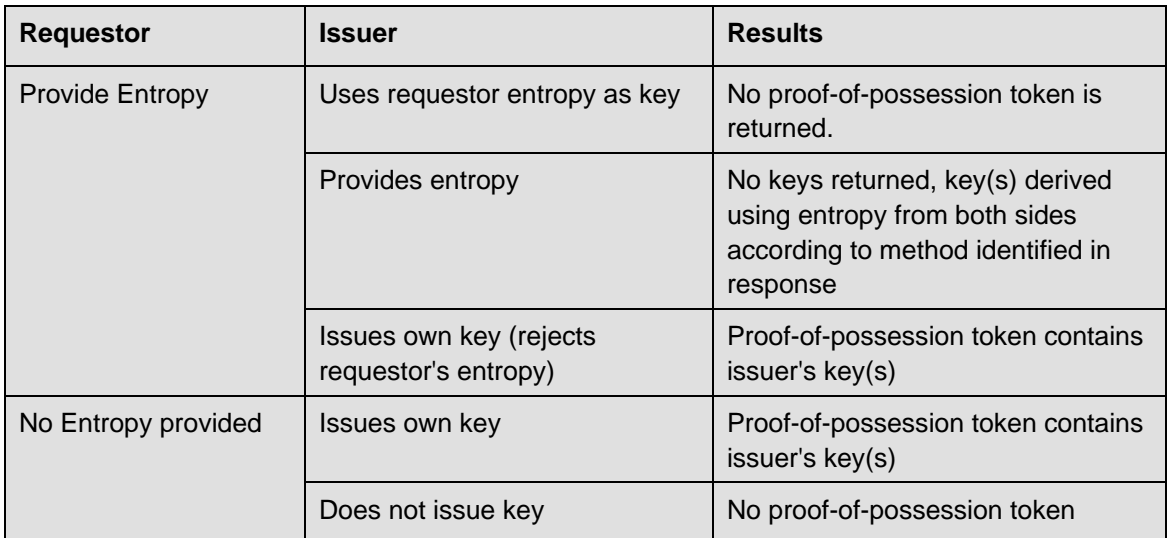

### <span id="page-26-1"></span>875 **4.4.4 Returning Computed Keys**

876 As previously described, in some scenarios the key(s) resulting from a token request are not directly 877 returned and must be computed. One example of this is when both parties provide entropy that is 878 combined to make the shared secret. To indicate a computed key, the <wst:ComputedKey> element 879 MUST be returned inside the <wst:RequestedProofToken> to indicate how the key is computed. The 880 following illustrates a syntax overview of the <wst: ComputedKey> element:

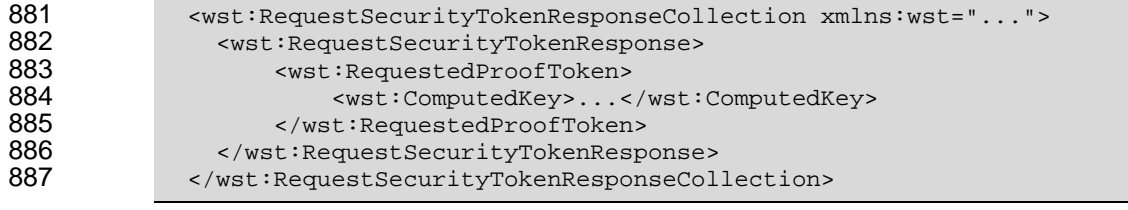

888

- 889 The following describes the attributes and elements listed in the schema overview above:
- 890 */wst:RequestSecurityTokenResponse/wst:RequestedProofToken/wst:ComputedKey*

<span id="page-27-0"></span>891 The value of this element is a URI describing how to compute the key. While this can be 892 extended by defining new URIs in other bindings and profiles, the following URI pre-defines one 893 computed key mechanism:

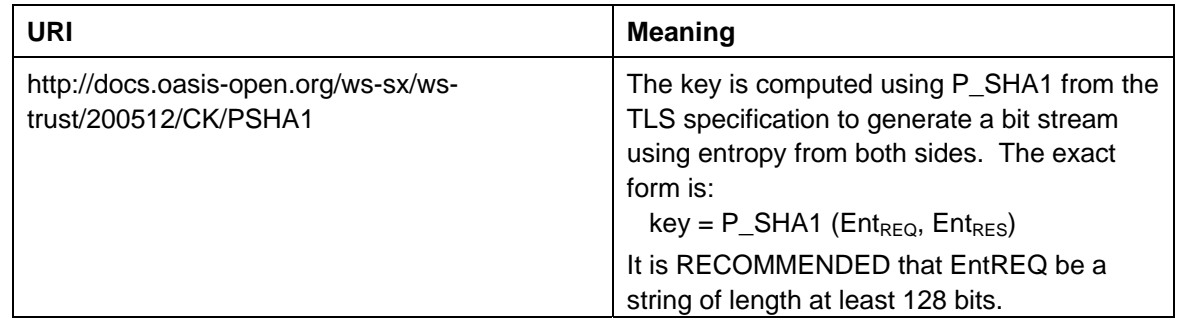

894 This element MUST be returned when key(s) resulting from the token request are computed.

### <span id="page-27-1"></span>895 **4.4.5 Sample Response with Encrypted Secret**

896 The following illustrates the syntax of a sample security token response. In this example the token 897 requested in [section 4.1](#page-18-0) is returned. Additionally a proof-of-possession token element is returned 898 containing the secret key associated with the <wst:RequestedSecurityToken> encrypted for the 899 requestor (note that this assumes that the requestor has a shared secret with the issuer or a public key).

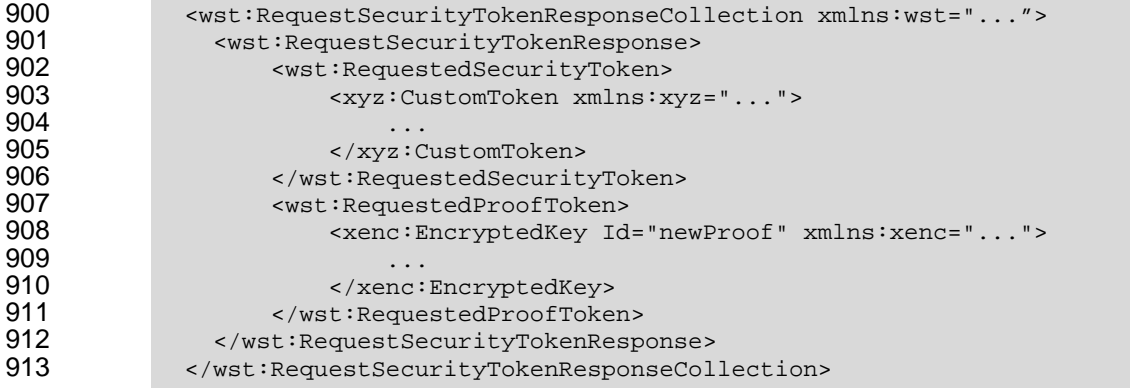

### <span id="page-27-2"></span>914 **4.4.6 Sample Response with Unencrypted Secret**

915 The following illustrates the syntax of an alternative form where the secret is passed in the clear because 916 the transport is providing confidentiality:

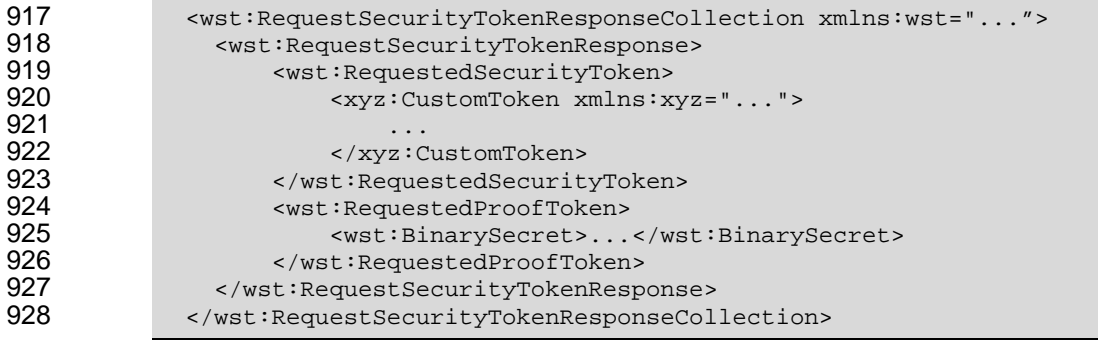

### <span id="page-28-1"></span><span id="page-28-0"></span>929 **4.4.7 Sample Response with Token Reference**

930 If the returned token doesn't allow the use of the *wsu:Id* attribute, then a

931 <wst:RequestedAttachedReference> is returned as illustrated below. The following illustrates the 932 syntax of the returned token has a URI which is referenced.

```
933 <wst:RequestSecurityTokenResponseCollection xmlns:wst="..."><br>934 <wst:RequestSecurityTokenResponse>
934 <wst:RequestSecurityTokenResponse><br>935 <wst:RequestedSecurityToken>
935 <wst:RequestedSecurityToken> 
936 <xyz:CustomToken ID="urn:fabrikam123:5445" xmlns:xyz="..."> 
937 ... 
938 </xyz:CustomToken><br>939 </wst:RequestedSecurit
939 </wst:RequestedSecurityToken><br>940 <wst:RequestedAttachedReferen
940 <wst:RequestedAttachedReference> 
                        941 <wsse:SecurityTokenReference xmlns:wsse="..."> 
942 <wsse:Reference URI="urn:fabrikam123:5445"/> 
                        943 </wsse:SecurityTokenReference> 
944 </wst:RequestedAttachedReference>
945
946 </wst:RequestSecurityTokenResponse><br>947 </wst:RequestSecurityTokenResponseCol
             947 </wst:RequestSecurityTokenResponseCollection>
```
948

949 In the example above, the recipient may place the returned custom token directly into a message and 950 include a signature using the provided proof-of-possession token. The specified reference is then placed 951 into the <ds: KeyInfo> of the signature and directly references the included token without requiring the 952 requestor to understand the details of the custom token format.

### <span id="page-28-2"></span>953 **4.4.8 Sample Response without Proof-of-Possession Token**

954 The following illustrates the syntax of a response that doesn't include a proof-of-possession token. For 955 example, if the basis of the request were a public key token and another public key token is returned with 956 the same public key, the proof-of-possession token from the original token is reused (no new proof-of-957 possession token is required).

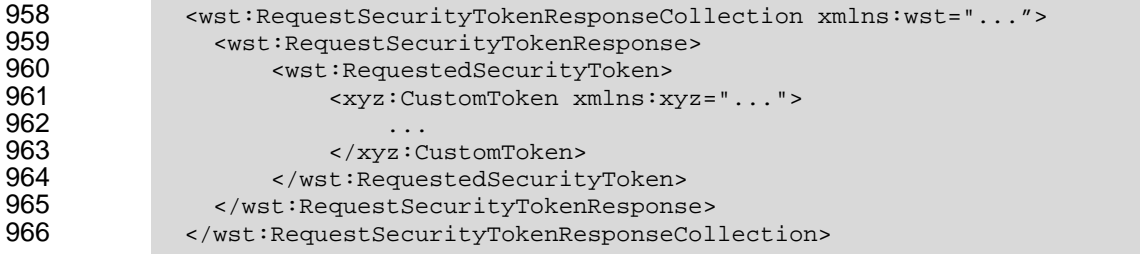

967

### <span id="page-28-3"></span>968 **4.4.9 Zero or One Proof-of-Possession Token Case**

969 In the zero or single proof-of-possession token case, a primary token and one or more tokens are 970 returned. The returned tokens either use the same proof-of-possession token (one is returned), or no 971 proof-of-possession token is returned. The tokens are returned (one each) in the response. The 972 following example illustrates this case. The following illustrates the syntax of a supporting security token 973 is returned that has no separate proof-of-possession token as it is secured using the same proof-of-974 possession token that was returned.

975

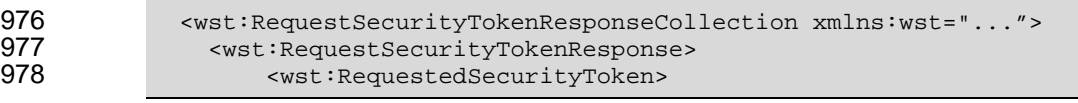

<span id="page-29-0"></span>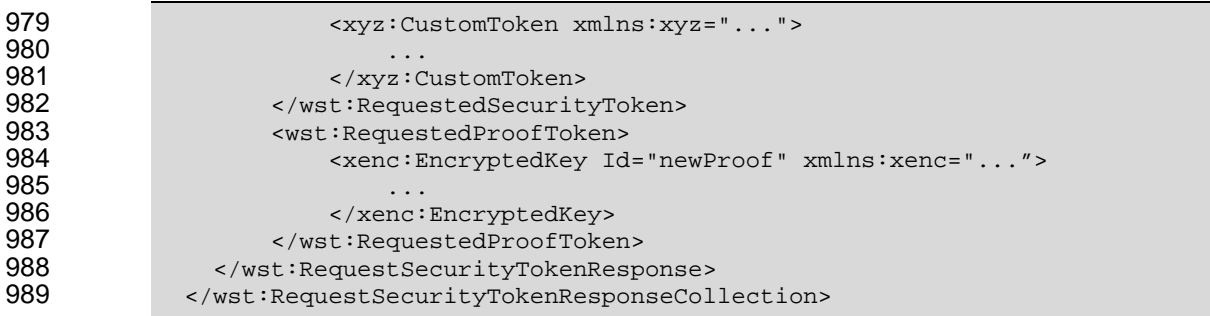

### <span id="page-29-1"></span>**4.4.10 More Than One Proof-of-Possession Tokens Case**

991 The second case is where multiple security tokens are returned that have separate proof-of-possession 992 tokens. As a result, the proof-of-possession tokens, and possibly lifetime and other key parameters 993 elements, MAY be different. To address this scenario, the body MAY be specified using the syntax 994 illustrated below:

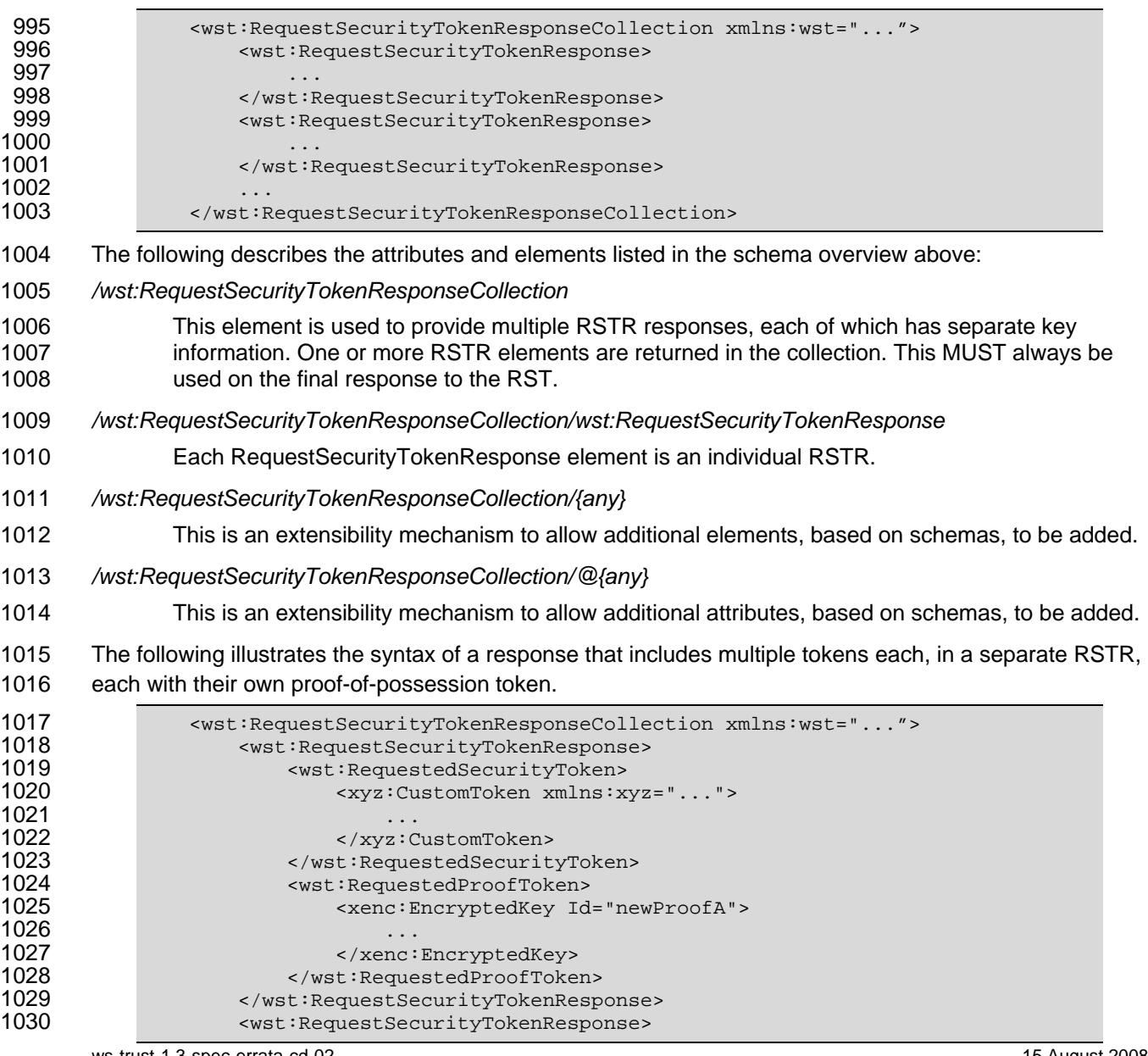

<span id="page-30-0"></span>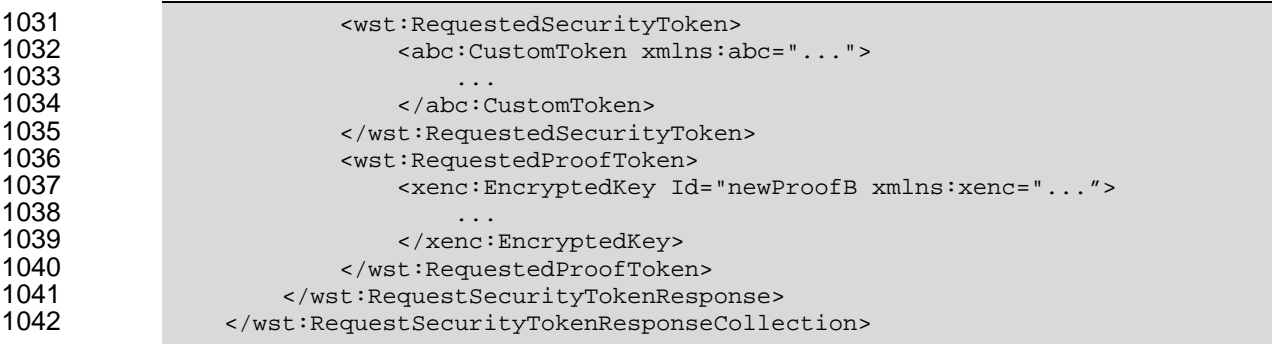

### <span id="page-30-1"></span>1043 **4.5 Returning Security Tokens in Headers**

1044 In certain situations it is useful to issue one or more security tokens as part of a protocol other than 1045 RST/RSTR. This typically requires that the tokens be passed in a SOAP header. The tokens present in 1046 that element can then be referenced from elsewhere in the message. This section defines a specific 1047 header element, whose type is the same as that of the <wst:RequestSecurityTokenCollection> 1048 element (see Section 4.3), that can be used to carry issued tokens (and associated proof tokens, 1049 references etc.) in a message.

```
1050 <wst:IssuedTokens xmlns:wst="..."><br>1051 <wst:RequestSecurityTokenRespons
                 1051 <wst:RequestSecurityTokenResponse> 
1052<br>1053
1053 </wst:RequestSecurityTokenResponse>+ 
               1054 </wst:IssuedTokens> 
1055 
1056 The following describes the attributes and elements listed in the schema overview above: 
1057 /wst:IssuedTokens 
1058 This header element carries one or more issued security tokens. This element schema is defined 
1059 using the RequestSecurityTokenResponse schema type. 
1060 /wst:IssuedTokens/wst:RequestSecurityTokenResponse 
1061 This element MUST appear at least once. Its meaning and semantics are as defined in Section 4.2. 
1062 /wst:IssuedTokens/{any} 
1063 This is an extensibility mechanism to allow additional elements, based on schemas, to be added. 
1064 /wst:IssuedTokens/@{any} 
1065 This is an extensibility mechanism to allow additional attributes, based on schemas, to be added. 
1066 
1067 There MAY be multiple instances of the <wst:IssuedTokens> header in a given message. Such
1068 instances MAY be targeted at the same actor/role. Intermediaries MAY add additional 
1069 <wst:IssuedTokens> header elements to a message. Intermediaries SHOULD NOT modify any 
1070 <wst:IssuedTokens> header already present in a message. 
1071 
1072 It is RECOMMENDED that the <wst:IssuedTokens> header be signed to protect the integrity of the
1073 issued tokens and of the issuance itself. If confidentiality protection of the <wst:IssuedTokens> header is
1074 REQUIRED then the entire header MUST be encrypted using the <wsse11:EncryptedHeader> construct. 
1075 This helps facilitate re-issuance by the receiving party as that party can re-encrypt the entire header for 
1076 another party rather than having to extract and re-encrypt portions of the header. 
1077
```

```
1079 <?xml version="1.0" encoding="utf-8"?><br>1080 <<11:Envelope xmlns:S11="..." xmlns:ws
1080 <S11:Envelope xmlns:S11="..." xmlns:wst="..." xmlns:wsp="..." xmlns:ds="..." 
1081 xmlns:x="..."><br>1082 <s11:Header
1082 <S11:Header> 
1083 <wst:IssuedTokens> 
1084 <wst:RequestSecurityTokenResponse><br>1085 <wsp:AppliesTo>
1085 <wsp:AppliesTo> 
1086 <x:SomeContext1 /><br>1087 </wsp:AppliesTo>
1087 </wsp:AppliesTo> 
                      <wst:RequestedSecurityToken>
1089<br>1090
                      1090 </wst:RequestedSecurityToken> 
1091 ...<br>1092 ... ...
1092 </wst:RequestSecurityTokenResponse><br>1093 <wst:RequestSecurityTokenResponse>
1093 <wst:RequestSecurityTokenResponse> 
1094 <wsp:AppliesTo> 
1095 <x:SomeContext1 /><br>1096 </wsp:AppliesTo>
1096 </wsp:AppliesTo><br>1097 <wst:RequestedSe
                      <wst:RequestedSecurityToken>
1098 ...<br>1099 ...
                      1099 </wst:RequestedSecurityToken> 
1100 ...<br>1101 ...
1101 </wst:RequestSecurityTokenResponse><br>1102 </wst:IssuedTokens>
1102 </wst:IssuedTokens><br>1103 <wst:IssuedTokens S
1103 
vust:IssuedTokens S11:role="http://example.org/somerole" ><br>
1104 
vust:RequestSecurityTokenResponse>
1104 <wst:RequestSecurityTokenResponse><br>1105 <wsp:AppliesTo>
1105 <wsp:AppliesTo><br>1106 <wsp:AppliesTo>
1106 <x:SomeContext2 /><br>1107 </wsp:AppliesTo>
1107 </wsp:AppliesTo> 
                      <wst:RequestedSecurityToken>
1109 ...<br>1110 ...
                      1110 </wst:RequestedSecurityToken> 
1111 ... 
1112 </wst:RequestSecurityTokenResponse><br>1113 </wst:IssuedTokens>
1113 </wst:IssuedTokens><br>1114 </s11:Header>
1114 </s11: Header><br>1115 <s11: Body>
               <S11:Body>
1116<br>1117
1117 </S11:Body><br>1118 </S11:Envelop
             </S11:Envelope>
```
1078 The following example illustrates a response that includes multiple <wst:IssuedTokens> headers.

<span id="page-32-1"></span><span id="page-32-0"></span>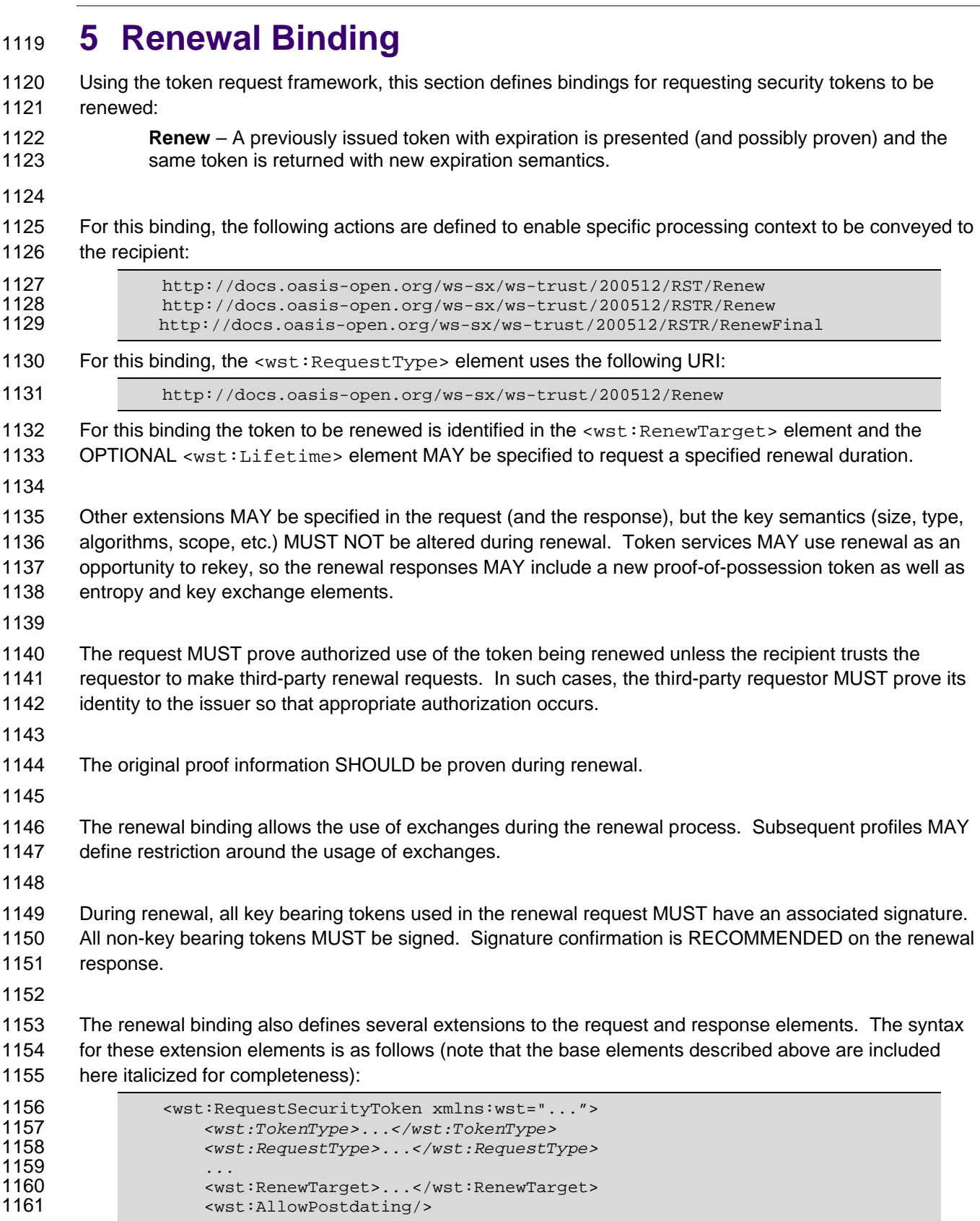

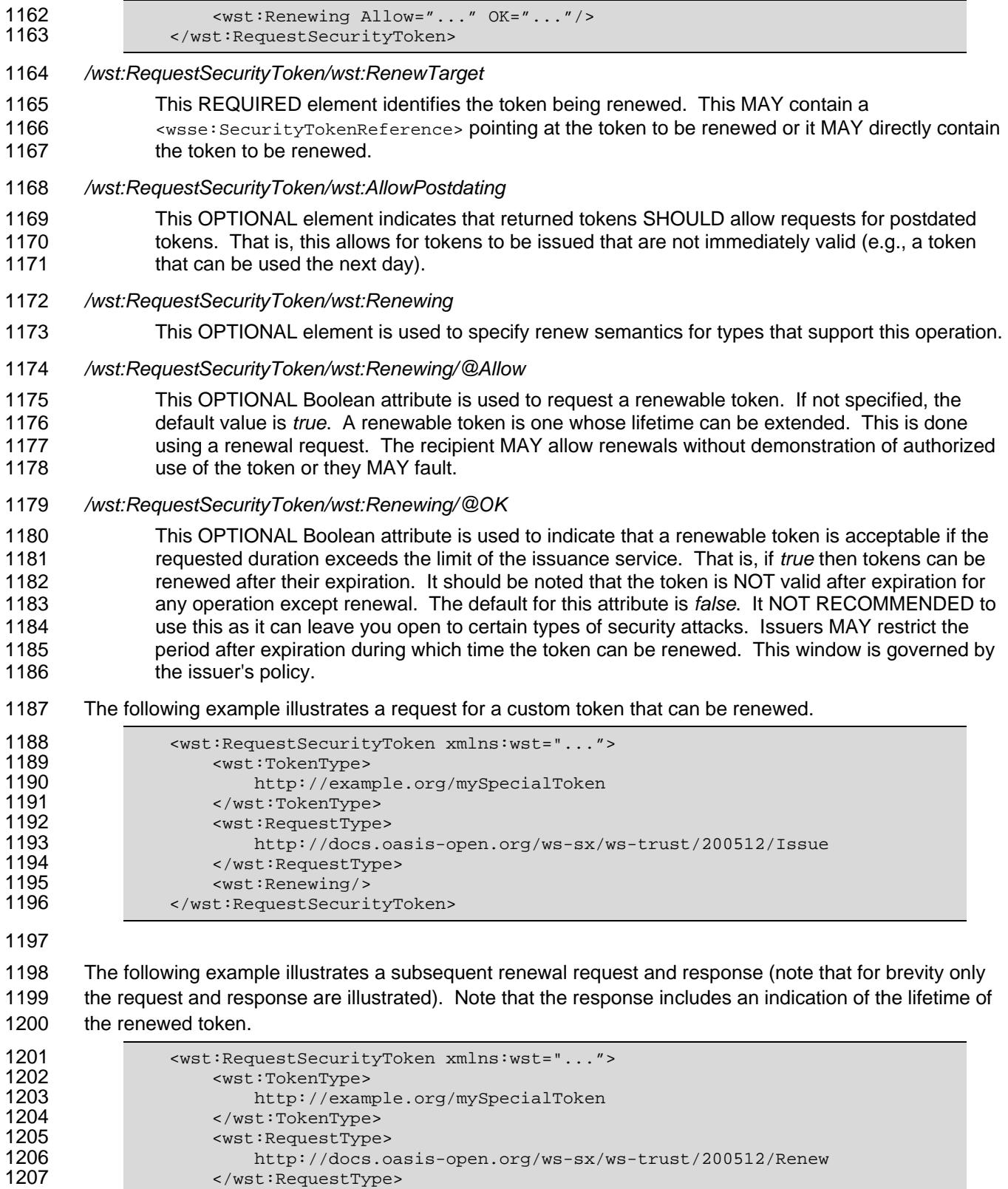

1209 **...** reference to previously issued token ...

1207 </wst:RequestType><br>1208 <wst:RenewTarget> 1208 <wst:RenewTarget><br>1209 ... reference

1210 </wst:RenewTarget> 1210 </wst:RenewTarget><br>1211 </wst:RequestSecurityToken>

 $\frac{1211}{1212}$ 

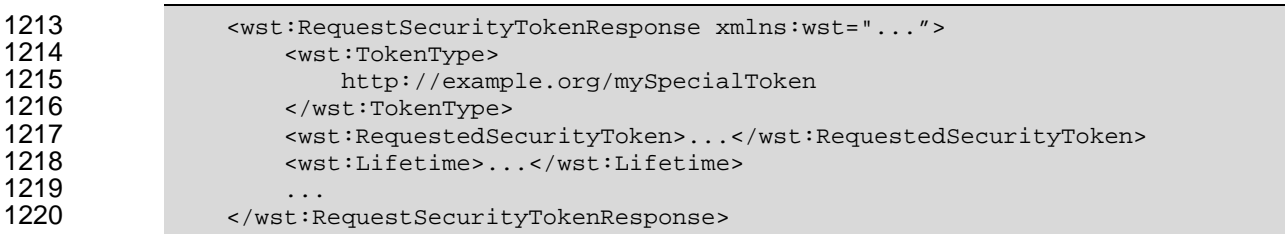

# <span id="page-35-1"></span><span id="page-35-0"></span><sup>1221</sup>**6 Cancel Binding**

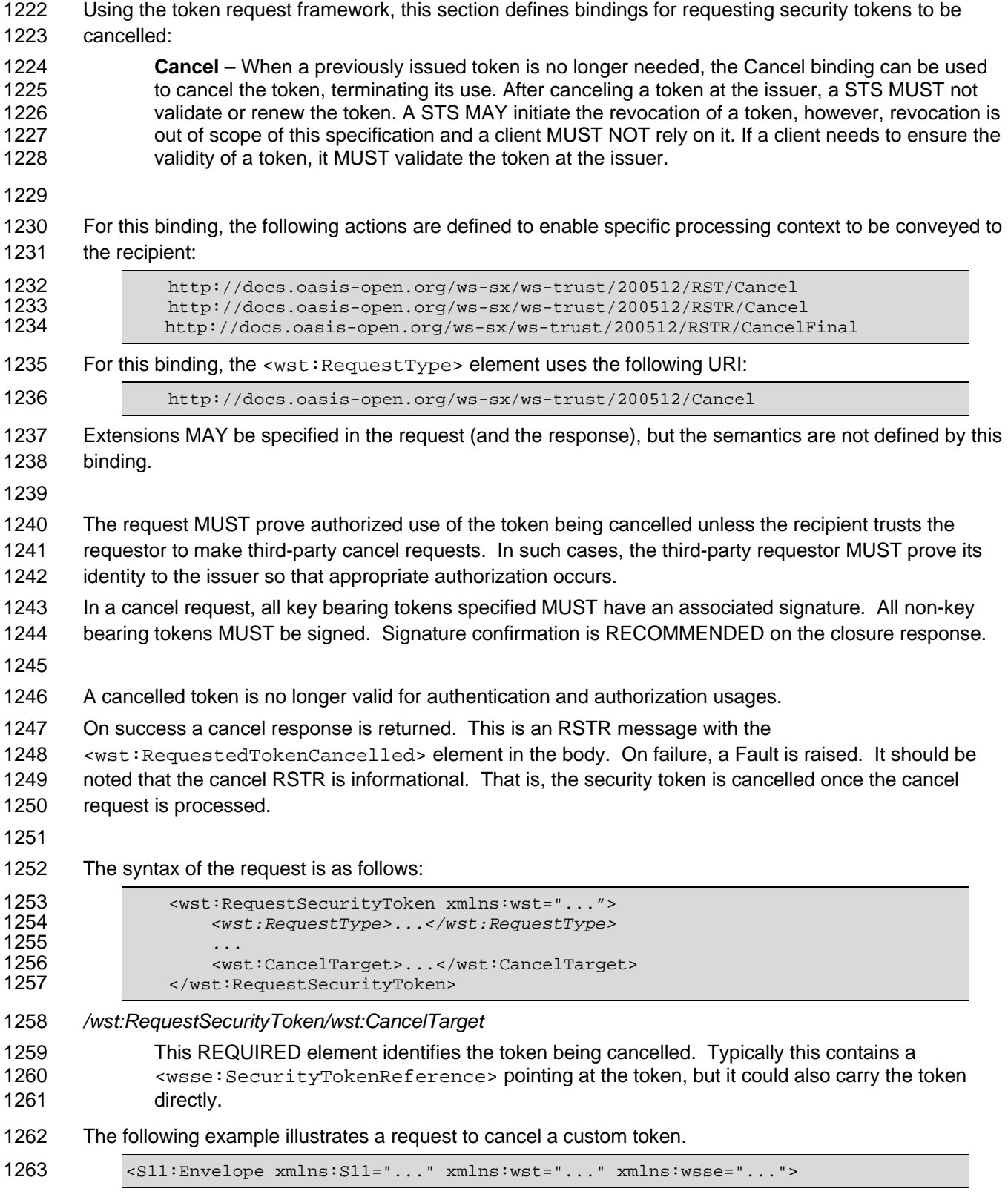
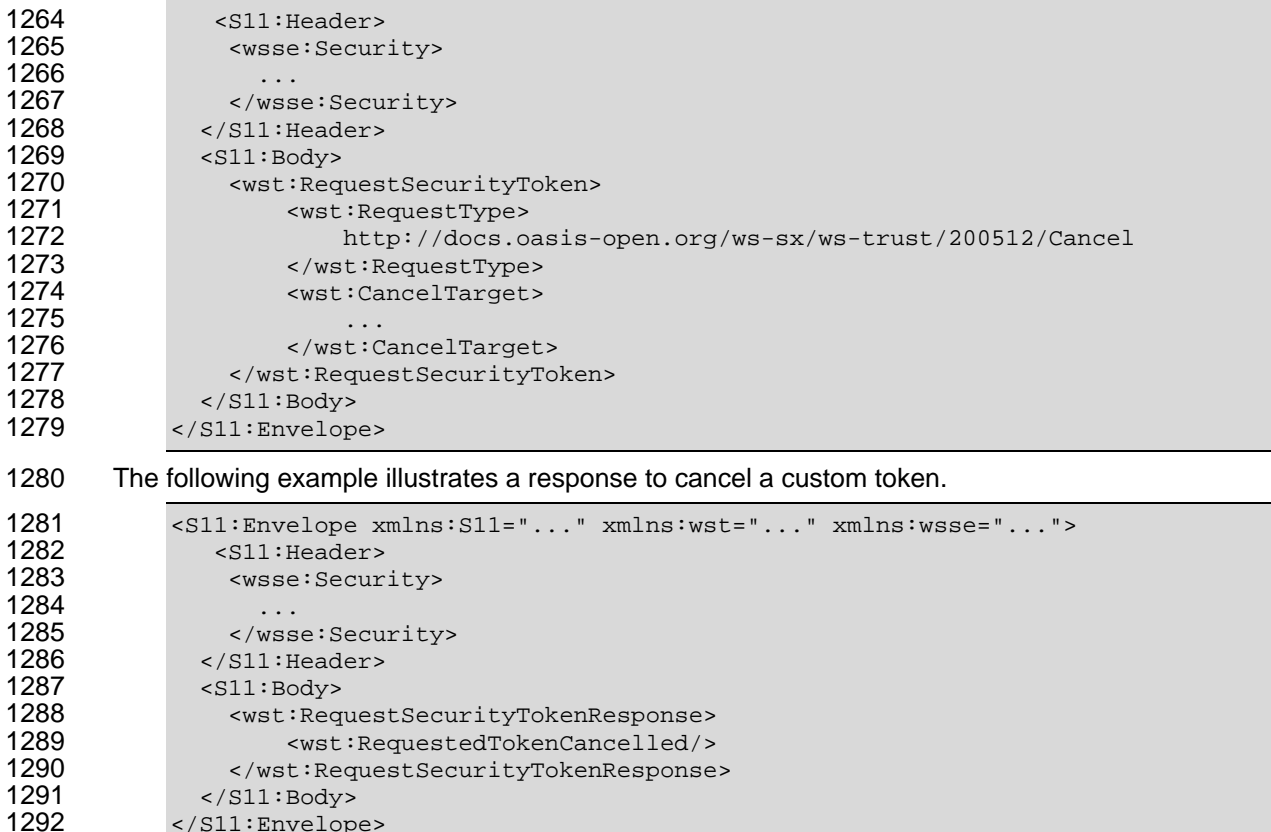

#### 1293 **6.1 STS-initiated Cancel Binding**

</S11:Envelope>

1294 Using the token request framework, this section defines an OPTIONAL binding for requesting security 1295 tokens to be cancelled by the STS:

- 1296 **STS-initiated Cancel** When a previously issued token becomes invalid on the STS, the STS-1297 initiated Cancel binding can be used to cancel the token, terminating its use. After canceling a 1298 token, a STS MUST not validate or renew the token. This binding can be only used when STS<br>1299 can send one-way messages to the original token requestor. can send one-way messages to the original token requestor.
- 1300
- 1301 For this binding, the following actions are defined to enable specific processing context to be conveyed to 1302 the recipient:

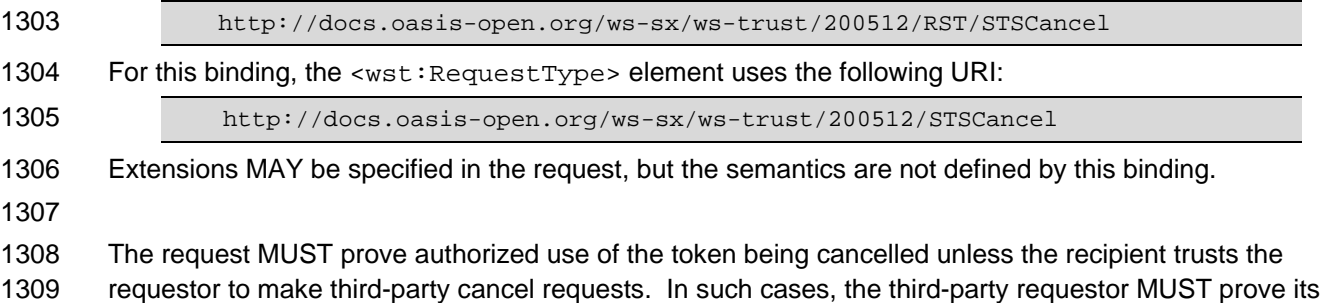

- 1310 identity to the issuer so that appropriate authorization occurs.
- 1311 In a cancel request, all key bearing tokens specified MUST have an associated signature. All non-key
- 1312 bearing tokens MUST be signed.
- 1313

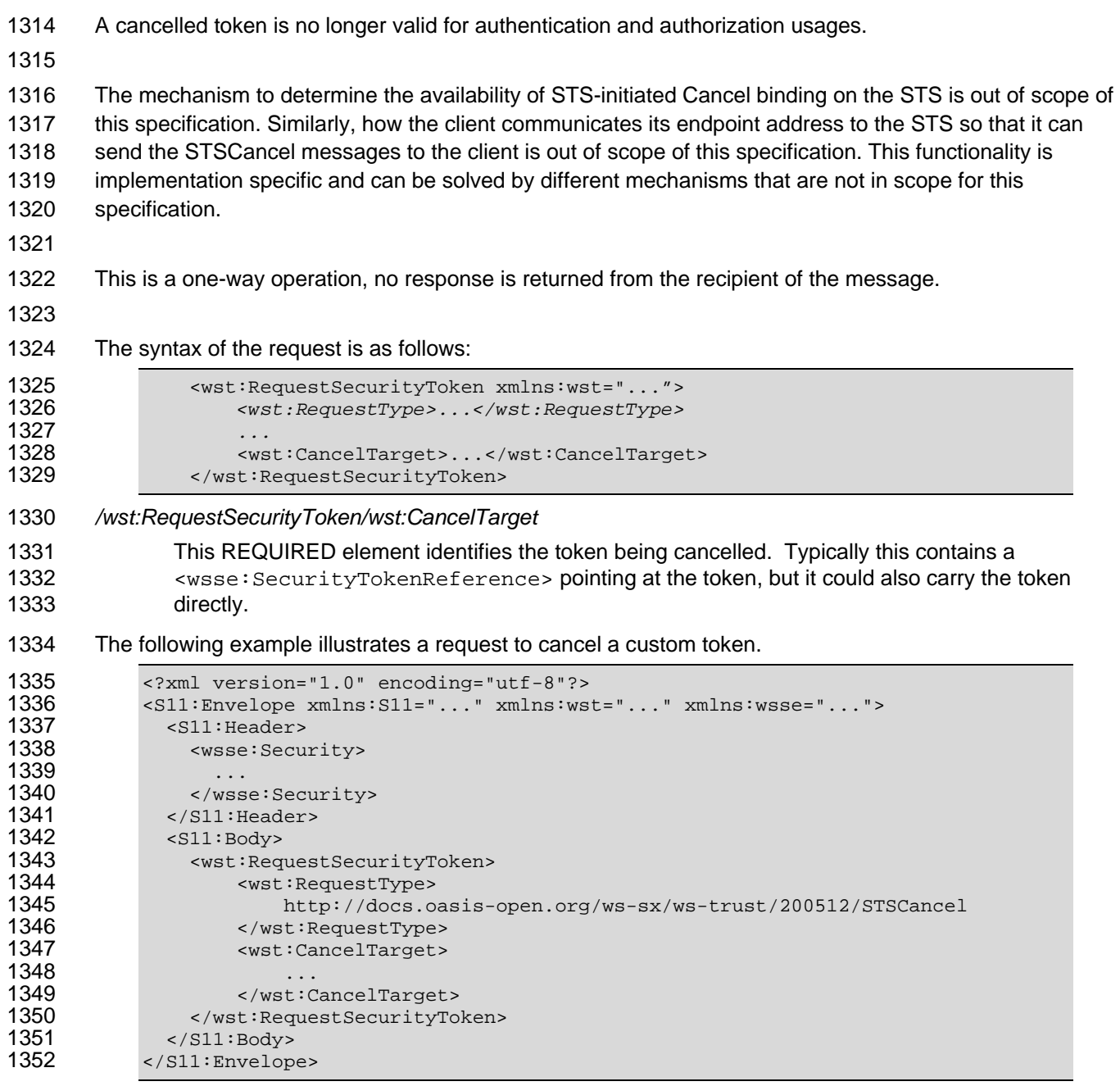

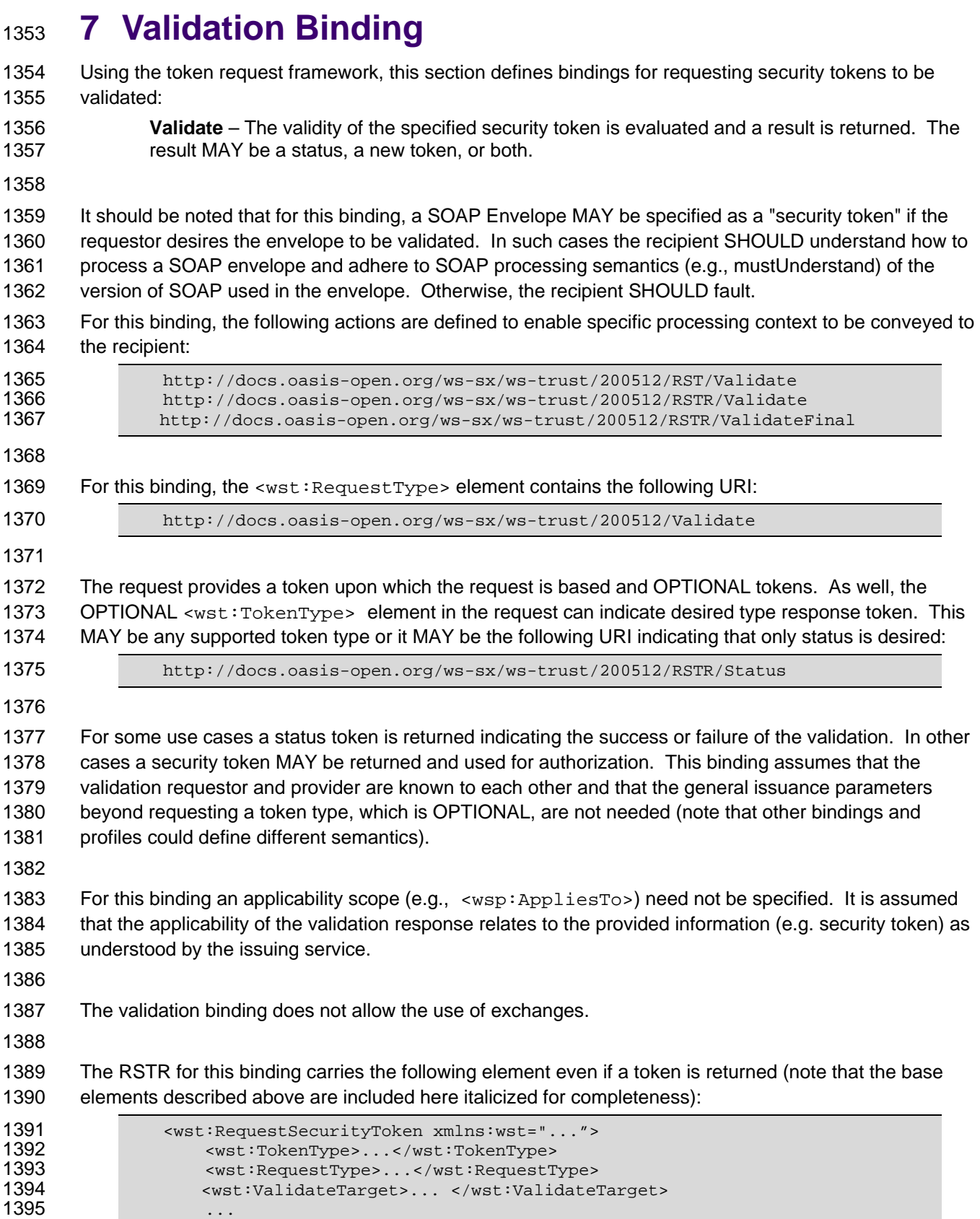

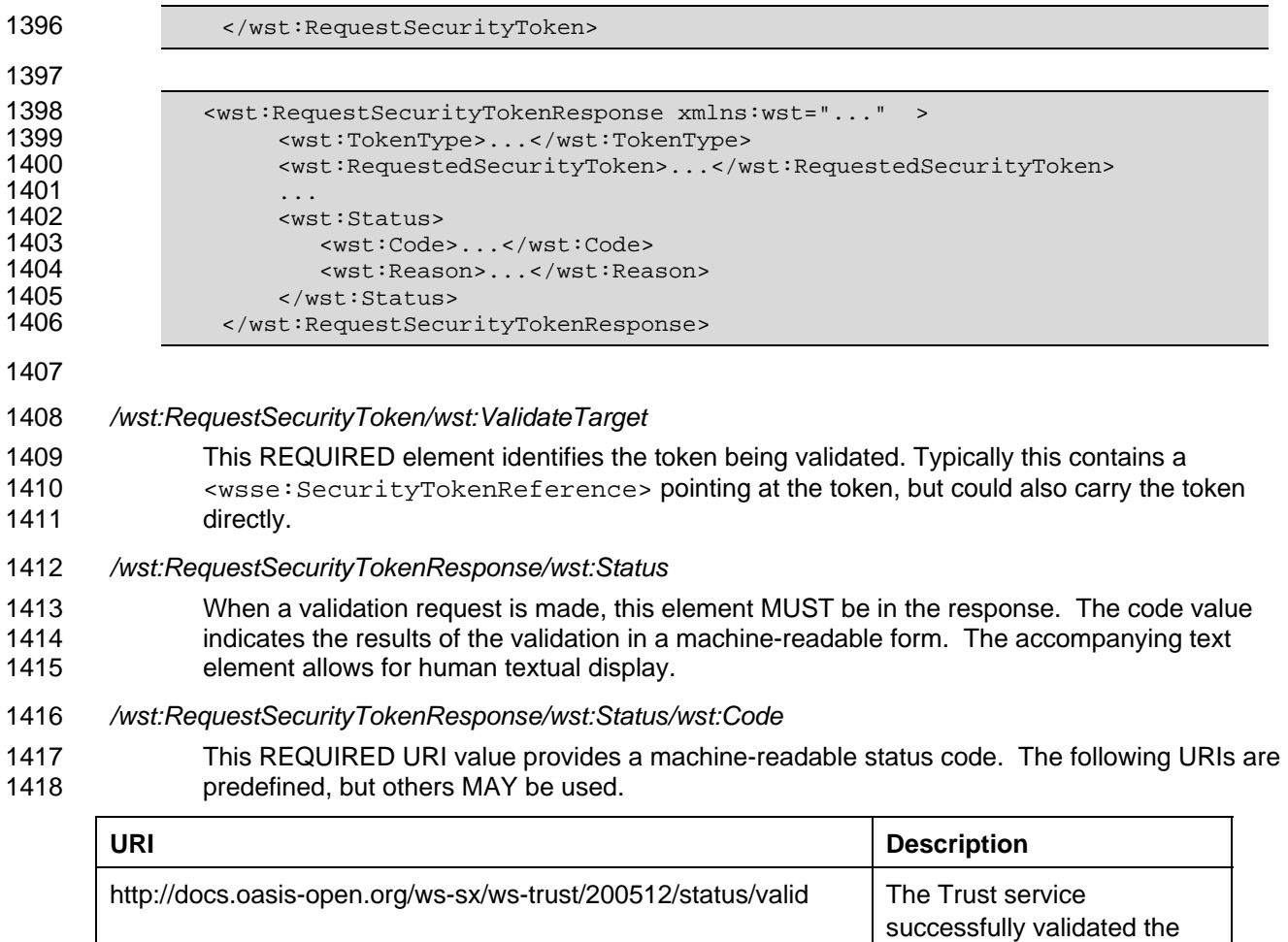

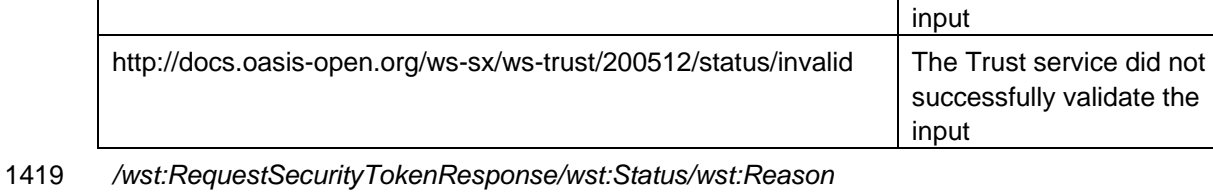

1420 This OPTIONAL string provides human-readable text relating to the status code.

1422 The following illustrates the syntax of a validation request and response. In this example no token is 1423 requested, just a status.

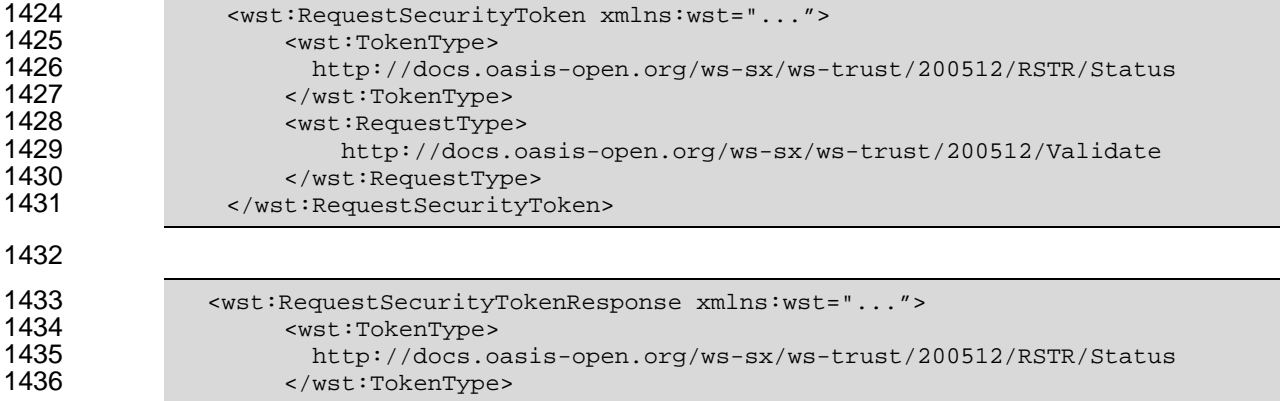

the

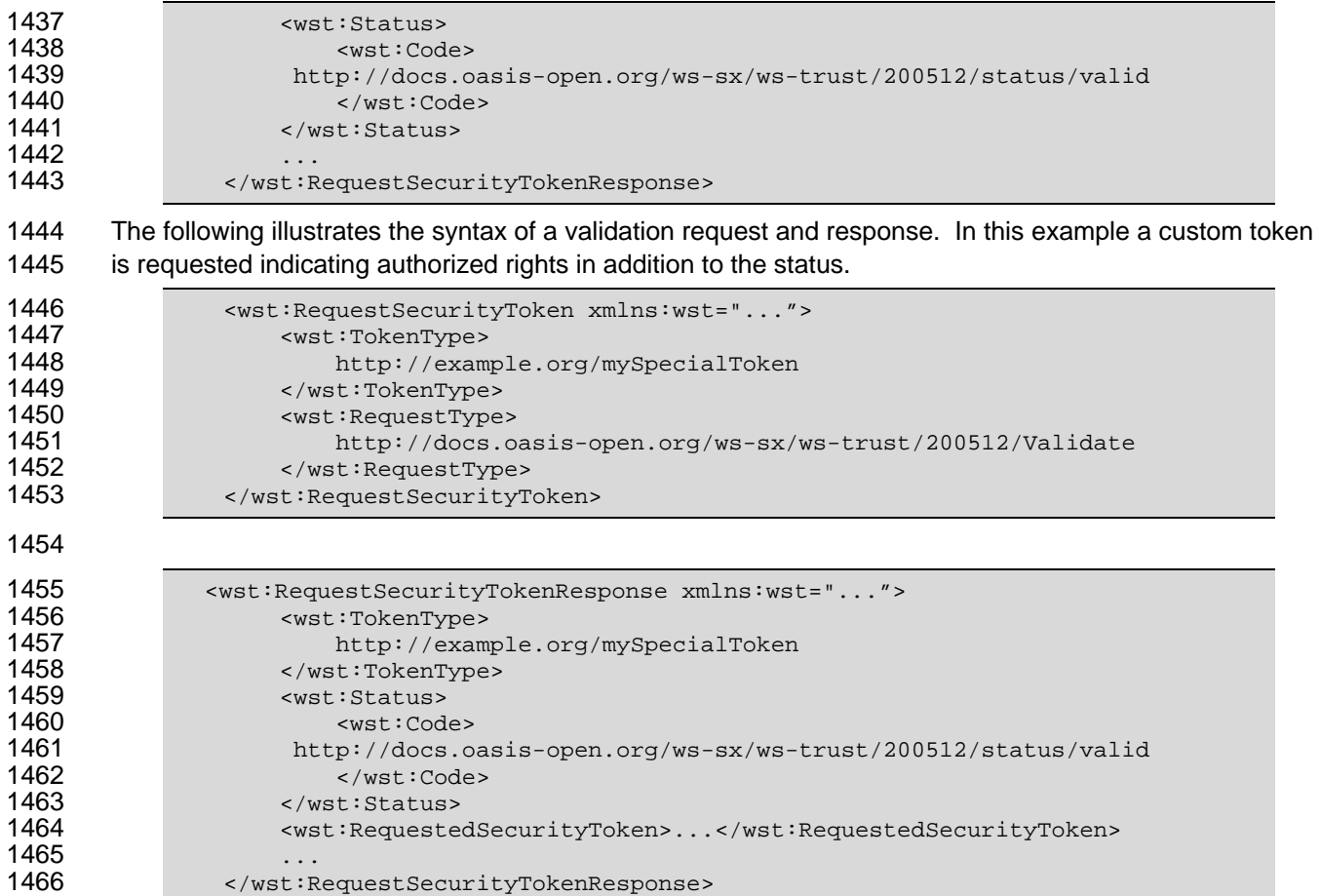

## <sup>1467</sup>**8 Negotiation and Challenge Extensions**

1468 The general security token service framework defined above allows for a simple request and response for 1469 security tokens (possibly asynchronous). However, there are many scenarios where a set of exchanges 1470 between the parties is REQUIRED prior to returning (e.g., issuing) a security token. This section 1471 describes the extensions to the base WS-Trust mechanisms to enable exchanges for negotiation and 1472 challenges.

#### 1473

1474 There are potentially different forms of exchanges, but one specific form, called "challenges", provides 1475 mechanisms in addition to those described in [\[WS-Security\]](#page-9-0) for authentication. This section describes 1476 how general exchanges are issued and responded to within this framework. Other types of exchanges 1477 include, but are not limited to, negotiation, tunneling of hardware-based processing, and tunneling of 1478 legacy protocols.

- 
- 1479
- 1480 The process is straightforward (illustrated here using a challenge):
- 1481

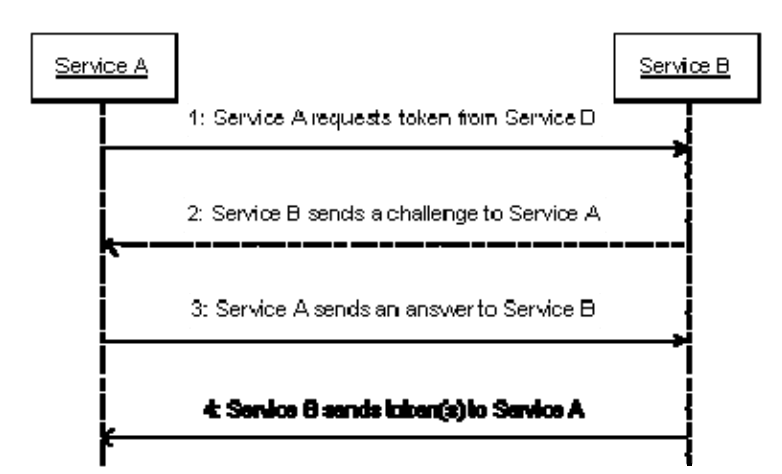

1482

- 1483 1. A requestor sends, for example, a <wst:RequestSecurityToken> message with a 1484 timestamp.
- 1485 2. The recipient does not trust the timestamp and issues a
- 1486 <wst:RequestSecurityTokenResponse> message with an embedded challenge.
- 1487 3. The requestor sends a <wst:RequestSecurityTokenReponse> message with an answer to 1488 the challenge.
- 1489 4. The recipient issues a <wst:RequestSecurityTokenResponseCollection> message with 1490 the issued security token and OPTIONAL proof-of-possession token.
- 1491
- 1492 It should be noted that the requestor might challenge the recipient in either step 1 or step 3. In which
- 1493 case, step 2 or step 4 contains an answer to the initiator's challenge. Similarly, it is possible that steps 2 1494 and 3 could iterate multiple times before the process completes (step 4).
- 1495
- 1496 The two services can use [\[WS-SecurityPolicy\]](#page-9-0) to state their requirements and preferences for security
- 1497 tokens and encryption and signing algorithms (general policy intersection). This section defines
- 1498 mechanisms for legacy and more sophisticated types of negotiations.

#### 1499 **8.1 Negotiation and Challenge Framework**

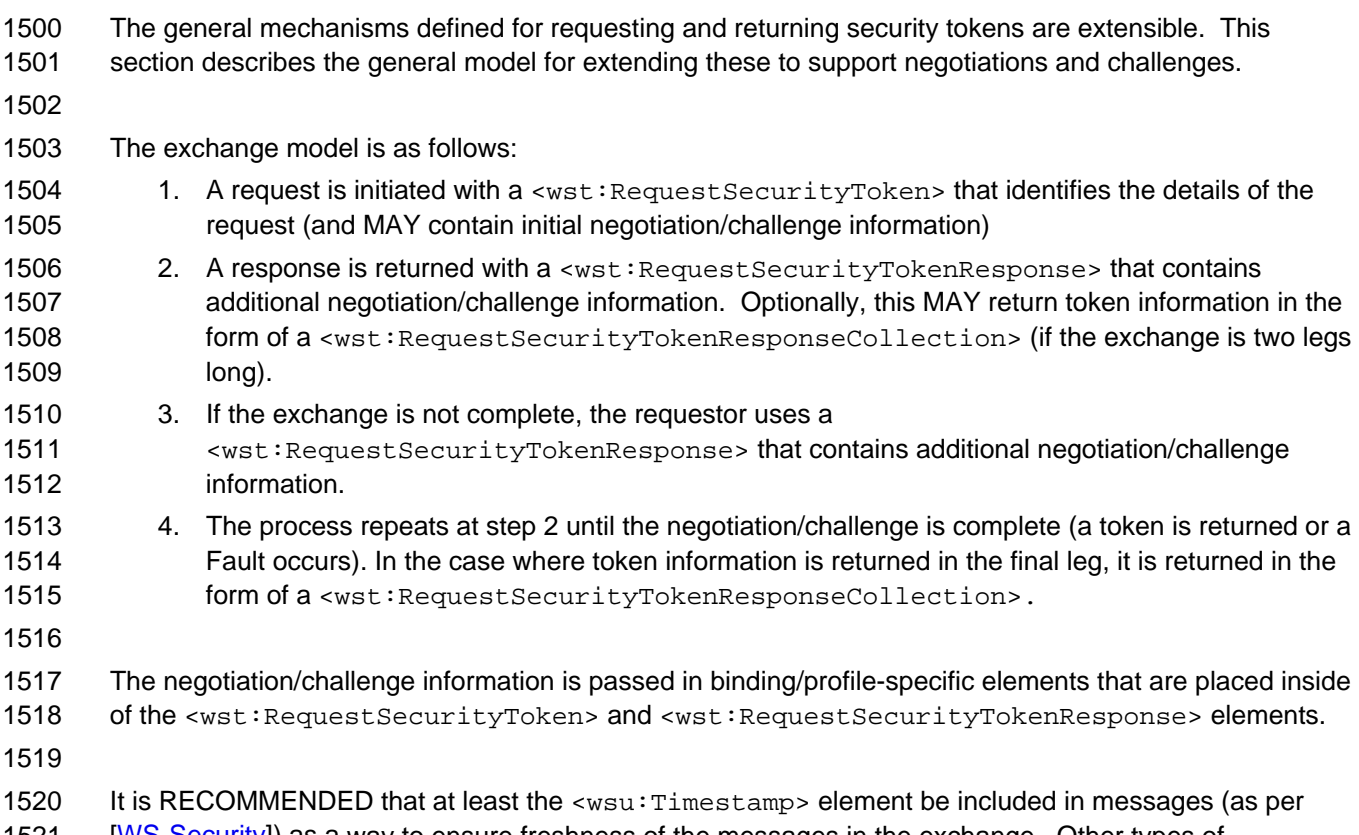

1521 [[WS-Security](#page-9-0)]) as a way to ensure freshness of the messages in the exchange. Other types of

1522 challenges MAY also be included. For example, a <wsp:Policy> element may be used to negotiate 1523 desired policy behaviors of both parties. Multiple challenges and responses MAY be included.

### 1524 **8.2 Signature Challenges**

1525 Exchange requests are issued by including an element that describes the exchange (e.g. challenge) and 1526 responses contain an element describing the response. For example, signature challenges are 1527 processed using the <wst:SignChallenge> element. The response is returned in a 1528 <wst:SignChallengeResponse> element. Both the challenge and the response elements are 1529 specified within the <wst:RequestSecurityTokenResponse> element. Some forms of negotiation 1530 MAY specify challenges along with responses to challenges from the other party. It should be noted that 1531 the requestor MAY provide exchange information (e.g. a challenge) to the recipient in the initial request. 1532 Consequently, these elements are also allowed within a <wst:RequestSecurityToken> element.

1533

1534 The syntax of these elements is as follows:

```
1535 <wst:SignChallenge xmlns:wst="..."><br>1536 <wst:Challenge ...>...</wst:Cha
1536 <wst:Challenge ...>...</wst:Challenge><br>1537 </wst:SignChallenge>
                      1537 </wst:SignChallenge> 
1538
```
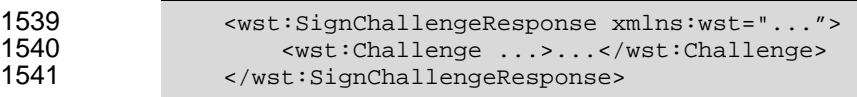

1542

- 1543 The following describes the attributes and tags listed in the schema above:
- 1544 *.../wst:SignChallenge*
- 1545 This OPTIONAL element describes a challenge that requires the other party to sign a specified 1546 set of information.

#### 1547 *.../wst:SignChallenge/wst:Challenge*

1548 This REQUIRED string element describes the value to be signed. In order to prevent certain 1549 types of attacks (such as man-in-the-middle), it is strongly RECOMMENDED that the challenge 1550 be bound to the negotiation. For example, the challenge SHOULD track (such as using a digest 1551 of) any relevant data exchanged such as policies, tokens, replay protection, etc. As well, if the 1552 challenge is happening over a secured channel, a reference to the channel SHOULD also be 1553 included. Furthermore, the recipient of a challenge SHOULD verify that the data tracked 1554 (digested) matches their view of the data exchanged. The exact algorithm MAY be defined in 1555 profiles or agreed to by the parties.

- 1556 *.../SignChallenge/{any}*
- 1557 This is an extensibility mechanism to allow additional negotiation types to be used.
- 1558 *.../wst:SignChallenge/@{any}*
- 1559 This is an extensibility mechanism to allow additional attributes, based on schemas, to be added 1560 to the element.
- 1561 *.../wst:SignChallengeResponse*
- 1562 This OPTIONAL element describes a response to a challenge that requires the signing of a 1563 specified set of information.
- 1564 *.../wst:SignChallengeResponse/wst:Challenge*
- 1565 If a challenge was issued, the response MUST contain the challenge element exactly as 1566 received. As well, while the RSTR response SHOULD always be signed, if a challenge was 1567 issued, the RSTR MUST be signed (and the signature coupled with the message to prevent 1568 replay).
- 1569 *.../wst:SignChallengeResponse/{any}*
- 1570 This is an extensibility mechanism to allow additional negotiation types to be used.
- 1571 *.../wst:SignChallengeResponse/@{any}*
- 1572 This is an extensibility mechanism to allow additional attributes, based on schemas, to be added 1573 to the element.

#### 1574 **8.3 Binary Exchanges and Negotiations**

- 1575 Exchange requests MAY also utilize existing binary formats passed within the WS-Trust framework. A 1576 generic mechanism is provided for this that includes a URI attribute to indicate the type of binary 1577 exchange. 1578 1579 The syntax of this element is as follows: 1580 <wst:BinaryExchange ValueType="..." EncodingType="..." xmlns:wst="..."> 1581 </wst:BinaryExchange> 1582 The following describes the attributes and tags listed in the schema above (note that the ellipses below 1583 indicate that this element MAY be placed in different containers. For this specification, these are limited 1584 to <wst:RequestSecurityToken> and <wst:RequestSecurityTokenResponse>):
- 1585 *.../wst:BinaryExchange*
- 1586 This OPTIONAL element is used for a security negotiation that involves exchanging binary blobs 1587 as part of an existing negotiation protocol. The contents of this element are blob-type-specific 1588 and are encoded using base64 (unless otherwise specified).
- 1589 *.../wst:BinaryExchange/@ValueType*
- 1590 This REQUIRED attribute specifies a URI to identify the type of negotiation (and the value space 1591 of the blob – the element's contents).
- 1592 *.../wst:BinaryExchange/@EncodingType*
- 1593 This REQUIRED attribute specifies a URI to identify the encoding format (if different from base64) 1594 of the negotiation blob. Refer to [[WS-Security](#page-9-0)] for sample encoding format URIs.
- 1595 *.../wst:BinaryExchange/@{any}*
- 1596 This is an extensibility mechanism to allow additional attributes, based on schemas, to be added 1597 to the element.
- 1598 Some binary exchanges result in a shared state/context between the involved parties. It is
- 1599 RECOMMENDED that at the conclusion of the exchange, a new token and proof-of-possession token be
- 1600 returned. A common approach is to use the negotiated key as a "secure channel" mechanism to secure
- 1601 the new token and proof-of-possession token.
- 1602 For example, an exchange might establish a shared secret Sx that can then be used to sign the final 1603 response and encrypt the proof-of-possession token.

#### 1604 **8.4 Key Exchange Tokens**

- 1605 In some cases it MAY be necessary to provide a key exchange token so that the other party (either
- 1606 requestor or issuer) can provide entropy or key material as part of the exchange. Challenges MAY NOT 1607 always provide a usable key as the signature may use a signing-only certificate.
- 1608
- 1609 The section describes two OPTIONAL elements that can be included in RST and RSTR elements to 1610 indicate that a Key Exchange Token (KET) is desired, or to provide a KET.
- 1611 The syntax of these elements is as follows (Note that the ellipses below indicate that this element MAY be
- 1612 placed in different containers. For this specification, these are limited to
- 1613 <wst:RequestSecurityToken> and <wst:RequestSecurityTokenResponse>):
- 1614 <wst:RequestKET xmlns:wst="..." />

1615

1616 <wst:KeyExchangeToken xmlns:wst="...">...</wst:KeyExchangeToken>

1617

1618 The following describes the attributes and tags listed in the schema above:

- 1619 *.../wst:RequestKET*
- 1620 This OPTIONAL element is used to indicate that the receiving party (either the original requestor 1621 or issuer) SHOULD provide a KET to the other party on the next leg of the exchange.
- 1622 *.../wst:KeyExchangeToken*
- 1623 This OPTIONAL element is used to provide a key exchange token. The contents of this element 1624 either contain the security token to be used for key exchange or a reference to it.

#### 1625 **8.5 Custom Exchanges**

1626 Using the extensibility model described in this specification, any custom XML-based exchange can be 1627 defined in a separate binding/profile document. In such cases elements are defined which are carried in 1628 the RST and RSTR elements.

1629

1630 It should be noted that it is NOT REQUIRED that exchange elements be symmetric. That is, a specific 1631 exchange mechanism MAY use multiple elements at different times, depending on the state of the 1632 exchange.

#### 1633 **8.6 Signature Challenge Example**

1634 Here is an example exchange involving a signature challenge. In this example, a service requests a 1635 custom token using a X.509 certificate for authentication. The issuer uses the exchange mechanism to 1636 challenge the requestor to sign a random value (to ensure message freshness). The requestor provides 1637 a signature of the requested data and, once validated, the issuer then issues the requested token.

1638

1639 The first message illustrates the initial request that is signed with the private key associated with the 1640 requestor's X.509 certificate:

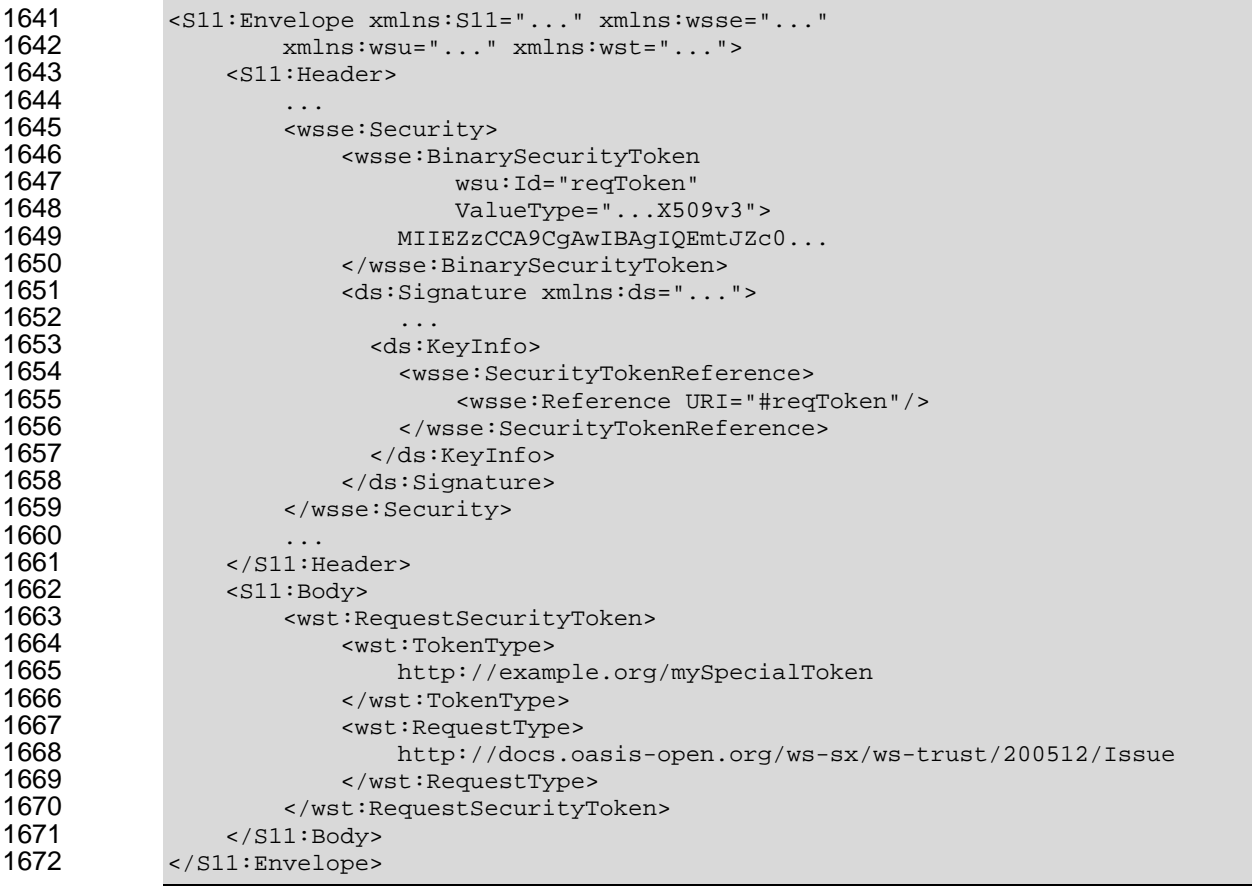

1673

1674 The issuer (recipient) service doesn't trust the sender's timestamp (or one wasn't specified) and issues a 1675 challenge using the exchange framework defined in this specification. This message is signed using the 1676 private key associated with the issuer's X.509 certificate and contains a random challenge that the 1677 requestor must sign:

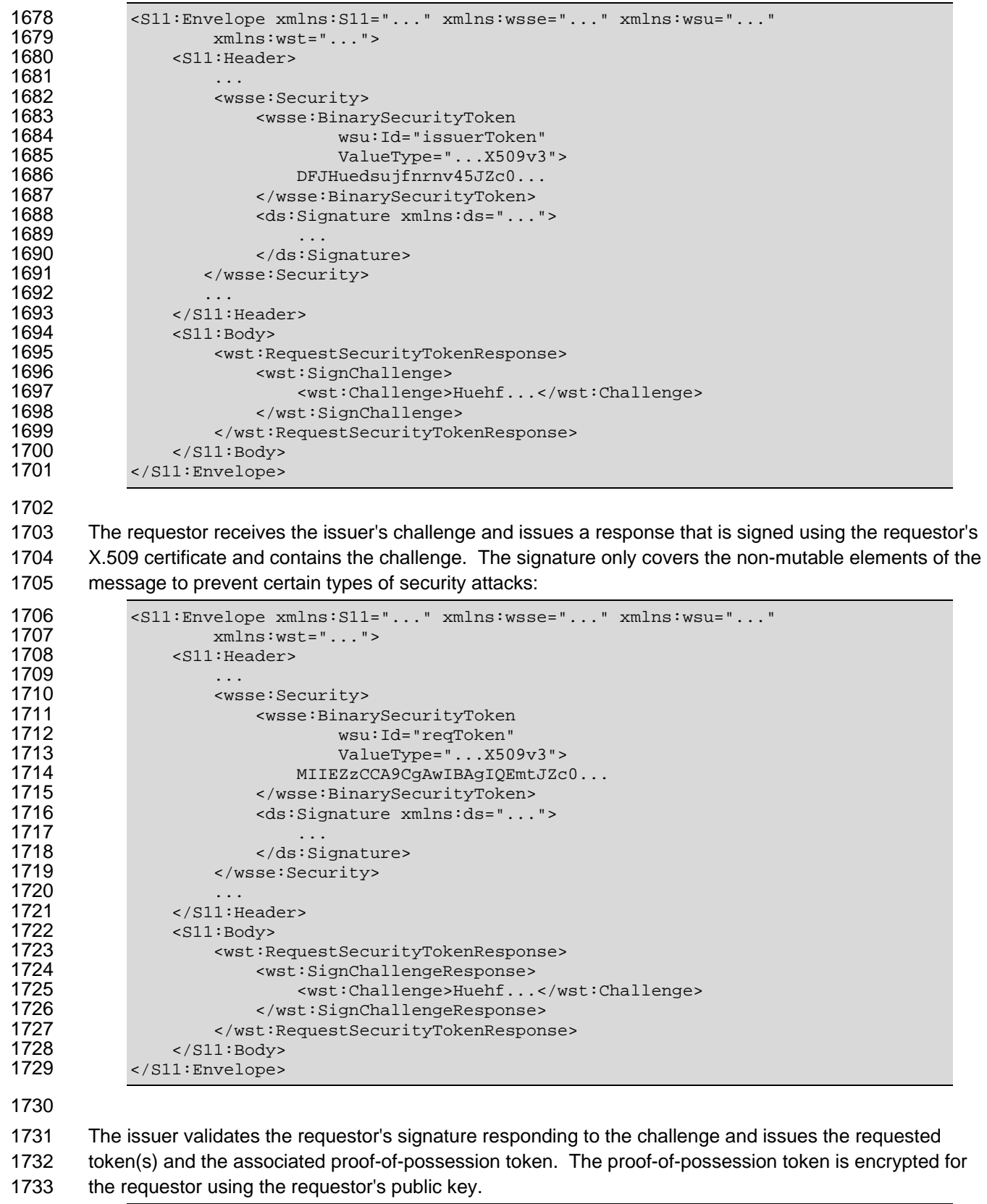

```
1734 <S11:Envelope xmlns:S11="..." xmlns:wsse="..." xmlns:wsu="..." 
1735 xmlns:wst="..." xmlns:xenc="..."> 
1734 <s11:Envelope xml<br>1735 xmlns:wst<br>1736 <s11:Header>
```
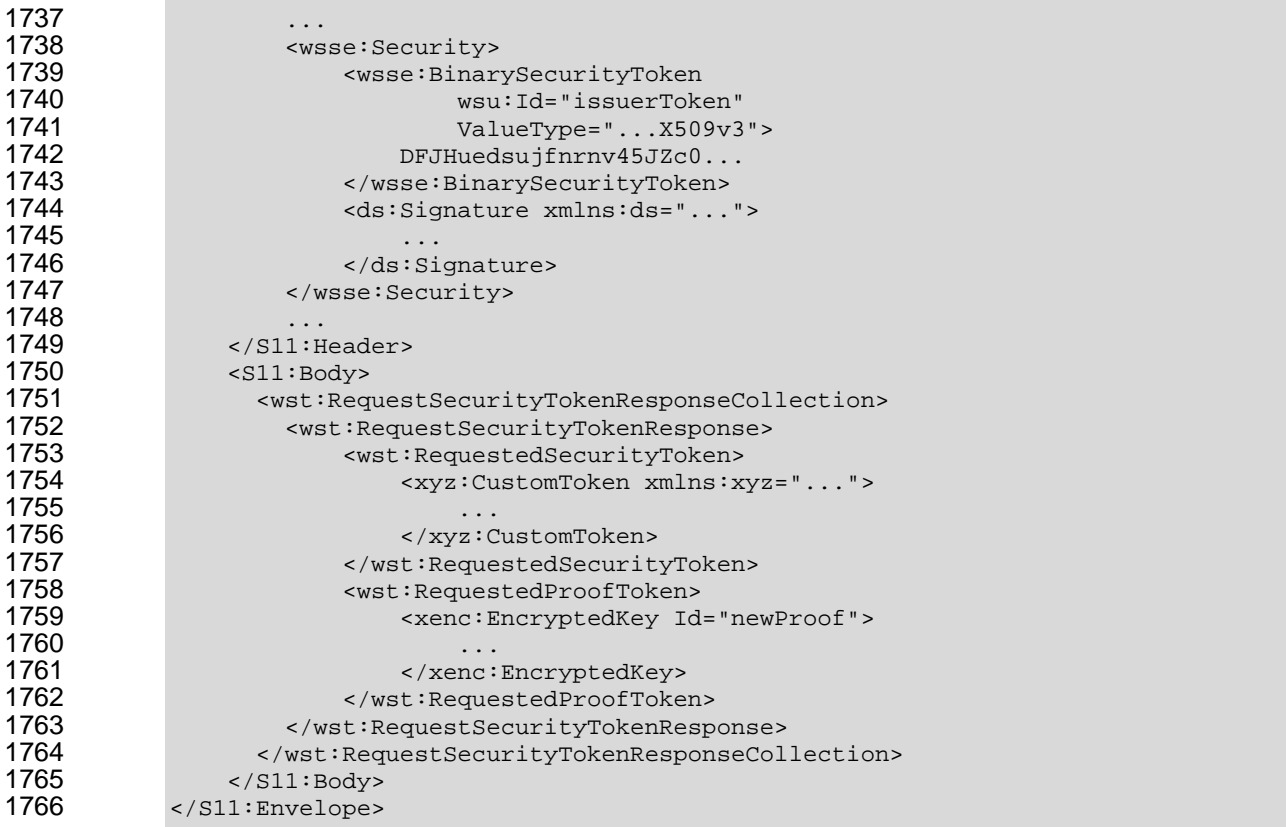

### **8.7 Custom Exchange Example**

1768 Here is another illustrating the syntax for a token request using a custom XML exchange. For brevity, 1769 only the RST and RSTR elements are illustrated. Note that the framework allows for an arbitrary number 1770 of exchanges, although this example illustrates the use of four legs. The request uses a custom 1771 exchange element and the requestor signs only the non-mutable element of the message:

```
1772 <wst:RequestSecurityToken xmlns:wst="..."><br>1773 <wst:TokenType>
1773 <wst:TokenType> 
1774 http://example.org/mySpecialToken<br>1775 </wst:TokenType>
1775 </wst:TokenType> 
1776 <wst:RequestType> 
1777 http://docs.oasis-open.org/ws-sx/ws-trust/200512/Issue<br>1778 </wst:RequestType>
1778 </wst:RequestType><br>1779 <wyz:CustomExchang>
                     <xyz:CustomExchange xmlns:xyz="...">
1780<br>1781
1781 </xyz:CustomExchange><br>1782 </wst:RequestSecurityToke
                 1782 </wst:RequestSecurityToken>
```
1784 The issuer service (recipient) responds with another leg of the custom exchange and signs the response 1785 (non-mutable aspects) with its token:

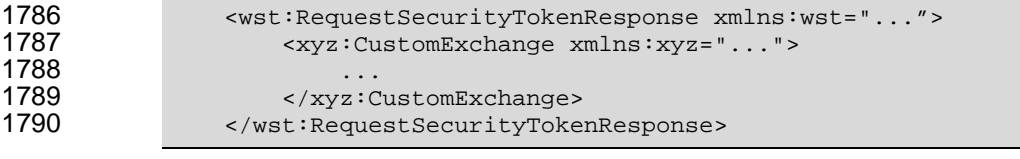

1792 The requestor receives the issuer's exchange and issues a response that is signed using the requestor's 1793 token and continues the custom exchange. The signature covers all non-mutable aspects of the 1794 message to prevent certain types of security attacks:

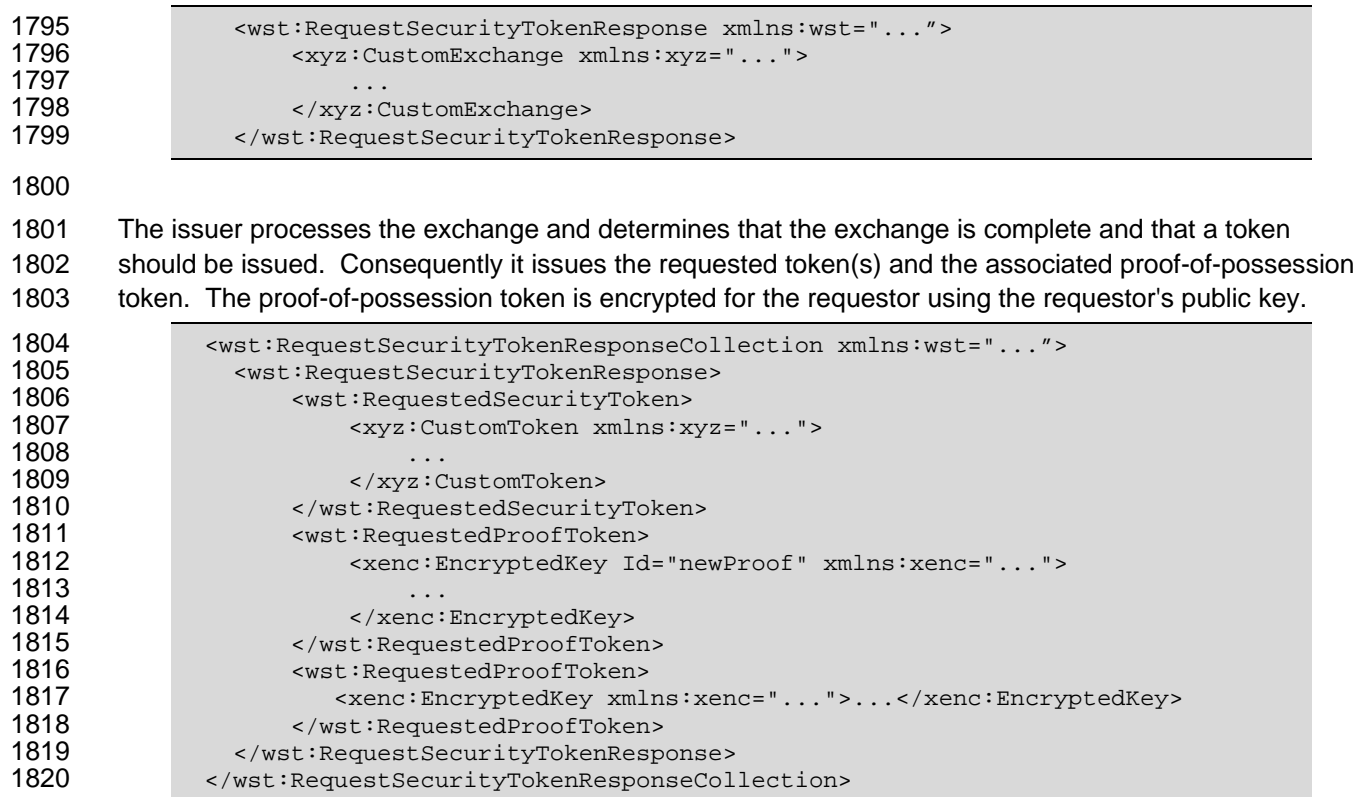

1821 It should be noted that other example exchanges include the issuer returning a final custom exchange 1822 element, and another example where a token isn't returned.

#### 1823 **8.8 Protecting Exchanges**

1824 There are some attacks, such as forms of man-in-the-middle, that can be applied to token requests 1825 involving exchanges. It is RECOMMENDED that the exchange sequence be protected. This MAY be 1826 built into the exchange messages, but if metadata is provided in the RST or RSTR elements, then it is 1827 subject to attack.

1828

1829 Consequently, it is RECOMMENDED that keys derived from exchanges be linked cryptographically to the 1830 exchange. For example, a hash can be computed by computing the SHA1 of the exclusive

1831 canonicalization [[XML-C14N](#page-9-0)] of all RST and RSTR elements in messages exchanged. This value can

- 1832 then be combined with the exchanged secret(s) to create a new master secret that is bound to the data
- 1833 both parties sent/received.
- 1834
- 

1835 To this end, the following computed key algorithm is defined to be OPTIONALLY used in these scenarios:

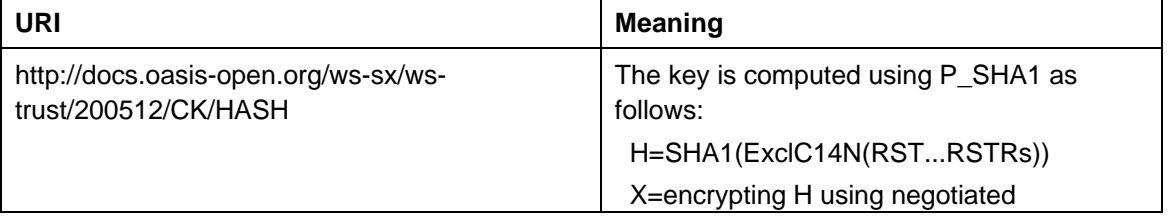

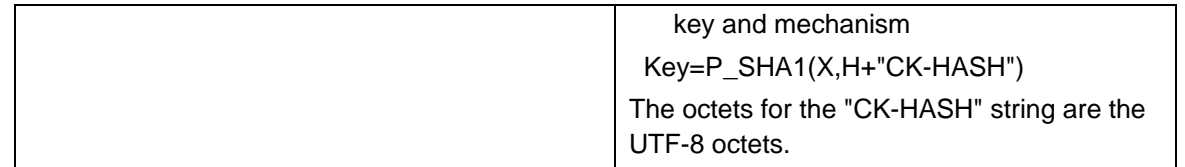

#### 1836 **8.9 Authenticating Exchanges**

1837 After an exchange both parties have a shared knowledge of a key (or keys) that can then be used to 1838 secure messages. However, in some cases it may be desired to have the issuer prove to the requestor 1839 that it knows the key (and that the returned metadata is valid) prior to the requestor using the data. 1840 However, until the exchange is actually completed it MAY be (and is often) inappropriate to use the 1841 computed keys. As well, using a token that hasn't been returned to secure a message may complicate 1842 processing since it crosses the boundary of the exchange and the underlying message security. This 1843 means that it MAY NOT be appropriate to sign the final leg of the exchange using the key derived from 1844 the exchange.

1845

1846 For this reason an authenticator is defined that provides a way for the issuer to verify the hash as part of 1847 the token issuance. Specifically, when an authenticator is returned, the

1848 <wst:RequestSecurityTokenResponseCollection> element is returned. This contains one 1849 RSTR with the token being returned as a result of the exchange and a second RSTR that contains the 1850 authenticator (this order SHOULD be used). When an authenticator is used, RSTRs MUST use the 1851 *@Context* element so that the authenticator can be correlated to the token issuance. The authenticator is 1852 separated from the RSTR because otherwise computation of the RST/RSTR hash becomes more 1853 complex. The authenticator is represented using the <wst:Authenticator> element as illustrated 1854 below:

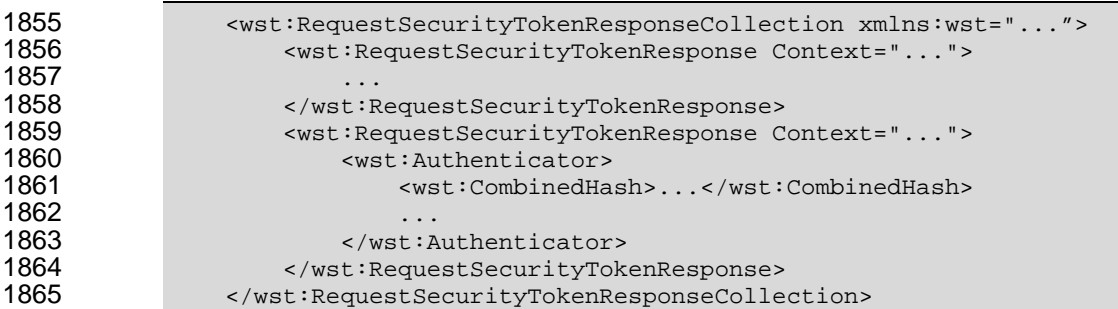

1866

1867 The following describes the attributes and elements listed in the schema overview above (the ... notation 1868 below represents the path RSTRC/RSTR and is used for brevity):

- 1869 *.../wst:Authenticator*
- 1870 This OPTIONAL element provides verification (authentication) of a computed hash.
- 1871 *.../wst:Authenticator/wst:CombinedHash*

1872 This OPTIONAL element proves the hash and knowledge of the computed key. This is done by 1873 providing the base64 encoding of the first 256 bits of the P\_SHA1 digest of the computed key and 1874 the concatenation of the hash determined for the computed key and the string "AUTH-HASH". 1875 Specifically, P\_SHA1(*computed-key*, H + "AUTH-HASH")<sub>0-255</sub>. The octets for the "AUTH-HASH"<br>1876 string are the UTF-8 octets. string are the UTF-8 octets.

1877

- 1878 This <wst:CombinedHash> element is OPTIONAL (and an open content model is used) to allow for 1879 different authenticators in the future.
- different authenticators in the future.

## <sup>1880</sup>**9 Key and Token Parameter Extensions**

1881 This section outlines additional parameters that can be specified in token requests and responses.

1882 Typically they are used with issuance requests, but since all types of requests MAY issue security tokens 1883 they could apply to other bindings.

#### 1884 **9.1 On-Behalf-Of Parameters**

1885 In some scenarios the requestor is obtaining a token on behalf of another party. These parameters 1886 specify the issuer and original requestor of the token being used as the basis of the request. The syntax 1887 is as follows (note that the base elements described above are included here italicized for completeness):

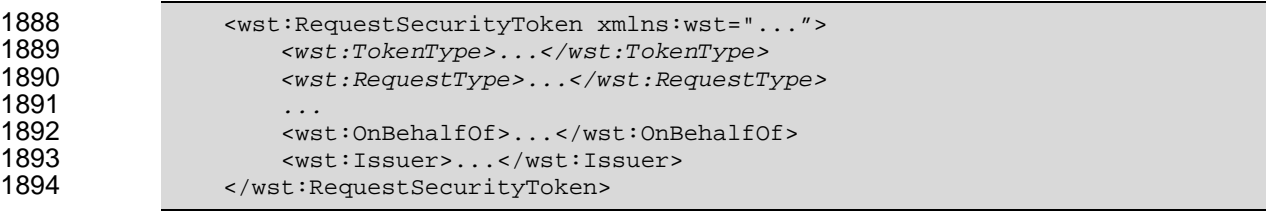

#### 1895

1891 *...* 

1896 The following describes the attributes and elements listed in the schema overview above:

1897 */wst:RequestSecurityToken/wst:OnBehalfOf* 

1898 This OPTIONAL element indicates that the requestor is making the request on behalf of another. 1899 The identity on whose behalf the request is being made is specified by placing a security token, 1900 <wsse:SecurityTokenReference> element, or <wsa:EndpointReference> element 1901 within the <wst:OnBehalfOf> element. The requestor MAY provide proof of possession of the 1902 key associated with the OnBehalfOf identity by including a signature in the RST security header 1903 generated using the OnBehalfOf token that signs the primary signature of the RST (i.e. endorsing 1904 supporting token concept from WS-SecurityPolicy). Additional signed supporting tokens 1905 describing the OnBehalfOf context MAY also be included within the RST security header.

- 1906 */wst:RequestSecurityToken/wst:Issuer*
- 1907 This OPTIONAL element specifies the issuer of the security token that is presented in the 1908 This element's type is an endpoint reference as defined in IWS-Addressing. message. This element's type is an endpoint reference as defined in [[WS-Addressing](#page-9-0)].
- 1909

1910 In the following illustrates the syntax for a proxy that is requesting a security token on behalf of another 1911 requestor or end-user.

```
1912 <wst:RequestSecurityToken xmlns:wst="..."> 
1913 <wst:TokenType>...</wst:TokenType> 
                   1914 <wst:RequestType>...</wst:RequestType> 
1915 ... 
1916 <wst:OnBehalfOf>endpoint-reference</wst:OnBehalfOf><br>1917 </wst:RequestSecurityToken>
               1917 </wst:RequestSecurityToken>
```
#### 1918 **9.2 Key and Encryption Requirements**

1919 This section defines extensions to the <wst:RequestSecurityToken> element for requesting specific 1920 types of keys or algorithms or key and algorithms as specified by a given policy in the return token(s). In 1921 some cases the service may support a variety of key types, sizes, and algorithms. These parameters 1922 allow a requestor to indicate its desired values. It should be noted that the issuer's policy indicates if input 1923 values must be adhered to and faults generated for invalid inputs, or if the issuer will provide alterative 1924 values in the response.

1925

1926 Although illustrated using the <wst:RequestSecurityToken> element, these options can also be 1927 returned in a <wst:RequestSecurityTokenResponse> element.

1928 The syntax for these OPTIONAL elements is as follows (note that the base elements described above are 1929 included here italicized for completeness):

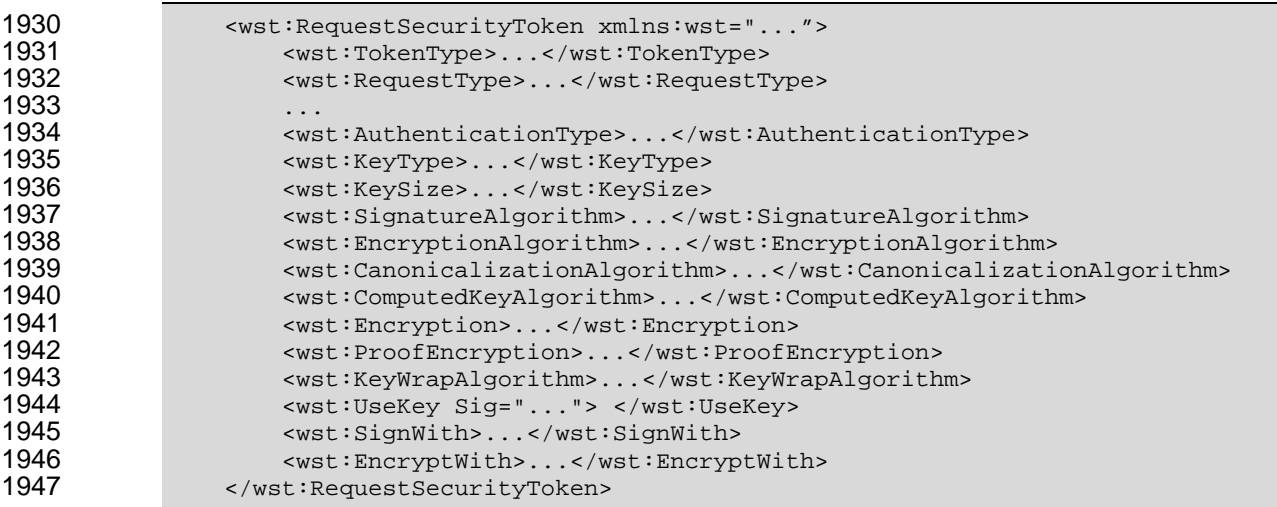

1948

- 1949 The following describes the attributes and elements listed in the schema overview above:
- 1950 */wst:RequestSecurityToken/wst:AuthenticationType*

1951 This OPTIONAL URI element indicates the type of authentication desired, specified as a URI. 1952 This specification does not predefine classifications; these are specific to token services as is the 1953 relative strength evaluations. The relative assessment of strength is up to the recipient to 1954 determine. That is, requestors SHOULD be familiar with the recipient policies. For example, this 1955 might be used to indicate which of the four U.S. government authentication levels is REQUIRED.

1956 */wst:RequestSecurityToken/wst:KeyType* 

1957 This OPTIONAL URI element indicates the type of key desired in the security token. The 1958 predefined values are identified in the table below. Note that some security token formats have 1959 fixed key types. It should be noted that new algorithms can be inserted by defining URIs in other 1960 specifications and profiles.

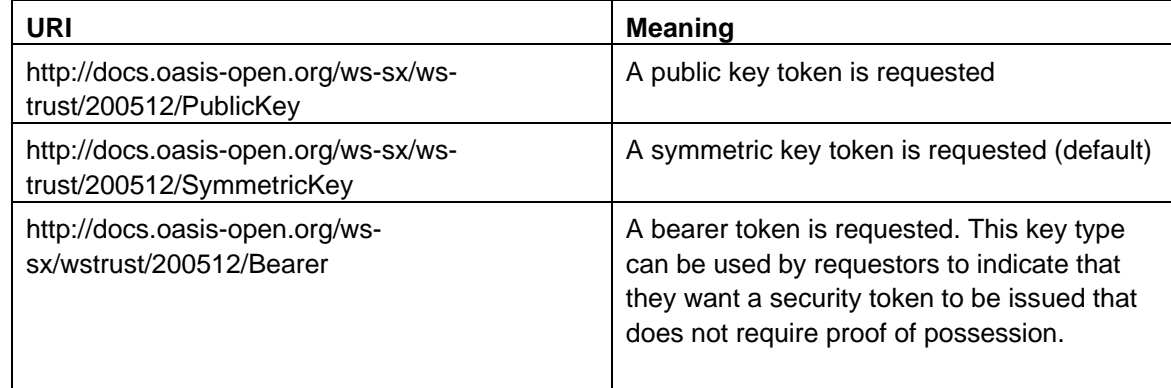

1961 */wst:RequestSecurityToken/wst:KeySize* 

1962 This OPTIONAL integer element indicates the size of the key REQUIRED specified in number of 1963 bits. This is a request, and, as such, the requested security token is not obligated to use the 1964 requested key size. That said, the recipient SHOULD try to use a key at least as strong as the 1965 specified value if possible. The information is provided as an indication of the desired strength of 1966 the security.

- 1967 */wst:RequestSecurityToken/wst:SignatureAlgorithm*
- 1968 This OPTIONAL URI element indicates the desired signature algorithm used within the returned 1969 token. This is specified as a URI indicating the algorithm (see [[XML-Signature\]](#page-10-0) for typical signing 1970 algorithms).
- 1971 */wst:RequestSecurityToken/wst:EncryptionAlgorithm*
- 1972 This OPTIONAL URI element indicates the desired encryption algorithm used within the returned 1973 token. This is specified as a URI indicating the algorithm (see [[XML-Encrypt\]](#page-9-0) for typical 1974 encryption algorithms).
- 1975 */wst:RequestSecurityToken/wst:CanonicalizationAlgorithm*
- 1976 This OPTIONAL URI element indicates the desired canonicalization method used within the 1977 returned token. This is specified as a URI indicating the method (see [\[XML-Signature](#page-10-0)] for typical 1978 canonicalization methods).
- 1979 */wst:RequestSecurityToken/wst:ComputedKeyAlgorithm*
- 1980 This OPTIONAL URI element indicates the desired algorithm to use when computed keys are<br>1981 Sused for issued tokens. used for issued tokens.
- 1982 */wst:RequestSecurityToken/wst:Encryption*
- 1983 This OPTIONAL element indicates that the requestor desires any returned secrets in issued 1984 security tokens to be encrypted for the specified token. That is, so that the owner of the specified 1985 token can decrypt the secret. Normally the security token is the contents of this element but a 1986 security token reference MAY be used instead. If this element isn't specified, the token used as 1987 the basis of the request (or specialized knowledge) is used to determine how to encrypt the key.
- 1988 */wst:RequestSecurityToken/wst:ProofEncryption*
- 1989 This OPTIONAL element indicates that the requestor desires any returned secrets in proof-of-1990 possession tokens to be encrypted for the specified token. That is, so that the owner of the 1991 specified token can decrypt the secret. Normally the security token is the contents of this element 1992 but a security token reference MAY be used instead. If this element isn't specified, the token 1993 used as the basis of the request (or specialized knowledge) is used to determine how to encrypt 1994 the key.
- 1995 */wst:RequestSecurityToken/wst:KeyWrapAlgorithm*
- 1996 This OPTIONAL URI element indicates the desired algorithm to use for key wrapping when STS 1997 encrypts the issued token for the relying party using an asymmetric key.
- 1998 */wst:RequestSecurityToken/wst:UseKey*
- 1999 If the requestor wishes to use an existing key rather than create a new one, then this OPTIONAL 2000 element can be used to reference the security token containing the desired key. This element 2001 either contains a security token or a <wsse: Security TokenReference> element that 2001 either contains a security token or a <wsse: SecurityTokenReference> element that 2002 references the security token containing the key that SHOULD be used in the returned tok references the security token containing the key that SHOULD be used in the returned token. If 2003 <wst:KeyType> is not defined and a key type is not implicitly known to the service, it MAY be 2004 determined from the token (if possible). Otherwise this parameter is meaningless and is ignored. 2005 Requestors SHOULD demonstrate authorized use of the public key provided.
- 2006 */wst:RequestSecurityToken/wst:UseKey/@Sig*
- 2007 In order to *authenticate* the key referenced, a signature MAY be used to prove the referenced 2008 token/key. If specified, this OPTIONAL attribute indicates the ID of the corresponding signature
- 2009 (by URI reference). When this attribute is present, a key need not be specified inside the element 2010 since the referenced signature will indicate the corresponding token (and key). 2011 */wst:RequestSecurityToken/wst:SignWith*  2012 This OPTIONAL URI element indicates the desired signature algorithm to be used with the issued
- 2013 security token (typically from the policy of the target site for which the token is being requested. 2014 While any of these OPTIONAL elements MAY be included in RSTRs, this one is a likely 2015 candidate if there is some doubt (e.g., an X.509 cert that can only use DSS).
- 2016 */wst:RequestSecurityToken/wst:EncryptWith*
- 2017 This OPTIONAL URI element indicates the desired encryption algorithm to be used with the 2018 issued security token (typically from the policy of the target site for which the token is being 2019 requested.) While any of these OPTIONAL elements MAY be included in RSTRs, this one is a 2020 likely candidate if there is some doubt.
- 2021 The following summarizes the various algorithm parameters defined above. T is the issued token, P is the 2022 proof key.
- 2023
- 2024 **SignatureAlgorithm** The signature algorithm to use to sign T
- 2025 **EncryptionAlgorithm** The encryption algorithm to use to encrypt T
- 2026 **CanonicalizationAlgorithm** The canonicalization algorithm to use when signing T
- 2027 **ComputedKeyAlgorithm** The key derivation algorithm to use if using a symmetric key for P 2028 where P is computed using client, server, or combined entropy
- 2029 **Encryption** The token/key to use when encrypting T
- 2030 **ProofEncryption** The token/key to use when encrypting P
- 2031 **UseKey** This is P. This is generally used when the client supplies a public-key that it wishes to 2032 be embedded in T as the proof key
- 2033 **SignWith** The signature algorithm the client intends to employ when using P to
- 2034 sign
- 2035 The encryption algorithms further differ based on whether the issued token contains asymmetric key or 2036 symmetric key. Furthermore, they differ based on what type of key is used to protect the issued token 2037 from the STS to the relying party. The following cases can occur:
- 2038 T contains symmetric key/STS uses symmetric key to encrypt T for RP
- 2039 **EncryptWith** used to indicate symmetric algorithm that client will use to protect message to RP 2040 when using the proof key (e.g. AES256)
- 2041 **EncryptionAlgorithm** used to indicate the symmetric algorithm that the STS SHOULD use to 2042 encrypt the T (e.g. AES256)
- 2043
- 2044 T contains symmetric key/STS uses asymmetric key to encrypt T for RP
- 2045 **EncryptWith** used to indicate symmetric algorithm that client will use to protect message to RP 2046 when using the proof key (e.g. AES256)
- 2047 **EncryptionAlgorithm** used to indicate the symmetric algorithm that the STS SHOULD use to 2048 encrypt T for RP (e.g. AES256)
- 2049 **KeyWrapAlgorithm** used to indicate the KeyWrap algorithm that the STS SHOULD use to 2050 wrap the generated key that is used to encrypt the T for RP
- 2051
- 2052 T contains asymmetric key/STS uses symmetric key to encrypt T for RP
- 2053 **EncryptWith** used to indicate the KeyWrap algorithm that the client will use to

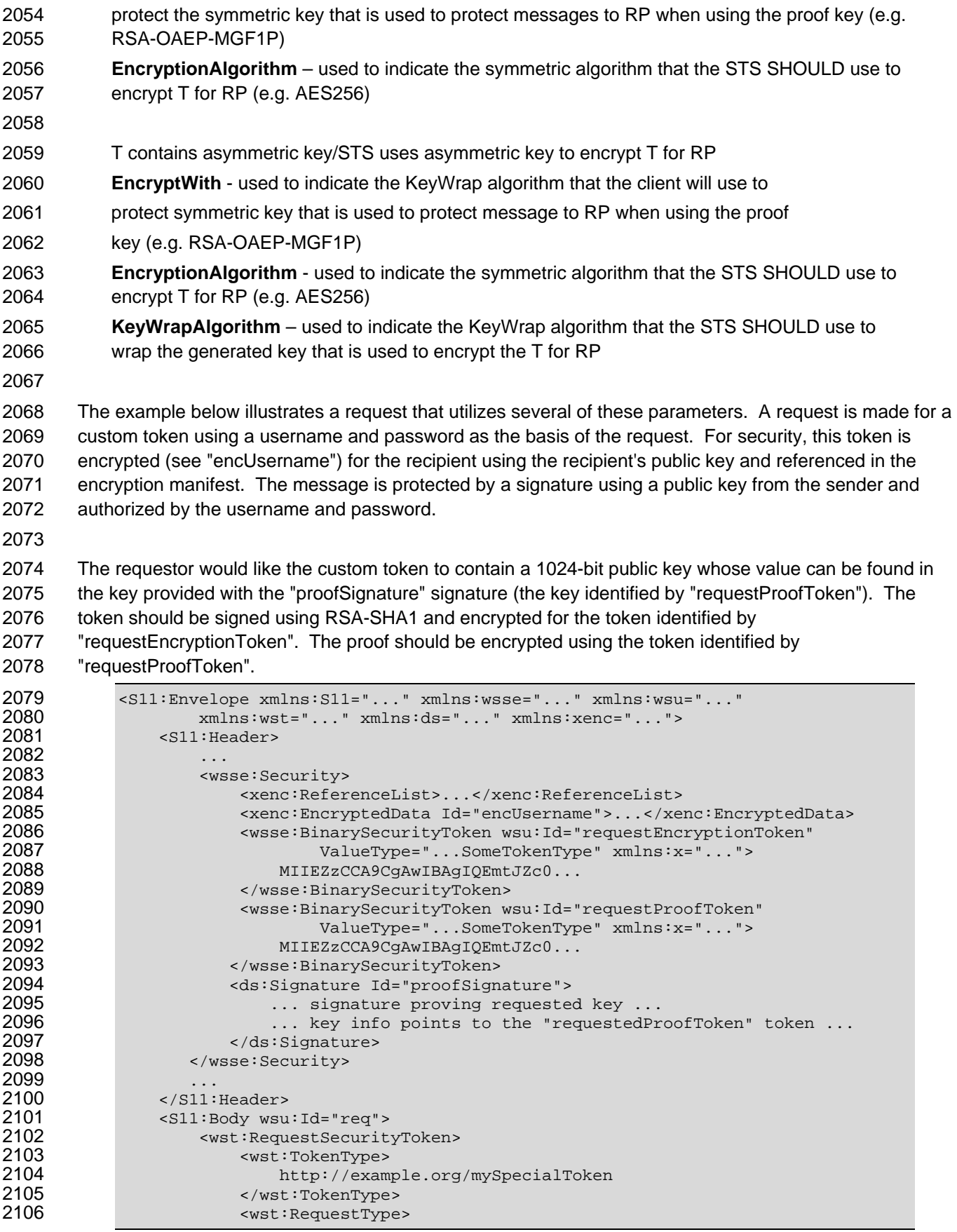

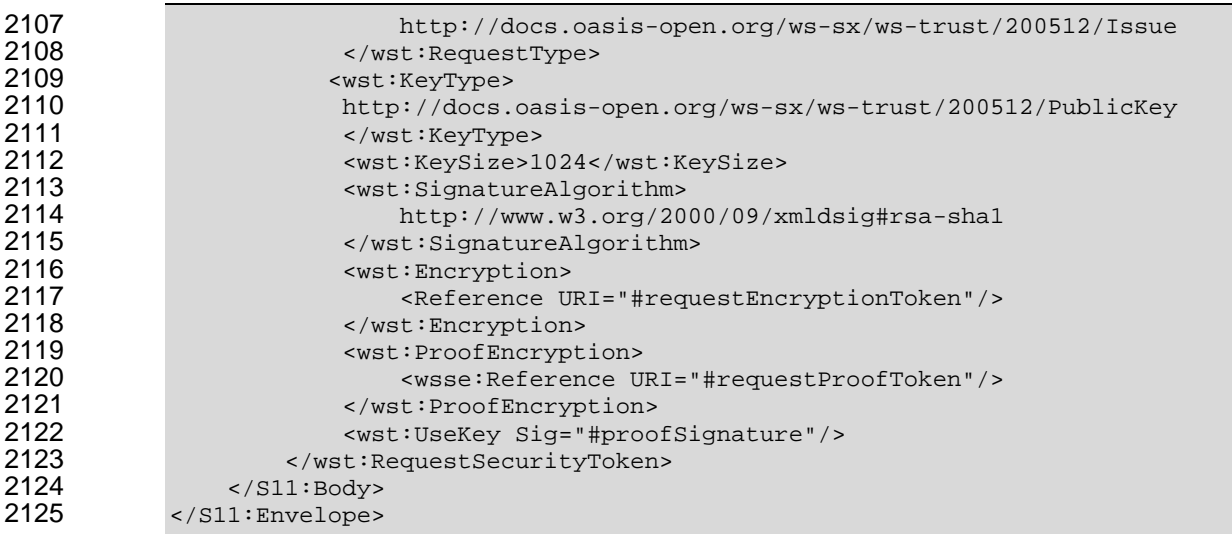

### **9.3 Delegation and Forwarding Requirements**

- 2127 This section defines extensions to the <wst:RequestSecurityToken> element for indicating 2128 delegation and forwarding requirements on the requested security token(s).
- 2129 The syntax for these extension elements is as follows (note that the base elements described above are 2130 included here italicized for completeness):

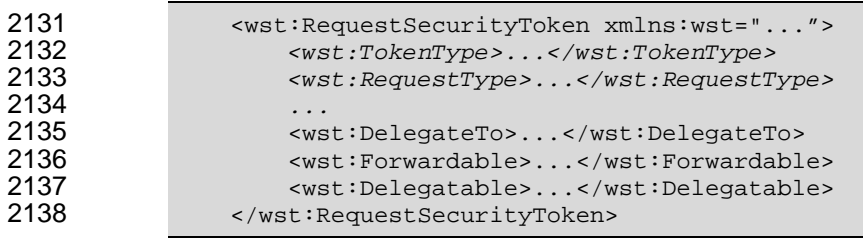

- */wst:RequestSecurityToken/wst:DelegateTo*
- 2140 This OPTIONAL element indicates that the requested or issued token be delegated to another 2141 identity. The identity receiving the delegation is specified by placing a security token or <wsse:SecurityTokenReference> element within the <wst:DelegateTo> element.
- */wst:RequestSecurityToken/wst:Forwardable*
- 2144 This OTPIONAL element, of type xs:boolean, specifies whether the requested security token 2145 SHOULD be marked as "Forwardable". In general, this flag is used when a token is normally 2146 bound to the requestor's machine or service. Using this flag, the returned token MAY be used 2147 from any source machine so long as the key is correctly proven. The default value of this flag is 2148 true.
- */wst:RequestSecurityToken/wst:Delegatable*
- 2150 This OPTIONAL element, of type xs:boolean, specifies whether the requested security token 2151 SHOULD be marked as "Delegatable". Using this flag, the returned token MAY be delegated to 2152 another party. This parameter SHOULD be used in conjunction with <wst:DelegateTo>. The 2153 default value of this flag is false.

- 2155 The following illustrates the syntax of a request for a custom token that can be delegated to the indicated 2156 recipient (specified in the binary security token) and used in the specified interval.
- 

<wst:RequestSecurityToken xmlns:wst="...">

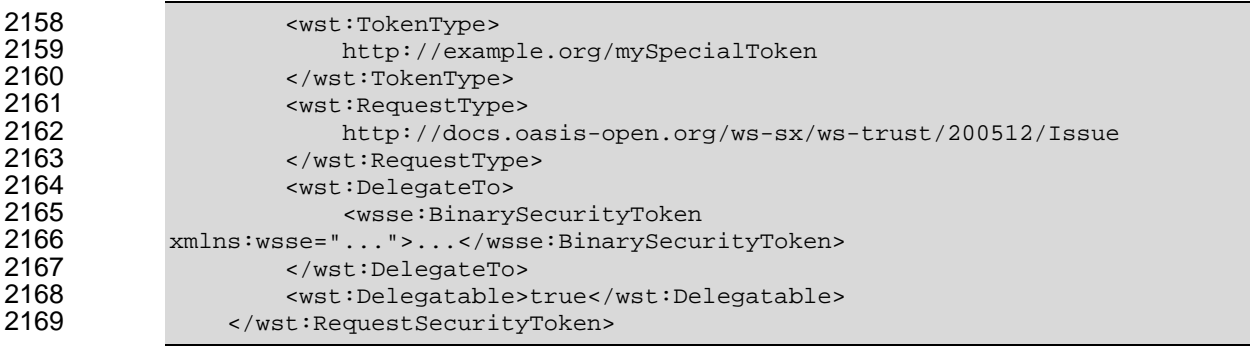

#### **9.4 Policies**

2171 This section defines extensions to the <wst:RequestSecurityToken> element for passing policies. 

2173 The syntax for these extension elements is as follows (note that the base elements described above are 2174 included here italicized for completeness):

```
2175 <wst:RequestSecurityToken xmlns:wst="..."><br>2176 <wst:TokenType>...</wst:TokenType>
2176 <wst:TokenType>...</wst:TokenType> 
                           2177 <wst:RequestType>...</wst:RequestType> 
2178 ... 
2179 <wsp:Policy xmlns:wsp="...">...</wsp:Policy> 
2180 \leq \leq \leq \leq \leq \leq \leq \leq \leq \leq \leq \leq \leq \leq \leq \leq \leq \leq \leq \leq \leq \leq \leq \leq \leq \leq \leq \leq \leq \leq \leq \leq \leq \leq \leq \leq 2181 </wst:RequestSecurityToken>
```
- 
- 2183 The following describes the attributes and elements listed in the schema overview above:
- */wst:RequestSecurityToken/wsp:Policy*
- 2185 This OPTIONAL element specifies a policy (as defined in [\[WS-Policy\]](#page-9-0)) that indicates desired 2186 settings for the requested token. The policy specifies defaults that can be overridden by the 2187 elements defined in the previous sections.
- */wst:RequestSecurityToken/wsp:PolicyReference*
- 2189 This OPTIONAL element specifies a reference to a policy (as defined in [[WS-Policy\]](#page-9-0)) that 2190 indicates desired settings for the requested token. The policy specifies defaults that can be 2191 overridden by the elements defined in the previous sections.

2193 The following illustrates the syntax of a request for a custom token that provides a set of policy 2194 statements about the token or its usage requirements.

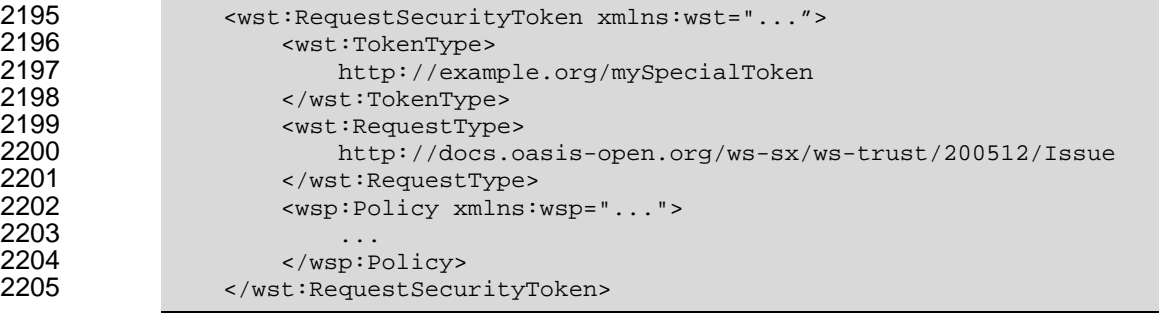

#### 2206 **9.5 Authorized Token Participants**

2207 This section defines extensions to the <wst:RequestSecurityToken> element for passing information 2208 about which parties are authorized to participate in the use of the token. This parameter is typically used 2209 when there are additional parties using the token or if the requestor needs to clarify the actual parties 2210 involved (for some profile-specific reason).

2211 It should be noted that additional participants will need to prove their identity to recipients in addition to 2212 proving their authorization to use the returned token. This typically takes the form of a second signature 2213 or use of transport security.

2214

2215 The syntax for these extension elements is as follows (note that the base elements described above are 2216 included here italicized for completeness):

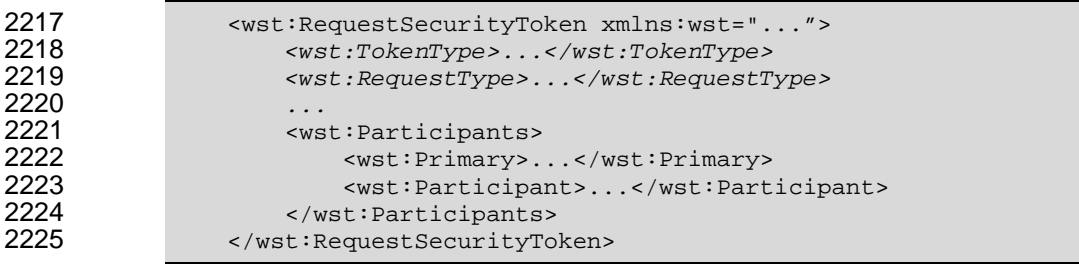

2226

2227 The following describes elements and attributes used in a <wsc:SecurityContextToken> element.

- 2228 */wst:RequestSecurityToken/wst:Participants/*
- 2229 This OPTIONAL element specifies the participants sharing the security token. Arbitrary types 2230 MAY be used to specify participants, but a typical case is a security token or an endpoint 2231 reference (see [\[WS-Addressing\]](#page-9-0)).
- 2232 */wst:RequestSecurityToken/wst:Participants/wst:Primary*
- 2233 This OPTIONAL element specifies the primary user of the token (if one exists).
- 2234 */wst:RequestSecurityToken/wst:Participants/wst:Participant*
- 2235 This OPTIONAL element specifies participant (or multiple participants by repeating the element) 2236 that play a (profile-dependent) role in the use of the token or who are allowed to use the token.
- 2237 */wst:RequestSecurityToken/wst:Participants/{any}*
- 2238 This is an extensibility option to allow other types of participants and profile-specific elements to 2239 be specified.

## <sup>2240</sup>**10 Key Exchange Token Binding**

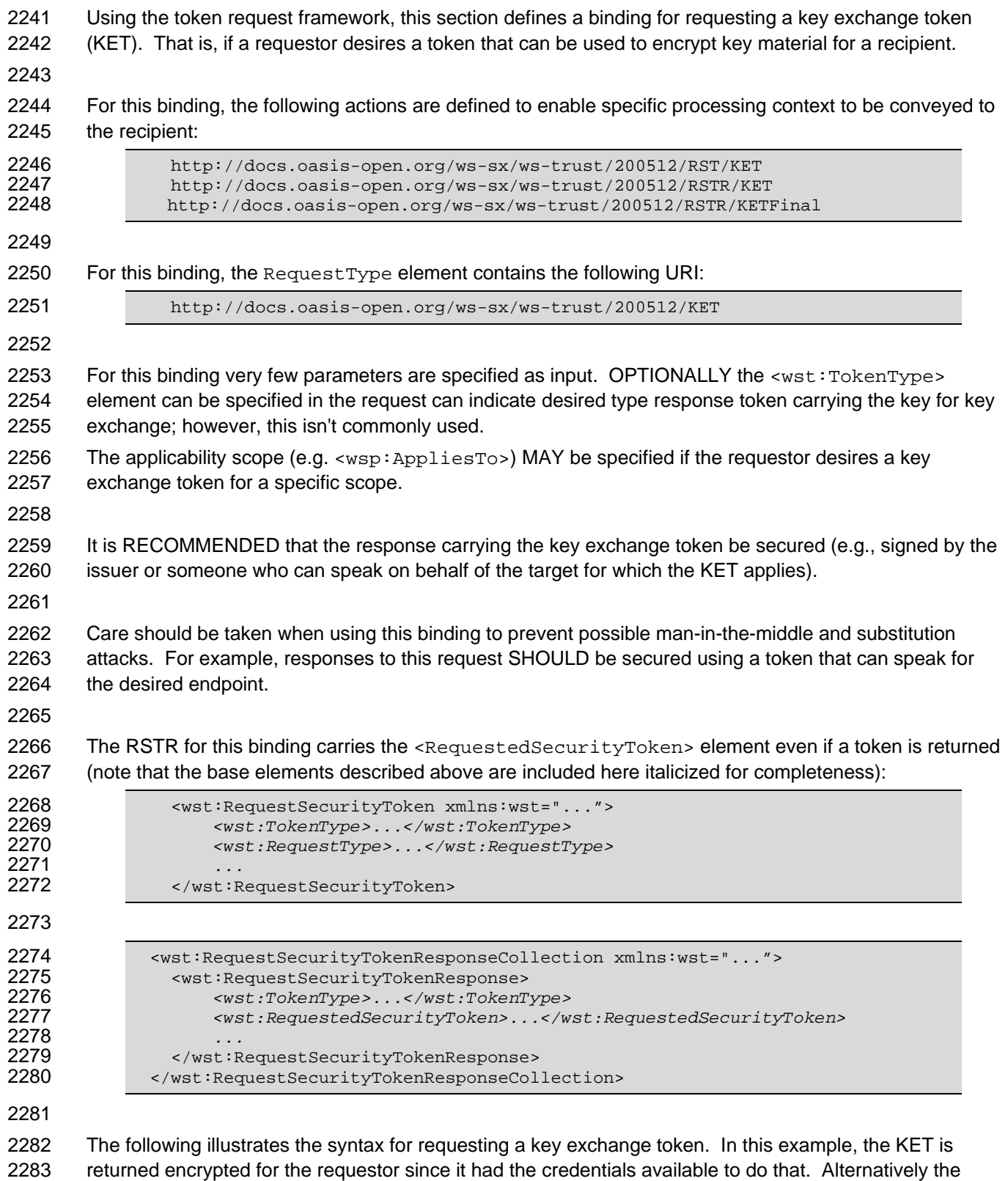

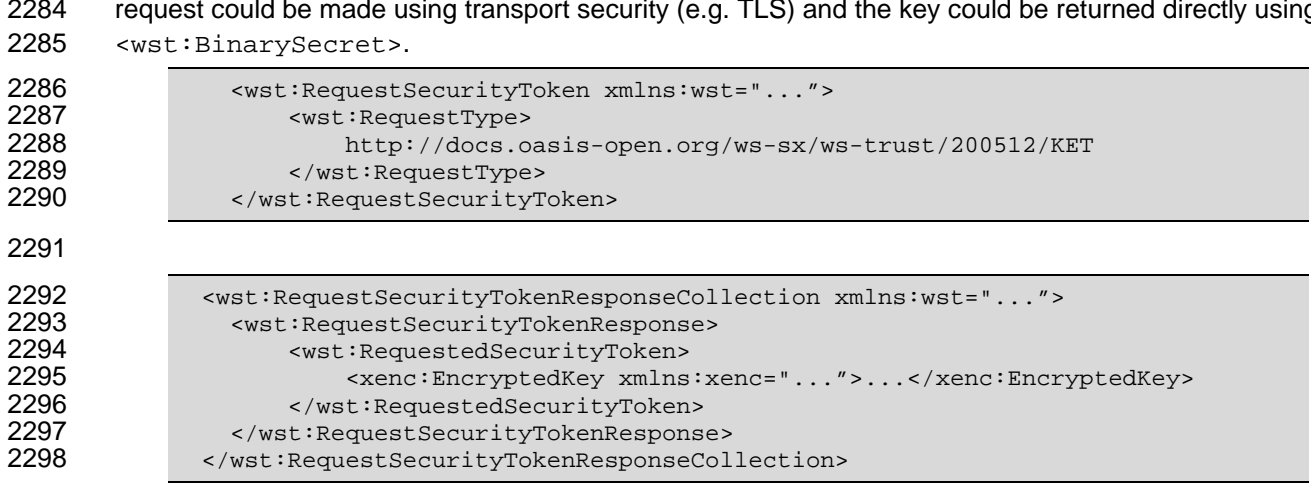

# 2284 request could be made using transport security (e.g. TLS) and the key could be returned directly using

## <sup>2299</sup>**11 Error Handling**

2300 There are many circumstances where an *error* can occur while processing security information. Errors 2301 use the SOAP Fault mechanism. Note that the reason text provided below is RECOMMENDED, but 2302 alternative text MAY be provided if more descriptive or preferred by the implementation. The tables 2303 below are defined in terms of SOAP 1.1. For SOAP 1.2, the Fault/Code/Value is env:Sender (as defined 2304 in SOAP 1.2) and the Fault/Code/Subcode/Value is the *faultcode* below and the Fault/Reason/Text is the 2305 *faultstring* below. It should be noted that profiles MAY provide second-level detail fields, but they should 2306 be careful not to introduce security vulnerabilities when doing so (e.g., by providing too detailed 2307 information).

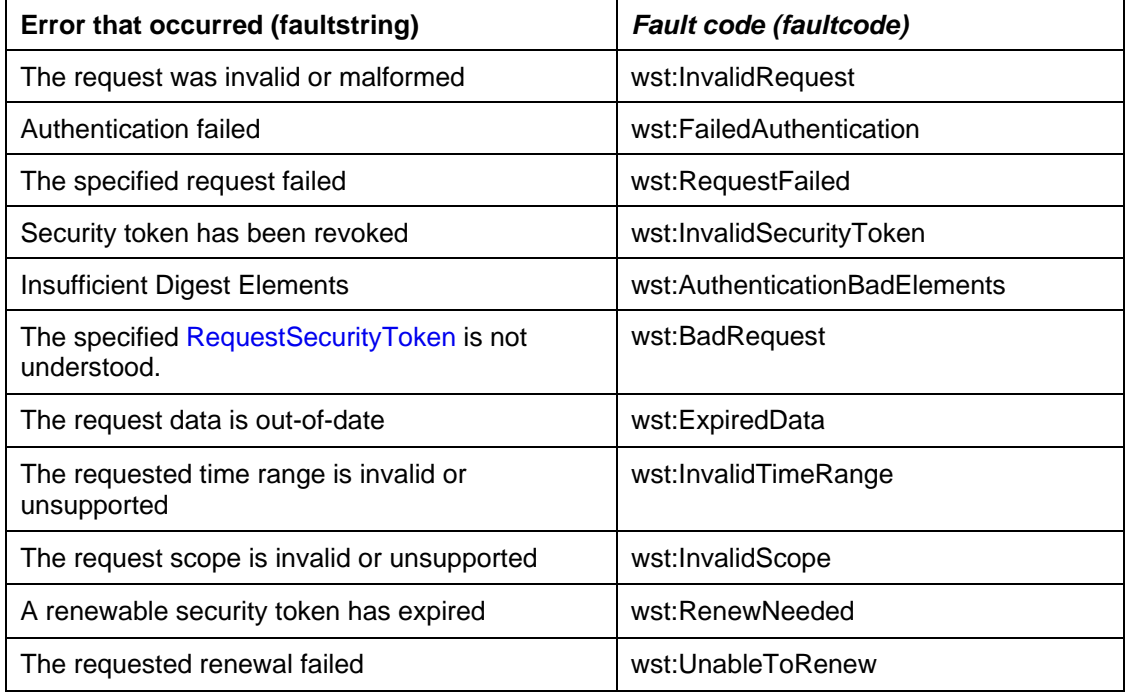

### <sup>2308</sup>**12 Security Considerations**

2309 As stated in the Goals section of this document, this specification is meant to provide extensible 2310 framework and flexible syntax, with which one could implement various security mechanisms. This 2311 framework and syntax by itself does not provide any guarantee of security. When implementing and using 2312 this framework and syntax, one must make every effort to ensure that the result is not vulnerable to any 2313 one of a wide range of attacks. 2314 2315 It is not feasible to provide a comprehensive list of security considerations for such an extensible set of 2316 mechanisms. A complete security analysis must be conducted on specific solutions based on this 2317 specification. Below we illustrate some of the security concerns that often come up with protocols of this 2318 type, but we stress that this *is not an exhaustive list of concerns.*  2319 2320 The following statements about signatures and signing apply to messages sent on unsecured channels. 2321 2322 It is critical that all the security-sensitive message elements must be included in the scope of the 2323 message signature. As well, the signatures for conversation authentication must include a timestamp, [2324 nonce, or sequence number depending on the degree of replay prevention required as described in \[WS-](#page-9-0)2325 [Sec](#page-9-0)urity] and the UsernameToken Profile. Also, conversation establishment should include the policy so 2326 that supported algorithms and algorithm priorities can be validated. 2327 2328 It is required that security token issuance messages be signed to prevent tampering. If a public key is 2329 provided, the request should be signed by the corresponding private key to prove ownership. As well, 2330 additional steps should be taken to eliminate replay attacks (refer to [[WS-Security](#page-9-0)] for additional 2331 information). Similarly, all token references should be signed to prevent any tampering. 2332 2333 Security token requests are susceptible to denial-of-service attacks. Care should be taken to mitigate 2334 such attacks as is warranted by the service. 2335 2336 For security, tokens containing a symmetric key or a password should only be sent to parties who have a 2337 need to know that key or password. 2338 2339 For privacy, tokens containing personal information (either in the claims, or indirectly by identifying who is 2340 currently communicating with whom) should only be sent according to the privacy policies governing 2341 these data at the respective organizations. 2342 2343 For some forms of multi-message exchanges, the exchanges are susceptible to attacks whereby 2344 signatures are altered. To address this, it is suggested that a signature confirmation mechanism be used. 2345 In such cases, each leg should include the confirmation of the previous leg. That is, leg 2 includes 2346 confirmation for leg 1, leg 3 for leg 2, leg 4 for leg 3, and so on. In doing so, each side can confirm the 2347 correctness of the message outside of the message body. 2348 2349 There are many other security concerns that one may need to consider in security protocols. The list 2350 above should not be used as a "check list" instead of a comprehensive security analysis.

2351

2352 It should be noted that use of unsolicited RSTRs implies that the recipient is prepared to accept such 2353 issuances. Recipients should ensure that such issuances are properly authorized and recognize their 2354 use could be used in denial-of-service attacks.

2355 In addition to the consideration identified here, readers should also review the security considerations in 2356 [[WS-Security](#page-9-0)].

2357

2358 Both token cancellation bindings defined in this specification require that the STS MUST NOT validate or 2359 renew the token after it has been successfully canceled. The STS must take care to ensure that the token 2360 is properly invalidated before confirming the cancel request or sending the cancel notification to the client. 2361 This can be more difficult if the token validation or renewal logic is physically separated from the issuance 2362 and cancellation logic. It is out of scope of this spec how the STS propagates the token cancellation to its 2363 other components. If STS cannot ensure that the token was properly invalidated it MUST NOT send the 2364 cancel notification or confirm the cancel request to the client.

### <sup>2365</sup>**A. Key Exchange**

2366 Key exchange is an integral part of token acquisition. There are several mechanisms by which keys are 2367 exchanged using [\[WS-Security\]](#page-9-0) and WS-Trust. This section highlights and summarizes these 2368 mechanisms. Other specifications and profiles MAY provide additional details on key exchange. 2369

2370 Care must be taken when employing a key exchange to ensure that the mechanism does not provide an 2371 attacker with a means of discovering information that could only be discovered through use of secret 2372 information (such as a private key).

2373

2374 It is therefore important that a shared secret should only be considered as trustworthy as its source. A

2375 shared secret communicated by means of the direct encryption scheme described in section I.1 is

2376 acceptable if the encryption key is provided by a completely trustworthy key distribution center (this is the

- 2377 case in the Kerberos model). Such a key would not be acceptable for the purposes of decrypting
- 2378 information from the source that provided it since an attacker might replay information from a prior
- 2379 transaction in the hope of learning information about it.
- 2380

2381 In most cases the other party in a transaction is only imperfectly trustworthy. In these cases both parties 2382 SHOULD contribute entropy to the key exchange by means of the <wst:entropy> element.

### 2383 **A.1 Ephemeral Encryption Keys**

2384 The simplest form of key exchange can be found in [[WS-Security](#page-9-0)] for encrypting message data. As 2385 described in [\[WS-Security](#page-9-0)] and [[XML-Encrypt\]](#page-9-0), when data is encrypted, a temporary key can be used to 2386 perform the encryption which is, itself, then encrypted using the <xenc: EncryptedKey> element.

2387

2388 The illustrates the syntax for encrypting a temporary key using the public key in an issuer name and serial 2389 number:

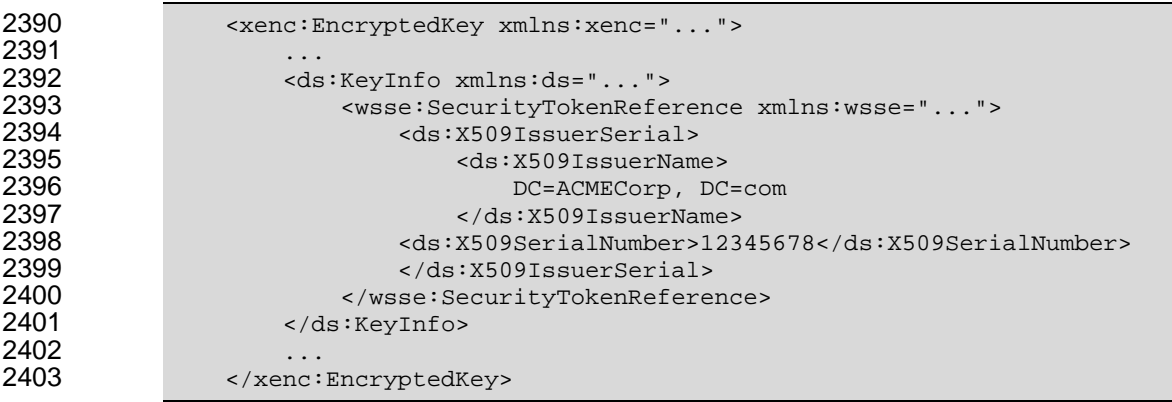

#### 2404 **A.2 Requestor-Provided Keys**

2405 When a request sends a message to an issuer to request a token, the client can provide proposed key 2406 material using the <wst:Entropy> element. If the issuer doesn't contribute any key material, this is 2407 used as the secret (key). This information is encrypted for the issuer either using

2408 <xenc:EncryptedKey> or by using a transport security. If the requestor provides key material that the

2409 recipient doesn't accept, then the issuer SHUOLD reject the request. Note that the issuer need not return 2410 the key provided by the requestor.

2412 The following illustrates the syntax of a request for a custom security token and includes a secret that is 2413 to be used for the key. In this example the entropy is encrypted for the issuer (if transport security was 2414 used for confidentiality then the <wst:Entropy> element would contain a <wst:BinarySecret> 2415 element):

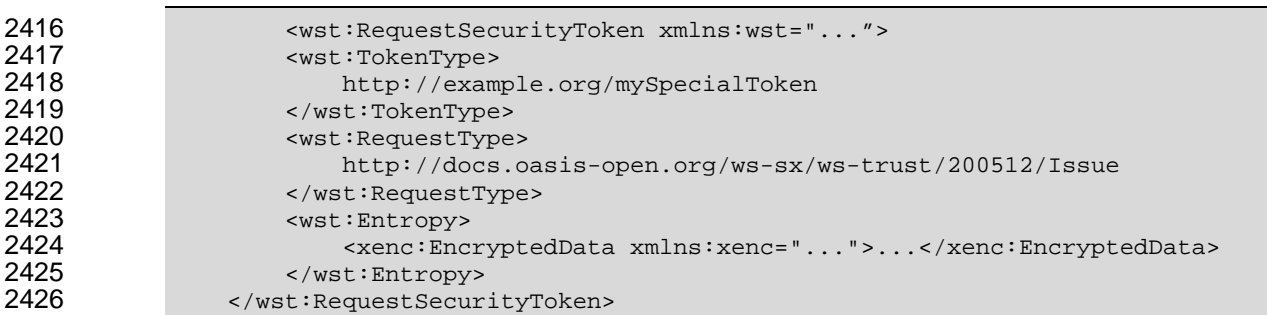

### **A.3 Issuer-Provided Keys**

2428 If a requestor fails to provide key material, then issued proof-of-possession tokens contain an issuer-2429 provided secret that is encrypted for the requestor (either using <xenc:EncryptedKey> or by using a 2430 transport security).

2432 The following illustrates the syntax of a token being returned with an associated proof-of-possession 2433 token that is encrypted using the requestor's public key.

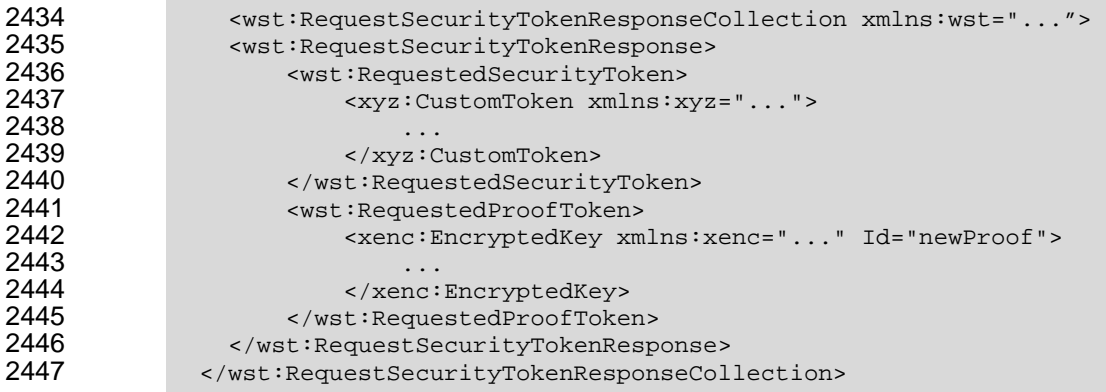

### **A.4 Composite Keys**

2449 The safest form of key exchange/generation is when both the requestor and the issuer contribute to the 2450 key material. In this case, the request sends encrypted key material. The issuer then returns additional 2451 encrypted key material. The actual secret (key) is computed using a function of the two pieces of data. 2452 Ideally this secret is never used and, instead, keys derived are used for message protection. 

2454 The following example illustrates a server, having received a request with requestor entropy returning its 2455 own entropy, which is used in conjunction with the requestor's to generate a key. In this example the 2456 entropy is not encrypted because the transport is providing confidentiality (otherwise the <wst:Entropy> element would have an <xenc:EncryptedData> element).

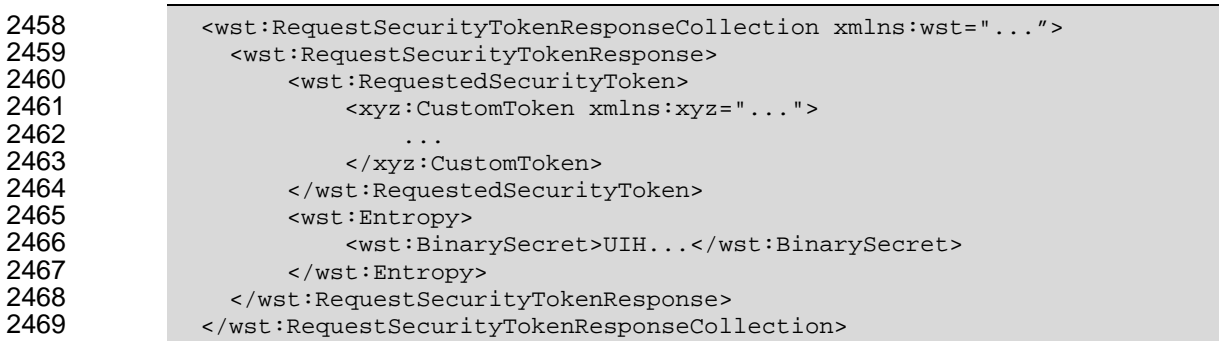

#### **A.5 Key Transfer and Distribution**

2471 There are also a few mechanisms where existing keys are transferred to other parties.

#### **A.5.1 Direct Key Transfer**

2473 If one party has a token and key and wishes to share this with another party, the key can be directly 2474 transferred. This is accomplished by sending an RSTR (either in the body or header) to the other party. 2475 The RSTR contains the token and a proof-of-possession token that contains the key encrypted for the 2476 recipient.

#### 

2478 In the following example a custom token and its associated proof-of-possession token are known to party 2479 A who wishes to share them with party B. In this example, A is a member in a secure on-line chat 2480 session and is inviting B to join the conversation. After authenticating B, A sends B an RSTR. The RSTR 2481 contains the token and the key is communicated as a proof-of-possession token that is encrypted for B:

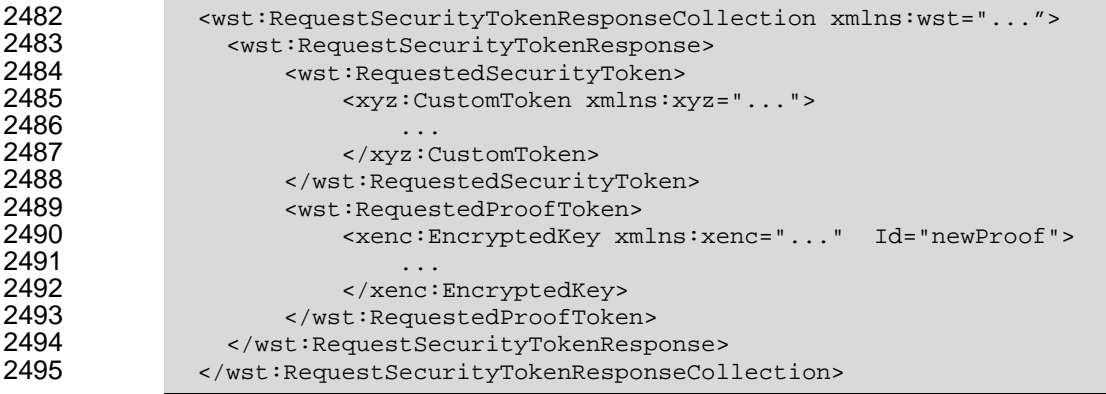

#### **A.5.2 Brokered Key Distribution**

2497 A third party MAY also act as a broker to transfer keys. For example, a requestor may obtain a token and 2498 proof-of-possession token from a third-party STS. The token contains a key encrypted for the target 2499 service (either using the service's public key or a key known to the STS and target service). The proof-of-2500 possession token contains the same key encrypted for the requestor (similarly this can use public or 2501 symmetric keys).

2503 In the following example a custom token and its associated proof-of-possession token are returned from a 2504 broker B to a requestor R for access to service S. The key for the session is contained within the custom 2505 token encrypted for S using either a secret known by B and S or using S's public key. The same secret is 2506 encrypted for R and returned as the proof-of-possession token:

```
2507 <wst:RequestSecurityTokenResponseCollection xmlns:wst="..."><br>2508 <wst:RequestSecurityTokenResponse>
2508 <wst:RequestSecurityTokenResponse><br>2509 <wst:RequestedSecurityToken>
2509 <wst:RequestedSecurityToken> 
                           2510 <xyz:CustomToken xmlns:xyz="..."> 
2511 ... 
                               2512 <xenc:EncryptedKey xmlns:xenc="..."> 
2513 ...<br>2514 ... \checkmark ...
                               2514 </xenc:EncryptedKey> 
2515<br>2516
2516 </xyz:CustomToken><br>2517 </wst:RequestedSecurit>
2517 </wst:RequestedSecurityToken><br>2518 <wst:RequestedProofToken>
2518 <wst:RequestedProofToken> 
                          <xenc:EncryptedKey Id="newProof">
2520 ... 
2521 </xenc:EncryptedKey><br>2522 </wst:RequestedProofToke
2522 </wst:RequestedProofToken> 
2523 </wst:RequestSecurityTokenResponse><br>2524 </wst:RequestSecurityTokenResponseCol
               2524 </wst:RequestSecurityTokenResponseCollection>
```
#### 2525 **A.5.3 Delegated Key Transfer**

2526 Key transfer can also take the form of delegation. That is, one party transfers the right to use a key 2527 without actually transferring the key. In such cases, a delegation token, e.g. XrML, is created that 2528 identifies a set of rights and a delegation target and is secured by the delegating party. That is, one key 2529 indicates that another key can use a subset (or all) of its rights. The delegate can provide this token and 2530 prove itself (using its own key – the delegation target) to a service. The service, assuming the trust 2531 relationships have been established and that the delegator has the right to delegate, can then authorize 2532 requests sent subject to delegation rules and trust policies.

2533 2534 In this example a custom token is issued from party A to party B. The token indicates that B (specifically 2535 B's key) has the right to submit purchase orders. The token is signed using a secret key known to the 2536 target service T and party A (the key used to ultimately authorize the requests that B makes to T), and a 2537 new session key that is encrypted for T. A proof-of-possession token is included that contains the 2538 session key encrypted for B. As a result, B is *effectively* using A's key, but doesn't actually know the key.

```
2539 \cdot wst:RequestSecurityTokenResponseCollection xmlns:wst="..."><br>2540 \cdot wst:RequestSecurityTokenResponse>
2540 <wst:RequestSecurityTokenResponse><br>2541 <wst:RequestedSecurityToken>
2541 <wst:RequestedSecurityToken><br>2542 <wst:CustomToken xmlns:x
                         2542 <xyz:CustomToken xmlns:xyz="..."> 
2543 ... 
2544 <xyz:DelegateTo>B</xyz:DelegateTo> 
2545 <xyz:DelegateRights> 
2546 SubmitPurchaseOrder<br>2547 SubmitPurchaseOrder SubmitPurchaseOrder
2547 </xyz:DelegateRights><br>2548 </xyz:DelegateRights>
                             2548 <xenc:EncryptedKey xmlns:xenc="..."> 
2549<br>2550
2550 </xenc:EncryptedKey> 
                             2551 <ds:Signature xmlns:ds="...">...</ds:Signature> 
2552<br>2553
2553 </xyz:CustomToken><br>2554 </wst:RequestedSecurit>
2554 </wst:RequestedSecurityToken><br>2555 <wst:RequestedProofToken>
2555 <wst:RequestedProofToken> 
                         2556 <xenc:EncryptedKey xmlns:xenc="..." Id="newProof"> 
2557 ... 
2558 </xenc:EncryptedKey><br>2559 </wst:RequestedProofToke>
2559 </wst:RequestedProofToken> 
2560 </wst:RequestSecurityTokenResponse> 
              2561 </wst:RequestSecurityTokenResponseCollection>
```
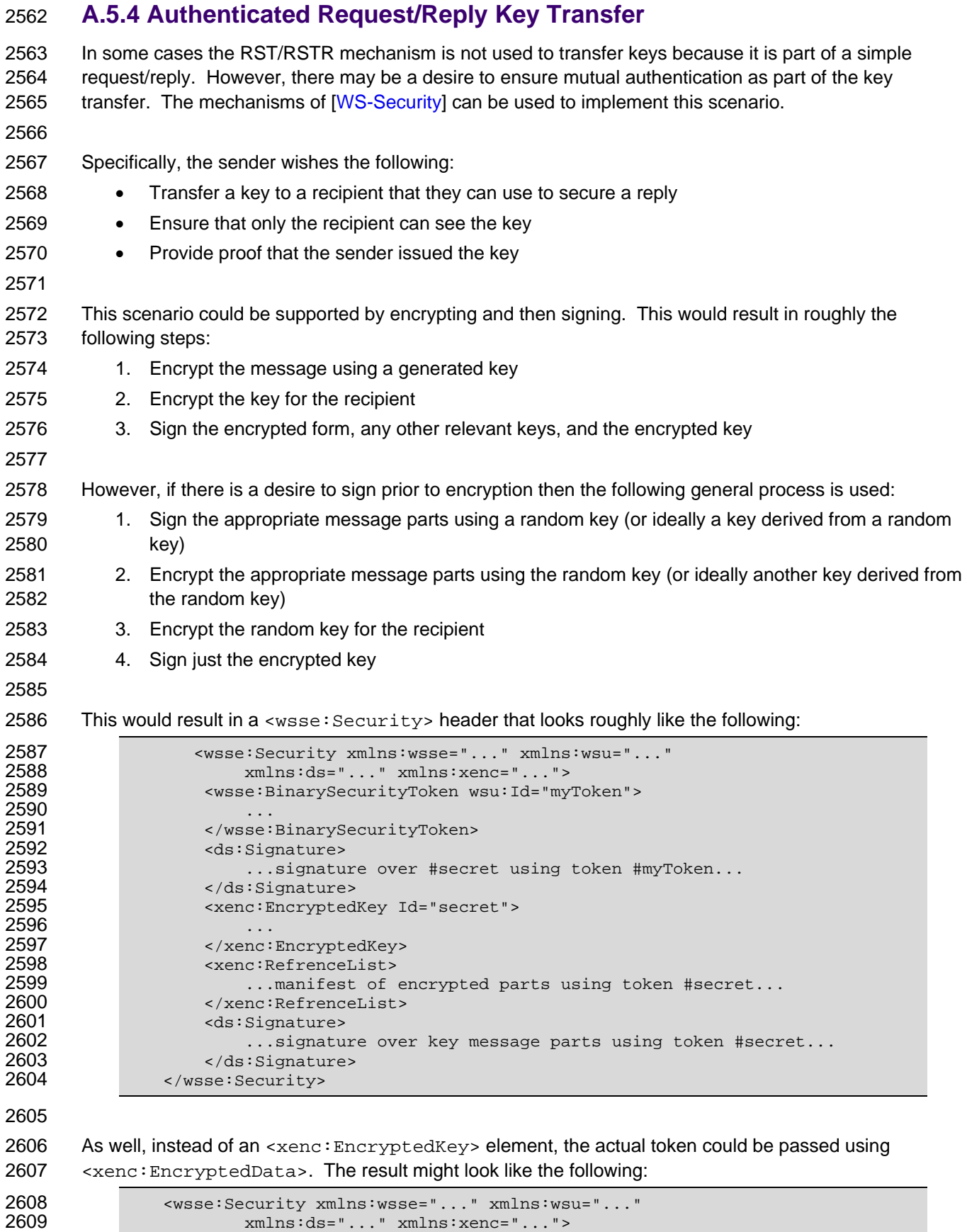

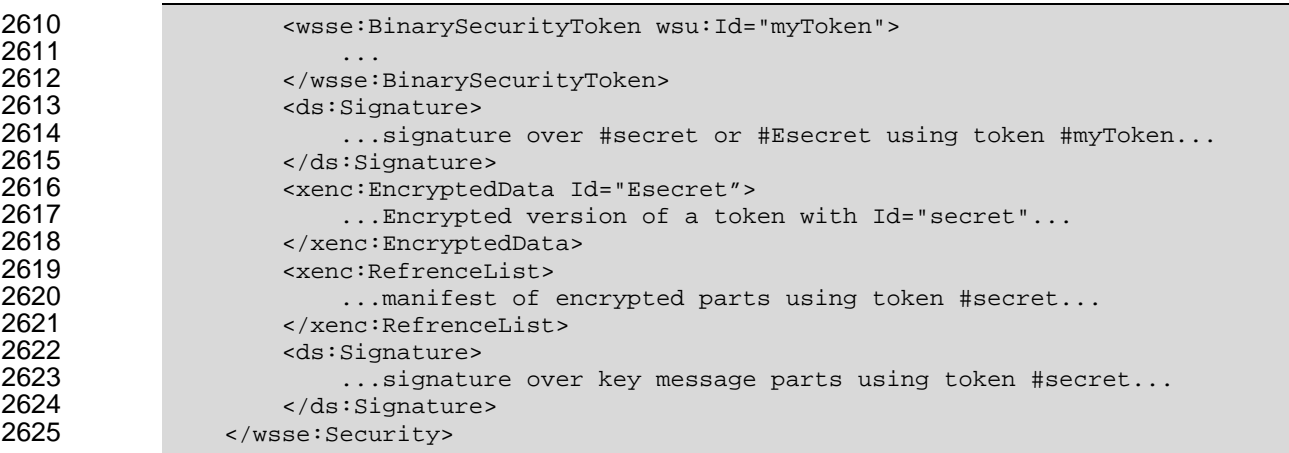

#### 2626 **A.6 Perfect Forward Secrecy**

2627 In some situations it is desirable for a key exchange to have the property of perfect forward secrecy. This 2628 means that it is impossible to reconstruct the shared secret even if the private keys of the parties are 2629 disclosed.

2630

2631 The most straightforward way to attain perfect forward secrecy when using asymmetric key exchange is 2632 to dispose of one's key exchange key pair periodically (or even after every key exchange), replacing it 2633 with a fresh one. Of course, a freshly generated public key must still be authenticated (using any of the 2634 methods normally available to prove the identity of a public key's owner).

2635

2636 The perfect forward secrecy property MAY be achieved by specifying a <wst:entropy> element that 2637 contains an <xenc:EncryptedKey> that is encrypted under a public key pair created for use in a single 2638 key agreement. The public key does not require authentication since it is only used to provide additional 2639 entropy. If the public key is modified, the key agreement will fail. Care should be taken, when using this 2640 method, to ensure that the now-secret entropy exchanged via the <wst:entropy> element is not 2641 revealed elsewhere in the protocol (since such entropy is often assumed to be publicly revealed plaintext, 2642 and treated accordingly).

2643

2644 Although any public key scheme might be used to achieve perfect forward secrecy (in either of the above 2645 methods) it is generally desirable to use an algorithm that allows keys to be generated quickly. The Diffie-

- 2646 Hellman key exchange is often used for this purpose since generation of a key only requires the
- 2647 generation of a random integer and calculation of a single modular exponent.

### <sup>2648</sup>**B. WSDL**

```
2649 The WSDL below does not fully capture all the possible message exchange patterns, but captures the 
2650 typical message exchange pattern as described in this document.
```

```
2651 <?xml version="1.0"?><br>2652 <wsdl:definitions
2652 <wsdl:definitions 
2653 targetNamespace="http://docs.oasis-open.org/ws-sx/ws-
2654 trust/200512/wsdl"<br>2655 xmlns:tns=
2655 xmlns:tns="http://docs.oasis-open.org/ws-sx/ws-trust/200512/wsdl"<br>2656 xmlns:wst="http://docs.oasis-open.org/ws-sx/ws-trust/200512"
2656 xmlns:wst="http://docs.oasis-open.org/ws-sx/ws-trust/200512"<br>2657 xmlns:wsdl="http://schemas.xmlsoap.org/wsdl/"
2657 xmlns:wsdl="http://schemas.xmlsoap.org/wsdl/" 
2658 xmlns:xs="http://www.w3.org/2001/XMLSchema"<br>2659 xmlns:wsam="http://www.w3.org/2007/05/addre
                        2659 xmlns:wsam="http://www.w3.org/2007/05/addressing/metadata" 
2660<br>2661
2661 \leq -- this is the WS-I BP-compliant way to import a schema --> 2662
2662 <wsdl:types> 
2663 <xs:schema> 
2664 <xs:import 
2665 namespace="http://docs.oasis-open.org/ws-sx/ws-trust/200512" 
2666 schemaLocation="http://docs.oasis-open.org/ws-sx/ws-trust/200512/ws-<br>2667 trust.xsd"/>
2667 trust.xsd"/><br>2668 </xs
2668 </xs:schema><br>2669 </wsdl:types>
                   </wsdl:types>
2670 
2671 <!-- WS-Trust defines the following GEDs --><br>2672 <wsdl:message name="RequestSecurityToken
2672 <wsdl:message name="RequestSecurityTokenMsg"> 
2673 <wsdl:part name="request" element="wst:RequestSecurityToken" /><br>2674 </wsdl:messaqe>
2674 </wsdl:message> 
2675 <wsdl:message name="RequestSecurityTokenResponseMsg"><br>2676 <wsdl:part name="response"
2676 <wsdl:part name="response" 
2677 element="wst:RequestSecurityTokenResponse" /><br>2678 </wsdl:message>
2678 </wsdl:message><br>2679 <wsdl:message na
2679 <wsdl:message name="RequestSecurityTokenCollectionMsg"><br>2680 <wsdl:part name="requestCollection"
2680 <wsdl:part name="requestCollection" 
2681 element="wst:RequestSecurityTokenCollection"/><br>2682 </wsdl:message>
2682 </wsdl:message> 
2683 <wsdl:message name="RequestSecurityTokenResponseCollectionMsg"><br>2684 <wsdl:part name="responseCollection"
2684 <wsdl:part name="responseCollection" 
2685 element="wst:RequestSecurityTokenResponseCollection"/> 
                   </wsdl:message>
2687<br>2688
2688 <!-- This portType an example of a Requestor (or other) endpoint that 2689 \sim Accepts SOAP-based challenges from a Security Token Service -->
2689 Accepts SOAP-based challenges from a Security Token Service --> 
2690 \leftarrow \leftarrow 2691 <wsdl:operation name="Challenge"> 
2692 <wsdl:input message="tns:RequestSecurityTokenResponseMsg"/> 
2693 \leq <wsdl:output message="tns:RequestSecurityTokenResponseMsg"/><br>2694 \leq/wsdl:operation>
2694 </wsdl:operation><br>2695 </wsdl:portType>
                   2695 </wsdl:portType> 
2696 
2697 \leq -- This portType is an example of an STS supporting full protocol --> 2698 \leq and iportType name="SecurityTokenService">
2698 <wsdl:portType name="SecurityTokenService"> 
2699 <wsdl:operation name="Cancel"> 
2700 \leq \leq \leq \leq \leq \leq \leq \leq \leq \leq \leq \leq \leq \leq \leq \leq \leq \leq \leq \leq \leq \leq \leq \leq \leq \leq \leq \leq \leq \leq \leq \leq \leq \leq \leq \leq 2701 trust/200512/RST/Cancel" message="tns:RequestSecurityTokenMsg"/> 
2702 <wsdl:output wsam:Action="http://docs.oasis-open.org/ws-sx/ws-
2703 trust/200512/RSTR/CancelFinal" message="tns:RequestSecurityTokenResponseMsg"/><br>2704 </wsdl:operation>
2704 </wsdl:operation><br>2705 <wsdl:operation n
                      2705 <wsdl:operation name="Issue">
```
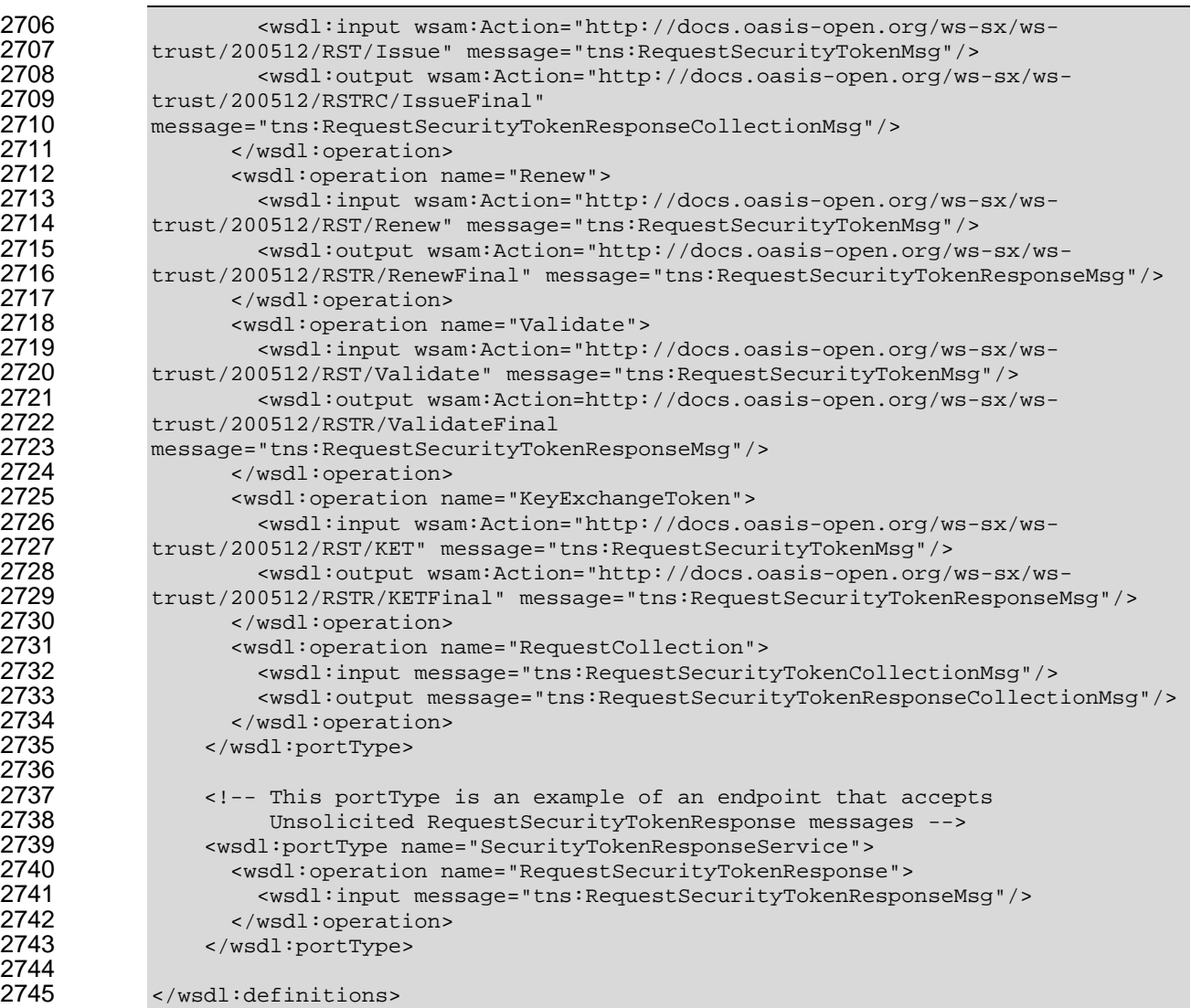
## <sup>2746</sup>**C. Acknowledgements**

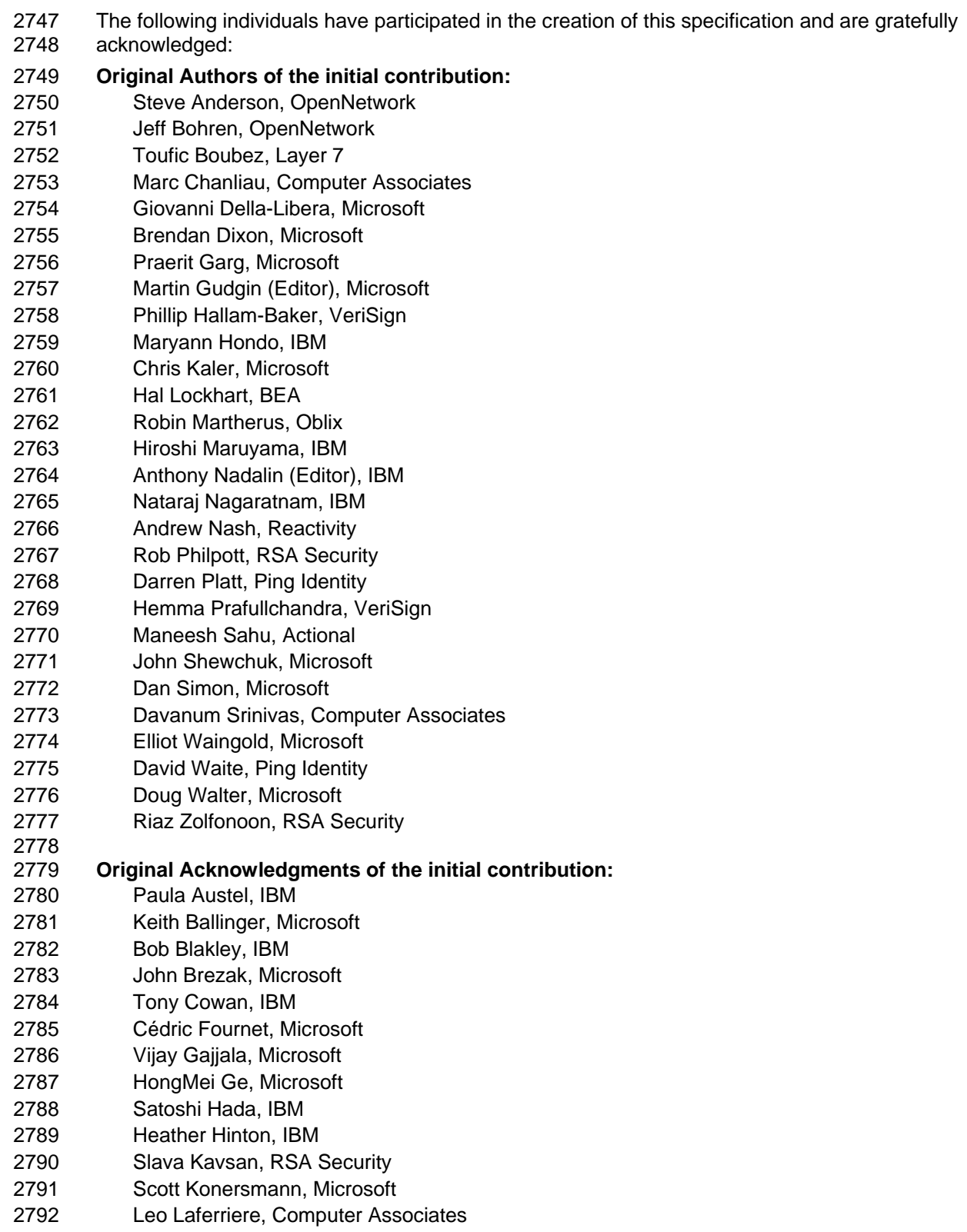

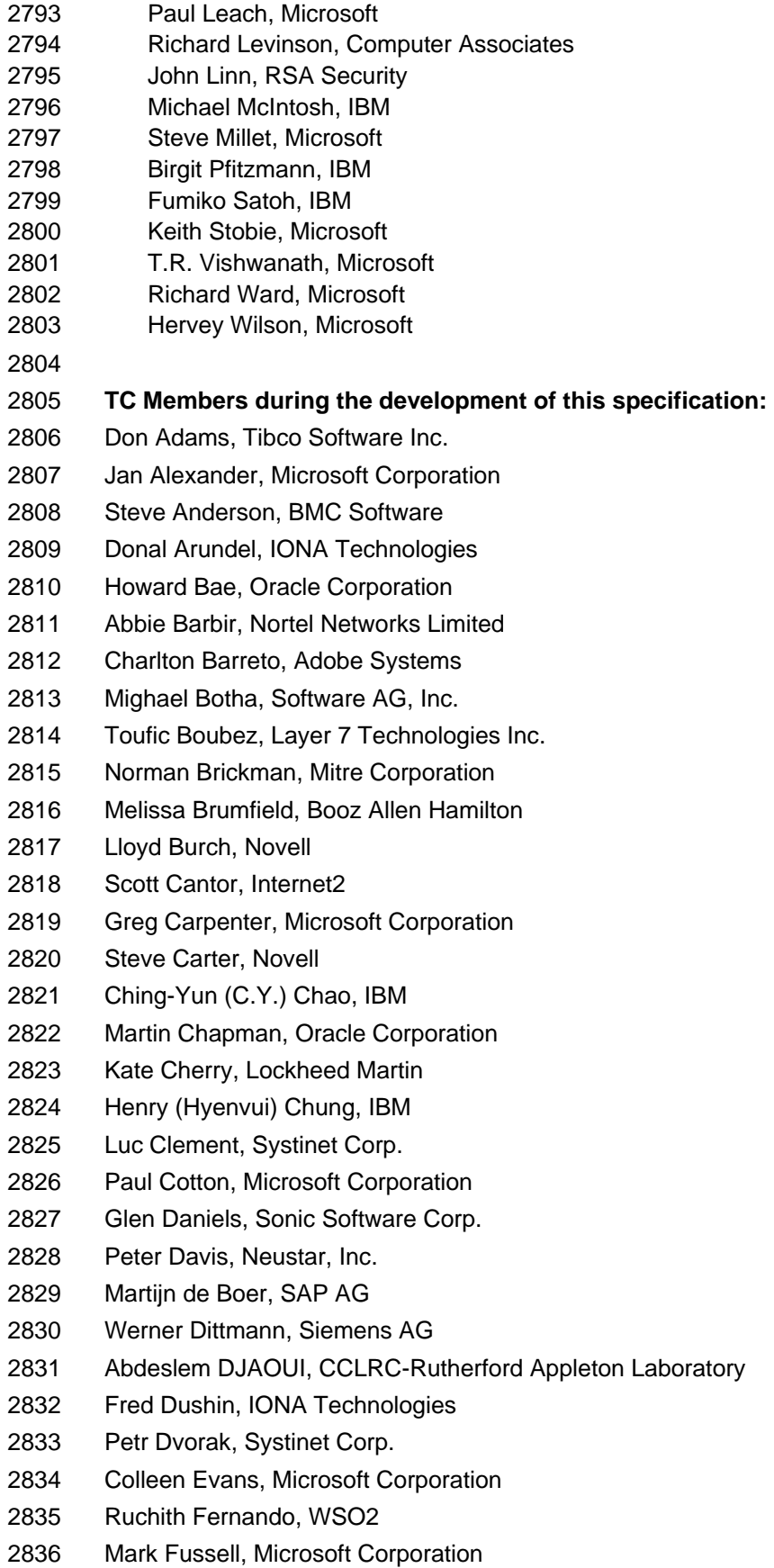

- 2837 Vijay Gajjala, Microsoft Corporation
- 2838 Marc Goodner, Microsoft Corporation
- 2839 Hans Granqvist, VeriSign
- 2840 Martin Gudgin, Microsoft Corporation
- 2841 Tony Gullotta, SOA Software Inc.
- 2842 Jiandong Guo, Sun Microsystems
- 2843 Phillip Hallam-Baker, VeriSign
- 2844 Patrick Harding, Ping Identity Corporation
- 2845 Heather Hinton, IBM
- 2846 Frederick Hirsch, Nokia Corporation
- 2847 Jeff Hodges, Neustar, Inc.
- 2848 Will Hopkins, BEA Systems, Inc.
- 2849 Alex Hristov, Otecia Incorporated
- 2850 John Hughes, PA Consulting
- 2851 Diane Jordan, IBM
- 2852 Venugopal K, Sun Microsystems
- 2853 Chris Kaler, Microsoft Corporation
- 2854 Dana Kaufman, Forum Systems, Inc.
- 2855 Paul Knight, Nortel Networks Limited
- 2856 Ramanathan Krishnamurthy, IONA Technologies
- 2857 Christopher Kurt, Microsoft Corporation
- 2858 Kelvin Lawrence, IBM
- 2859 Hubert Le Van Gong, Sun Microsystems
- 2860 Jong Lee, BEA Systems, Inc.
- 2861 Rich Levinson, Oracle Corporation
- 2862 Tommy Lindberg, Dajeil Ltd.
- 2863 Mark Little, JBoss Inc.
- 2864 Hal Lockhart, BEA Systems, Inc.
- 2865 Mike Lyons, Layer 7 Technologies Inc.
- 2866 Eve Maler, Sun Microsystems
- 2867 Ashok Malhotra, Oracle Corporation
- 2868 Anand Mani, CrimsonLogic Pte Ltd
- 2869 Jonathan Marsh, Microsoft Corporation
- 2870 Robin Martherus, Oracle Corporation
- 2871 Miko Matsumura, Infravio, Inc.
- 2872 Gary McAfee, IBM
- 2873 Michael McIntosh, IBM
- 2874 John Merrells, Sxip Networks SRL
- 2875 Jeff Mischkinsky, Oracle Corporation
- 2876 Prateek Mishra, Oracle Corporation
- 2877 Bob Morgan, Internet2
- 2878 Vamsi Motukuru, Oracle Corporation
- 2879 Raajmohan Na, EDS
- 2880 Anthony Nadalin, IBM
- 2881 Andrew Nash, Reactivity, Inc.
- 2882 Eric Newcomer, IONA Technologies
- 2883 Duane Nickull, Adobe Systems
- 2884 Toshihiro Nishimura, Fujitsu Limited
- 2885 Rob Philpott, RSA Security
- 2886 Denis Pilipchuk, BEA Systems, Inc.
- 2887 Darren Platt, Ping Identity Corporation
- 2888 Martin Raepple, SAP AG
- 2889 Nick Ragouzis, Enosis Group LLC
- 2890 Prakash Reddy, CA
- 2891 Alain Regnier, Ricoh Company, Ltd.
- 2892 Irving Reid, Hewlett-Packard
- 2893 Bruce Rich, IBM
- 2894 Tom Rutt, Fujitsu Limited
- 2895 Maneesh Sahu, Actional Corporation
- 2896 Frank Siebenlist, Argonne National Laboratory
- 2897 Joe Smith, Apani Networks
- 2898 Davanum Srinivas, WSO2
- 2899 Yakov Sverdlov, CA
- 2900 Gene Thurston, AmberPoint
- 2901 Victor Valle, IBM
- 2902 Asir Vedamuthu, Microsoft Corporation
- 2903 Greg Whitehead, Hewlett-Packard
- 2904 Ron Williams, IBM
- 2905 Corinna Witt, BEA Systems, Inc.
- 2906 Kyle Young, Microsoft Corporation